<span id="page-0-0"></span>**LEONARDO DE OLIVEIRA MUNIZ**

# **Noções de Matemática Financeira no Ensino Médio**

UNIVERSIDADE FEDERAL FLUMINENSE - UFF NITERÓI - RJ JULHO DE 2015

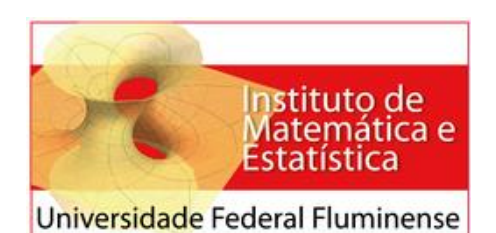

**Programa de Mestrado Profissional em Matemática em Rede Nacional Coordenação do PROFMAT**

**Leonardo de Oliveira Muniz**

**NOÇÕES DE MATEMÁTICA FINANCEIRA NO ENSINO MÉDIO**

**Orientador: Mitchael Alfonso Plaza Martelo**

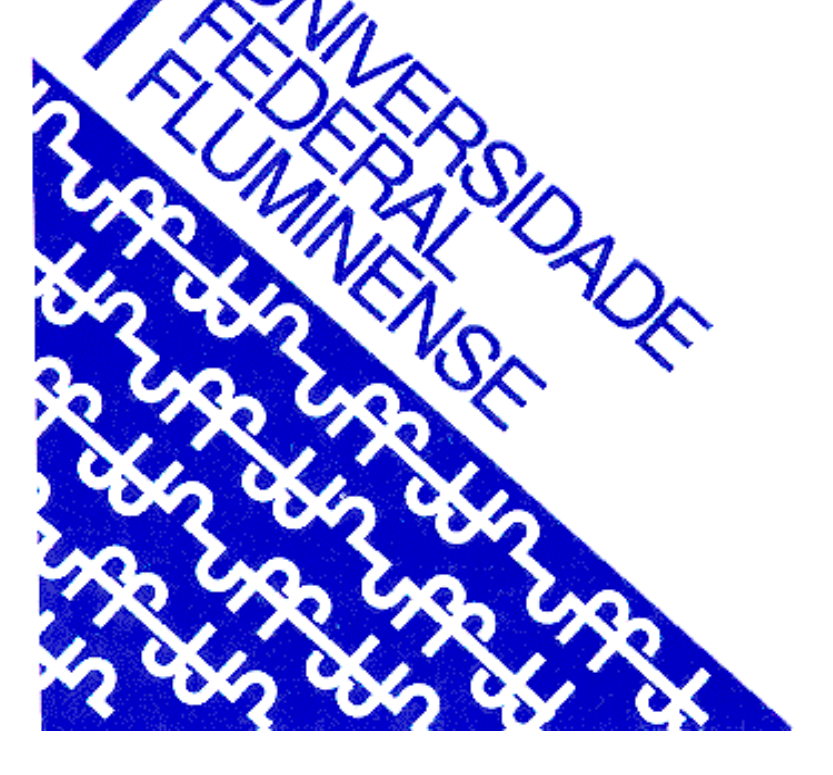

**NITERÓI Julho/2015**

#### Ata dos trabalhos finais da Comissão Examinadora da monografia apresentada por Leonardo de Oliveira Muniz.

Aos nove dias do mês de julho de dois mil e quinze, reuniram-se na sala de seminário do GMA - 5° andar do Instituto de Matemática e Estatística da Universidade Federal Fluminense, os membros da Comissão Examinadora constituída pelos professores Mitchael Alfonso Plaza Martelo da Universidade Federal Fluminense; Fábio Júlio da Silva Valentim da Universidade Federal do Espírito Santo, Freddy Rolando Hernandez Romero da Universidade Federal Fluminense e Andrés Mauricio López Barragan da Universidade Federal Fluminense, sob a presidência do primeiro, para prova pública de defesa da dissertação intitulada "Noções de Matemática Financeira no Ensino Médio", apresentada pelo mestrando Leonardo de Oliveira Muniz. A defesa da dissertação atende às exigências contidas no Regulamento Específico do Curso de Mestrado Profissional em Matemática -PROFMAT - da Universidade Federal Fluminense. A dissertação foi elaborada sob a orientação do professor Mitchael Alfonso Plaza Martelo. O mestrando Leonardo de Oliveira Muniz fez a exposição de seu trabalho durante 50 minutos, iniciando às 10:30h e concluindo às 11:20h. A seguir, respondeu as questões formuladas pelos integrantes da Comissão Examinadora. Terminada a arguição, realizou-se a reunião da Comissão Examinadora, que apresentou parecer no sentido da aprovação do mestrando Leonardo de Oliveira Muniz, considerando-se o trabalho apresentado e a forma com que se houve na apresentação na defesa do mesmo. Para constar, foi lavrada a presente ata que vai assinada pela Secretária Administrativa do Mestrado Profissional em Matemática, pelos membros da Banca Examinadora e pelo mestrando.

Niterói, 09 de julho de 2015.

<u>1. Cluzy M.</u><br>iael Alfonso Plaza Martelo

Rolando Hernandez Romero

Leonardo de Oliveira Muniz (mestrando)

Valentim

Prof. Andrés Maurigio López Barragán

Mariana Lattanzi (secretaria)

Este trabalho é dedicado aos docentes que sonham em tornar o mundo um lugar onde não há injustiça social.

## Agradecimentos

Primeiramente agradeço a Deus pela conclusão desse trabalho.

Agradeço à minha família pelo incentivo e ajuda desde minha juventude até os dias atuais. Em especial quero agradecer à minha esposa, Cristina Fraga, por todo o companheirismo, amizade e paciência. Valores fundamentais para a consolidação do nosso casamento.

Agradeço aos meus amigos Fernando, Rodrigo, Gabriel, Ricardo e Valteir que me ensinaram a lecionar e continuam participando da minha vida.

Obrigado Palloma Beatriz por todos esses anos de companherismo e amizade.

Não posso deixar de citar o PROFMAT, programa que mudou a minha vida.

À Universidade Federal Fluminense, agradeço por participar ativamente da minha vida acadêmica, tanto na graduação quanto na pós-graduação. Tive aulas com grandes Mestres da Matemática e assim formei professor.

Agradeço ao professor Mitchael Martelo pelo encorajamento, auxílio, preocupação, dedicação, enfim, orientação.

''A teu irmão não emprestarás com juros, nem dinheiro, nem comida, nem qualquer coisa que se empreste com juros. Ao estranho emprestarás com juros, porém a teu irmão não emprestarás com juros; para que o Senhor teu Deus te abençõe em tudo que puseres a tua mão, na terra a qual vais a possuir.''

Deuteronômio 23:19-20

## Resumo

Esse trabalho é fruto de uma profunda reflexão sobre o Ensino de Matemática no Ensino Médio. O tema escolhido, Matemática Financeira, é pouco explorado em sala de aula e por esse motivo resolvemos abordar esse tema de forma aplicável e coerente com a realidade escolar, objetivando um aprendizado significativo. Portanto nesse trabalho o leitor encontrará exemplos colhidos do dia a dia que exigem de um indivíduo uma decisão financeira. Especificamente abordaremos taxa de juros nos empréstimos ou nas compras parceladas, previdência complementar e a difícil escolha entre alugar ou comprar um imóvel. Para embasar as decisões financeiras mostraremos como calcular as raízes, quando existem, de uma equação polinomial de qualquer grau com coeficientes reais usando os softwares Geogebra ou Excel.

**Palavras-chaves**: Educação Matemática; Matemática Financeira; Aplicações da Matemática; Juros;

## Abstract

This work is a result of deep reflection upon the teaching of Mathematics in High School. The theme, Financial Mathematics, is shortly explored in the classroom and for this reason we decided to address this theme in an applicable and coherent perspective, aiming at a more significant learning. Our proposal is that the teaching of this subject is done in three years of high school. To achieve such objectives, we elaborated a lesson plan leading to activities related to Financial Mathematics applied to everyday life. The situations explored were, as far as possible, compatible with the main financial decisions made by any person in a capitalist society. Thus, we explored problems involving loans, pension, interest rate calculation in installment buying and financing / property rental. The use of new technologies is explored and encouraged in order to solve Financial Mathematics problems which relate to the contents of Mathematics in High School, enabling interation between certain areas of mathematics.

**Key-words**:Mathematics Education;Financial Mathematics; Applications of Mathematics; Interest.

# Lista de ilustrações

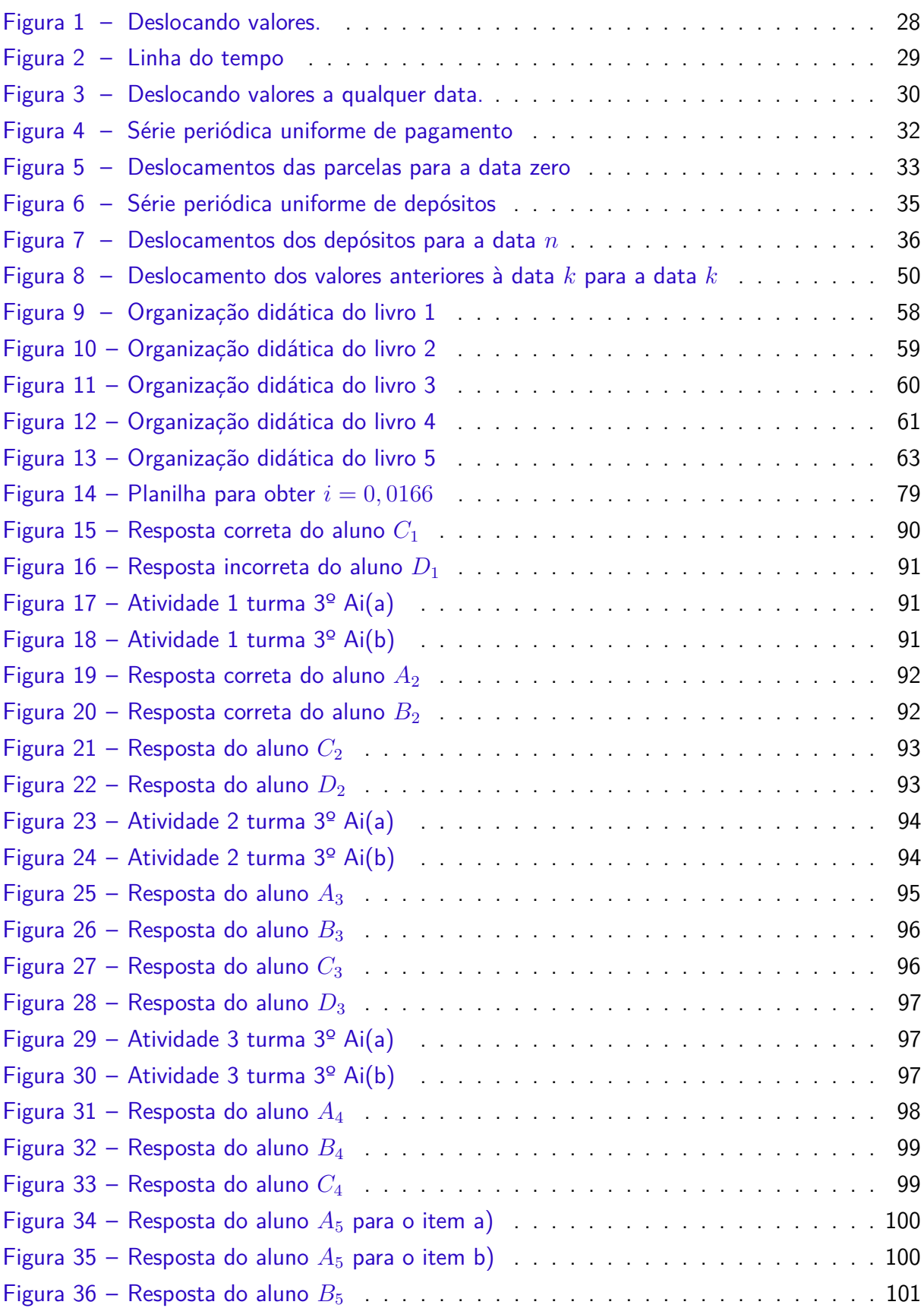

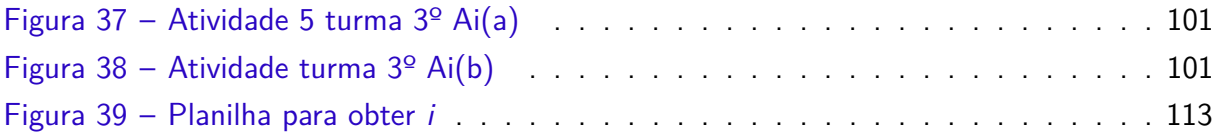

## Lista de tabelas

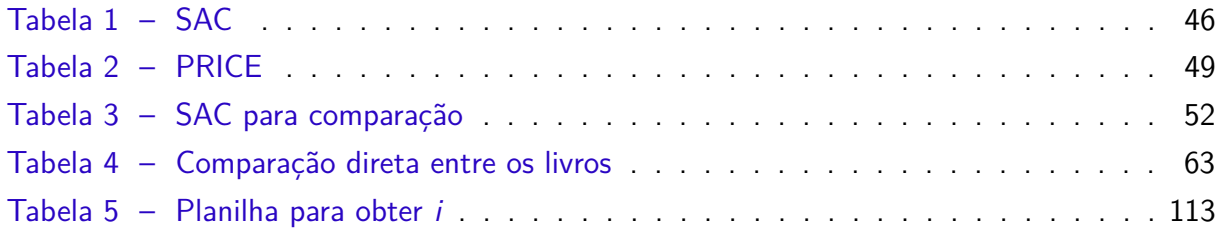

# Lista de símbolos

- <span id="page-12-0"></span>• Ideb - Índice de Desenvolvimento da Educação Básica
- Enade Exame Nacional de Desempenho dos Estudantes
- PCN Parâmetros Curriculares Nacionais
- $\bullet$  PCN  $(+)$  Orientações Educacionais Complementares aos Parâmetros Curriculares Nacionais
- Funpresp Fundação de Previdência Complementar do Servidor Público Federal

# Sumário

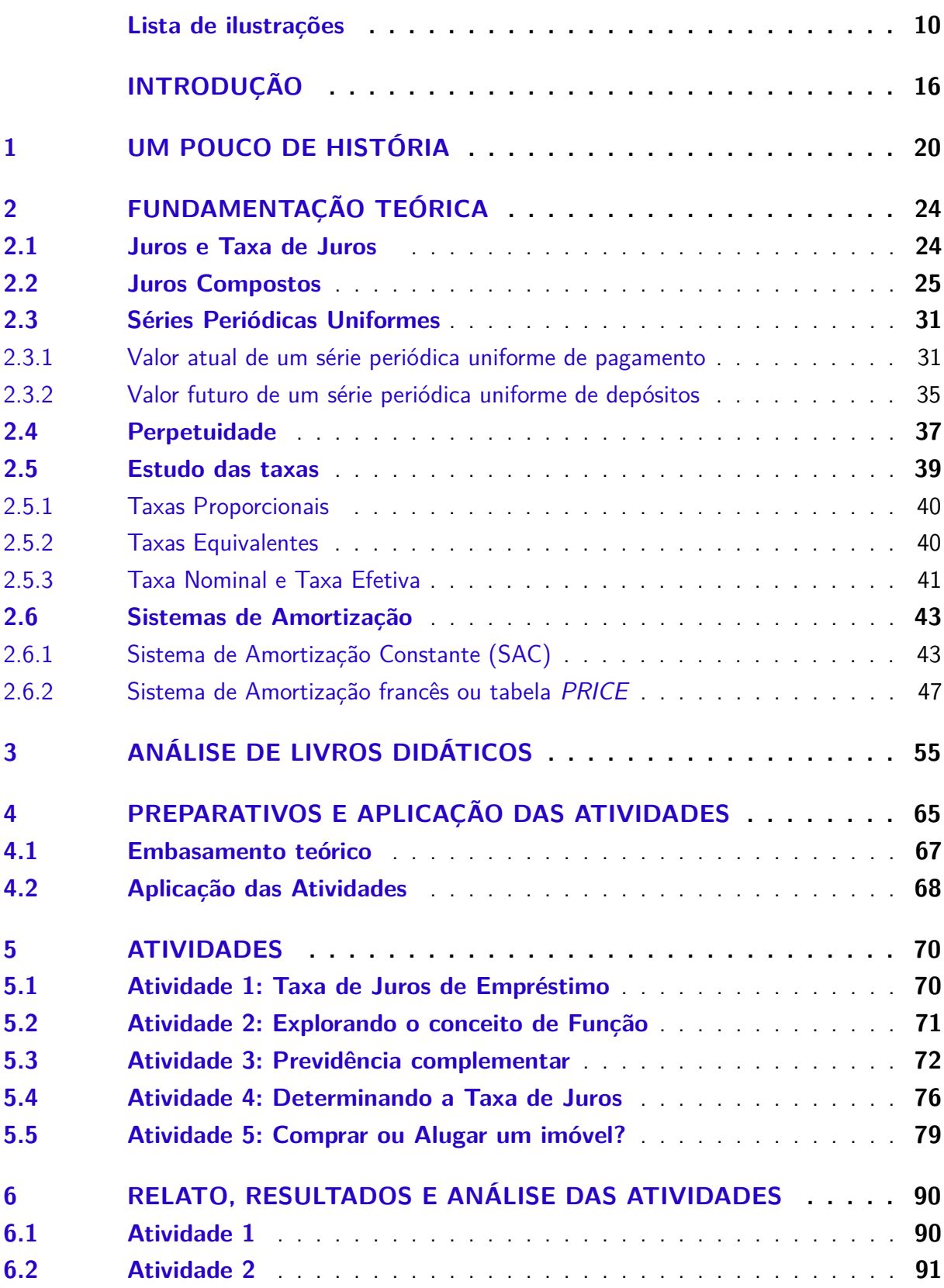

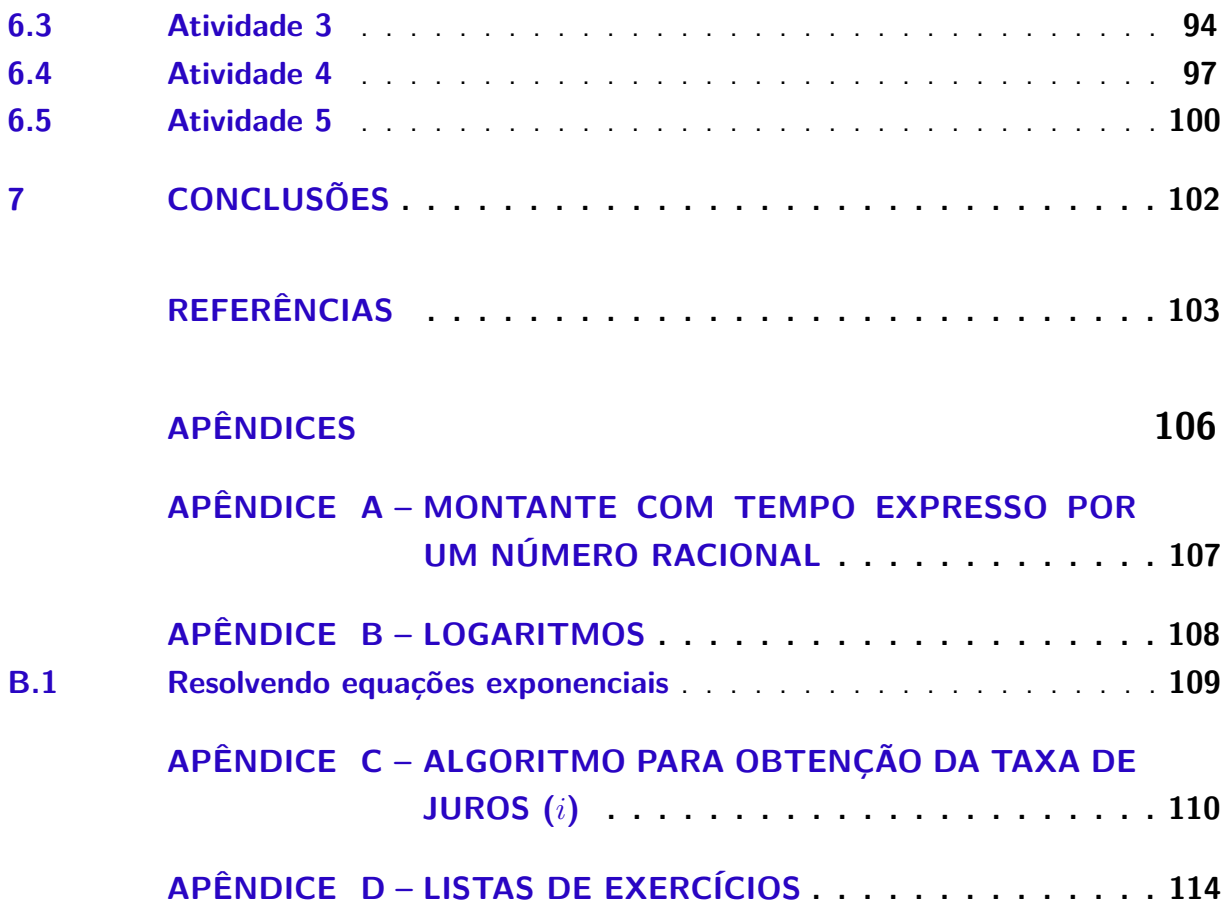

## Introdução

O atual cenário da educação brasileira não causa orgulho, ações precisam ser tomadas, discussões envolvendo a escola e a sociedade precisam ser feitas. Somos bombardeados com informações a respeito da "qualidade" da Educação, como o Índice de Desenvolvimento da Educação Básica (Ideb) ou o Exame Nacional de Desempenho dos Estudantes (Enade), entretanto não há um único indivíduo ou órgão responsável pela Educação. Devemos ter em mente que Educação é uma questão política, logo como política tem-se então uma responsabilidades social. Assim como é responsabilidade de todos os indivíduos de uma sociedade zelar pela preservação do meio ambiente, também é responsabilidade de todos nós cuidarmos da Educação de nossa sociedades.

Freire em [\[9\]](#page-102-0), faz importante consideração sobre o binômio educação-qualidade.

"Qualidade da educação; educação para a qualidade; educação e qualidade de vida, não importa em que enunciado se encontrem, educação e qualidade são sempre uma questão política, fora de cuja reflexão, de cuja compreensão não nos é possível entender nem uma nem outra."

Na perspectiva do contexto acima cabe ao docente planejar e agir com ações que visam uma educação sólida, duradoura e contínua, gerando como consequência uma educação verdadeira. Neste sentido nos referimos à educação que cria situações realistas e aplicáveis em nosso cotidiano.

Situações problemas estão presentes em nossas vidas tanto quanto são as decisões que temos que tomar. E sobre essas decisões, podemos dizer que a Matemática Financeira oportuniza aos alunos e professores a possibilidade de um entrelaço de saberes a partir do que é vivido por ambos. Daí a escolha desse tema para esse trabalho.

O PCN (+) - Ensino Médio - é muito claro quanto a questão da problematização para o ensino de Matemática.(ver [\[3\]](#page-102-1))

"A resolução de problemas é peça central para o ensino de Matemática, pois o pensar e o fazer se mobilizam e se desenvolvem quando o indivíduo está engajado ativamente no enfrentamento de desafios. Essa competência não se desenvolve quando propomos apenas exercícios de aplicação dos conceitos e técnicas matemáticos, pois, neste caso, o que está em ação é uma simples transposição analógica: o aluno busca na memória um exercício semelhante e desenvolve passos análogos aos daquela situação, o que não garante que seja capaz de utilizar seus conhecimentos em situações diferentes ou mais complexas."

(Brasil,2002, Pág. 112)

Note que na citação anterior, o autor conscientiza o leitor de que exercícios tradicionais, visando a imediata fixação do conceito matemático e a verificação desse entendimento pelo aluno, não garante o desenvolvimento da capacidade investigativa do discente ou tão pouco desenvolve a capacidade de modelar situações não previsíveis ou ainda fora do modelo já conhecido.

Neste momento é importante que o leitor, tenha em mente que não defendemos a exclusão dos exercícios tradicionais, e sim, uma moderação destes e uma inclusão de exercícios que privilegiam a resolução de problemas.

Além das questões expostas acima, sobre a problematização, não há como negar que os recursos tecnológicos como a calculadora científica e os computadores, presentes em boa parte da sociedade, sugerem fortemente a inserção da Matemática Financeira em sala de aula. Entretanto de nada adianta ensinar a usar a calculadora sem refletir sobre o uso da mesma, ou seja, precisamos adotar estratégias de ensino e aprendizado que permitirão aos alunos a continuidade do uso das tecnologias que lhe são apresentadas e, em maior esfera, como as tecnologias podem favorecer a autonomia do educando.

A esse respeito o PCN nos orienta:

"O impacto da tecnologia na vida de cada indivíduo vai exigir competências que vão além do simples lidar com as máquinas. A velocidade do surgimento e renovação de saberes e de formas de fazer em todas as atividades humanas tornarão rapidamente ultrapassadas a maior parte das competências adquiridas por uma pessoa ao início de sua vida profissional. O trabalho ganha então uma nova exigência, que é a de aprender continuamente em um processo não mais solitário. O indivíduo, imerso em um mar de informações, se liga a outras pessoas, que, juntas, complementar-se-ão em um exercício coletivo de memória, imaginação, percepção, raciocínios e competências para a produção e transmissão de conhecimentos. Esse impacto da tecnologia, cujo instrumento mais relevante é hoje o computador, exigirá do ensino de Matemática um redirecionamento sob uma perspectiva curricular que favoreça o desenvolvimento de habilidades e procedimentos com os quais o indivíduo possa se reconhecer e se orientar nesse mundo do conhecimento em constante movimento. Para isso, habilidades como selecionar informações, analisar as informações obtidas e, a partir disso, tomar decisões exigirão linguagem, procedimentos e formas de pensar matemáticos que devem ser desenvolvidos ao longo do Ensino Médio, bem como a capacidade de avaliar limites, possibilidades e adequação das tecnologias em diferentes situações. Assim, as funções da Matemática descritas anteriormente e a presença da tecnologia nos permitem afirmar que aprender Matemática no Ensino Médio deve ser mais do que memorizar resultados dessa ciência e que a aquisição do conhecimento matemático deve estar vinculada ao domínio de um saber fazer Matemática e de um saber pensar matemático."

(Brasil, 1998, Pág. 41)

A presença da Matemática Financeira no Ensino médio além de servir como elemento motivador ao uso de novas tecnologias, favorece uma reflexão sobre o currículo escolar, propondo mudanças significativas quando necessário. Assim é importante observar que os alunos aptos para o aprendizado de Matemática Financeira são os alunos que têm como pré-requisitos conteúdos como função exponencial, função logarítmica, progressão aritmética e progressão geométrica. Durante o aprendizado da Matemática Financeira surgirá a indagação sobre como determinar as raízes de um polinômio de grau maior que dois. Nesse momento sugerimos ao docente motivar a necessidade que temos de aprofundar os estudos referentes às equações polinomiais e que esse tema será estudado posteriormente em função da sua complexidade.

A seguir temos um trecho retirado do PCN (ver [\[3\]](#page-102-1)) que nos orienta a cerca da questão curricular da Escola:

"[...] Vale insistir que a atualização curricular não deve significar complementação de ementas, ao se acrescentarem tópicos a uma lista de assuntos. Ao contrário, é preciso superar a visão enciclopédica do currículo, que é um obstáculo à verdadeira atualização do ensino, porque estabelece uma ordem tão artificial quanto arbitrária, em que pré-requisitos fechados proíbem o aprendizado de aspectos modernos antes de se completar o aprendizado clássico e em que os aspectos 'aplicados' ou tecnológicos só teriam lugar após a ciência 'pura' ter sido extensivamente dominada. Tal visão dificulta tanto a organização dos conteúdos escolares quanto a formação dos professores." (Brasil, 1998, Pág. 49)

Pelos motivos elencados anteriormente (Educação e Política, novas tecnologias no ensino e organização curricular) e embasados pelo PCN, concluímos que o 3° ano do Ensino médio é a série a qual se deve trabalhar Matemática Financeira.

Especificamente sobre esse trabalho, começaremos com um pouco da história do dinheiro e consequentemente da Matemática Financeira. O capítulo 2 é responsável por orientar docentes e discentes no que se refere aos conteúdos específicos de Matemática Financeira necessários para a realização das atividades e no capítulo 3 concluímos, por meio da análise de livros didáticos, o quão pobre o assunto é tratado. Os capítulos seguintes são dedicados as atividades de Matemática Financeira planejadas, preparadas, aplicadas e analisadas. Todos os capítulos dessa dissertação podem e devem ser utilizados por docentes em todo o Brasil.

Após as conclusões, esse trabalho traz alguns apêndices que complementam e aprimoram os estudos sobre Matemática Financeira. Em particular o Apêndice C apresenta um importante algoritmo para o cálculo, aproximado, da taxa de juros.

A concretização desse trabalho marca o início e a continuidade da Matemática Financeira no currículo escolar de um aluno do Instituto Federal Fluminense - Campus Bom Jesus, e como consequência o aprimoramento do Ensino da Matemática na comunidade local e construção de uma sociedade mais justa, pois nesse trabalho motivamos os docentes a discutirem sobre questões trabalhistas, concentração de renda e desigualdade social. Portanto, podemos construir cidadania junto aos alunos debatendo sobre direitos trabalhistas, exploração da mão de obra, previsão orçamentária e cobranças abusivas de juros.

### <span id="page-19-0"></span>1 Um pouco de História

Desde que o homem deixou de ser nômade ele precisou se adaptar a uma nova forma de viver, essa adaptação requisitou um maior relacionamento do homem com seus pares, afim de obter o que é necessário à sobrevivência. A nova forma de sobrevivência gerou a mais antiga forma de negócio; o intercâmbio de mercadorias (escambo). A mercadoria é o objeto de troca e provém do excedente de produção. Assim, por exemplo, quando uma expedição liderada pelo cientista italiano Metarosso, em torno de 1947, procurou estudar os costumes dos índios Xavantes constatou o seguinte intercâmbio com o homem branco:

> 1 peça de pano  $= 100$  cocos 1 colar  $= 2$  lanças

O intercâmbio que acabamos de mostrar é extremamente rudimentar e não eficaz. Acredita-se que esse tipo de intercâmbio ocorreu no passado do homem, quando o mesmo fixou-se à terra. Quantas lanças equivalem uma cabeça de gado? A noção de equivalência deve ser acordada entre as duas partes, mas mesmo assim deveria ser algo penoso criar "medidas" de equivalência entre os objetos e animais. Com o desenvolvimento da produção mercantil, a troca direta ficava cada vez mais difícil, assim surgiu a necessidade de criação de um único artigo aceito entre as duas partes de um acordo. A partir daí nasceu o termo **"dinheiro"** e consequentemente valores forma associados a esse artigo.

Robert, Jozsef em A Origem do Dinheiro, (ver, [\[27\]](#page-103-0)), afirma que:

" Como resultado de um prolongado desenvolvimento histórico das formas de troca e de valor surgiu, consequentemente, um artigo específico; o dinheiro. Desde então o mundo das mercadorias dividiu-se em duas partes. De um lado estão todos os artigos correntes e de outro, uma mercadoria específica, que faz o papel de equivalente universal. Agora o valor de todas as mercadorias se expressa através do artigo-dinheiro, que vem a ser a personificação do valor. Com ele, pode-se pagar qualquer artigo e satisfazer, desta forma, todas as necessidades materiais."

Antes mesmo da "invenção" do dinheiro, já existia a noção de juros. A existência dos juros provavelmente surgio com a relação entre valores e o tempo. Gonçalves(2005)(ver [\[10\]](#page-0-0)), ressalta:

"As tábuas mais antigas mostram um alto grau de habilidade computacional e deixam claro que o sistema sexagesimal posicional já estava de longa data estabelecida. Há muitos textos desses primeiros tempos que tratam da distribuição de produtos agrícolas e de cálculos aritméticos baseados nessas transações. As tábuas mostram que os sumérios antigos estavam familiarizados com todos os tipos de contratos legais e usuais, como faturas, recibos, notas promissórias, crédito, juros simples e compostos, hipotecas, escrituras de venda e endossos."

Embora seja bem antiga a noção de juro, certamente este ganhou notoriedade com a criação dos bancos. Antes de narrar o surgimento dos bancos, precisamos entender a origem de um personagem de destaque na história do comércio: o Mercador.

Durante o desenvolvimento do intercâmbio e do comércio, numa sociedade escravista, o mercador pertencia a uma classe de indivíduos que compravam e vendiam mercadorias. Uma de suas mercadorias eram os escravos. A captura e transporte de escravos criavam guerras que encareciam a mercadoria e além disse o risco de saques era constante, pois as rotas eram terrestres. Entretanto o comércio de escravos nunca deixou de ser altamente lucrativo o que permitiu um desenvolvimento do comércio marítimo e junto com ele o comércio de especiarias; sedas e pedras preciosas.

Os primeiros centros comerciais foram Fenícia, Cartago e as cidades-estados da Grécia. Com o surgimento do Império Romano e seu exército, grandes vitórias ocorreram facilitando o acúmulo de riqueza por Roma e o desenvolvimento do comércio local. Isso explica o surgimento de inúmeros mercadores em Roma que rapidamente alastraram o comércio para Bizâncio e terras árabes por causa da queda do Império Romano.

Já na idade média os mercadores prosperaram nas cidades-estados da Itália como Veneza, Pisa, Gênova e Florença. As descobertas de novas rotas marítimas amplificaram o comércio entre países, e como consequência a troca de moedas. Assim os mercadores, que acumularam riquezas, passam a exercer também a atividade de cambista, pois eram responsáveis pelo escambo de dinheiro.

O escambo de dinheiro fez com que os mercadores acumulassem rapidamente grandes quantias de dinheiro que passou a ser emprestado desde que o tomador do empréstimo devolva o dinheiro emprestado com um acréscimo, os juros.

Jozsef em [\[27\]](#page-103-0), expressa o pensamento mercador:

"Num espaço de tempo relativamente curto, acumularam-se fantásticas somas de dinheiro nas mãos dos cambistas. Paliativamente, foram se ocupando de uma nova atividade: guardar e emprestar dinheiro. Naquela época e devido à deficiente organização das instituições responsável pela segurança social do indivíduo, não era recomendável que aquele que não contasse com suficiente guarda armada tivesse em sua casa muitas moedas de ouro e prata. Essas pessoas entregavam seu dinheiro à custódia do cambista rico, que o guardava e devolvia ao dono quando ele pedisse. Imaginemos um cambista qualquer que tenha acumulado, dessa forma, em seus cofres, imensa quantidade de dinheiro. Era natural que a seguinte ideia lhe ocorresse: 'Porque estas grandes somas de dinheiro haverão de permanecer em meu poder sem qualquer lucro pra mim? É pouco provável que todos os proprietários, ao mesmo tempo e num mesmo dia, exijam a devolução imediata de todo seu dinheiro. Emprestarei parte deste dinheiro a quem pedir, sob a condição de que seja devolvido num prazo determinado. E como meu devedor empregará o dinheiro como quiser durante este período - talvez em transações comerciais -, é natural que eu obtenha alguma vantagem. Por isso, além do dinheiro emprestado, deverá entregar-me, no vencimento do prazo estipulado, uma soma adicional'."

O cambista realizava suas ações em um banco de madeira no mercado, daí a origem da palavra "banqueiro"e "banco".

> "A necessidade de guardar as moedas em segurança deu surgimento aos bancos. Os negociantes de ouro e prata, por terem cofres e guardas a seu serviço, passaram a aceitar a responsabilidade de cuidar do dinheiro de seus clientes e a dar recibos escritos das quantias guardadas. Esses recibos (então conhecidos como 'goldsmith´s notes') passaram, com o tempo, a servir como meio de pagamento por seus possuidores, por serem mais seguros de portar do que o dinheiro vivo. Assim surgiram as primeiras cédulas de 'papel moeda', ou cédulas de banco, ao mesmo tempo em que a guarda dos valores em espécie dava origem a instituições bancárias."( Ver [\[5\]](#page-102-2))

A criação dos bancos marca na história da humanidade o início de um capitalismo onde é possível acumular riquezas não apenas pela remuneração do trabalho, mas é possível "fabricar" dinheiro com dinheiro. O detentor do acumulo de riqueza passa a emprestar dinheiro para lucrar. Ocorre então um aluguel do dinheiro. A partir daí tem-se a necessidade de aprofundamento dos estudos relativos à matemática no comércio, já que até aqui não foi discutido o valor do aluguel do dinheiro, apenas a sua existência. Passa então a surgir a necessidade de calcular juros e com essa necessidade certamente a Matemática ganha notoriedade.

Um exemplo de notoriedade da Matemática é o aparecimento do limite

$$
\lim_{x \to \infty} \left( 1 + \frac{1}{x} \right)^x = e
$$

na mesma época do desenvolvimento da Matemática Financeira, como acredida Eli Maor em seu livro " *e*: A história de um número":

> "Nenhum outro aspecto da vida tem uma característica mais comum do que o impulso de acumular riqueza e conseguir a independência financeira. Assim, não deve surpreender a ninguém que algum matemático anônimo ou talvez um mercador ou um prestamista, no início do século XVII, tenha notado uma ligação curiosa entre o modo como o dinheiro se acumula e o comportamento de uma certa expressão matemática no infinito."(Ver [\[20\]](#page-103-1), Pag 41)

## <span id="page-23-0"></span>2 Fundamentação teórica

#### <span id="page-23-1"></span>2.1 Juros e Taxa de Juros

Juro é a remuneração por um capital empregado. Em síntese, juro é o valor pago por um empréstimo.

Imagine que um indivíduo precise de dinheiro imediatamente. Os motivos podem variar, desde despesas com saúde até uma simples obra residencial. Enfim, o fato é que o indivíduo precisa do dinheiro agora e para isso ele está disposto a devolver esse dinheiro após um período de tempo com um acréscimo. Esse acréscimo recebe o nome de juros (*J*), o valor do empréstimo será chamado de capital ou principal (*C*) e o valor devolvido será chamado de montante (*M*). Portanto temos:

<span id="page-23-2"></span>
$$
M = C + J \Rightarrow J = M - C \tag{2.1}
$$

Chamamos de Taxa de Juros e representaremos por *i* (do inglês interest, que significa juros) como sendo a razão entre o juros e o capital empregado durante uma unidade de tempo. A unidade de tempo pode ser o dia, o mês, o bimestre, o trimestre, o quadrimestre, o semestre ou o ano e etc. Ou seja,  $i=\frac{J}{C}$  $\frac{J}{C}$ , de onde temos:

<span id="page-23-3"></span>
$$
J = C \cdot i \tag{2.2}
$$

De [\(2.1\)](#page-23-2) e [\(2.2\)](#page-23-3), igualando os juros teremos:

<span id="page-23-4"></span>
$$
M - C = C \cdot i
$$
  
\n
$$
M = C + C \cdot i
$$
  
\n
$$
M = C(1 + i)
$$
  
\n
$$
M = C(1 + i)
$$
\n(2.3)

Portanto o montante após um único período de tempo pode ser obtido pelo produto entre o

capital  $(C)$  e pelo fator  $(1 + i)$ , onde  $i$  é a taxa de juros. **Observações**:

1. Quando o período de tempo é maior que uma unidade de tempo, então a taxa de juros virá acompanhada da unidade de tempo. Por exemplo  $i = 11\%$  am quer dizer  $11\%$  ao mês enquanto que  $i = 0,3\%$  ab quer dizer  $0,3\%$  ao bimestre.

2. O período de tempo e a taxa de juros devem concordar em uma mesma unidade de tempo. Sempre que essas unidades discordarem, é usual transformar o período e mantenha a taxa. Veremos o porquê dessa recomendação mais a diante.

#### <span id="page-24-0"></span>2.2 Juros Compostos

O juro composto é o popular "juro sobre juro". Essa terminologia inadequada oculta o verdadeiro saldo devedor do tomador do empréstimo. Considere a seguinte situação: Um indivíduo, José, por exemplo, toma R\$ 100,00 emprestado à taxa de juros de 10% ao período. Assim no final do primeiro período José deve pagar R\$ 110,00  $(100+10)$ . Se José não possui o dinheiro então o justo é que ele pague ao final do próximo período a quatia de 110 mais 10% sobre 110, pois os juros devem incidir sobre o saldo devedor que é agora 110 e não apenas 100. Observe que os 10% incidem sobre os 110, daí a inadequação da terminologia "juro sobre juro". Esse regime que José está sujeito é chamado de REGIME DE JUROS COMPOSTOS. A seguir formalizaremos esse conceito.

Considere um capital *C* aplicado a uma taxa de juros *i* por período de tempo e durante *n* períodos de tempo, por [\(2.3\)](#page-23-4) temos:

Montante ao término do primeiro período:  $M_1 = C(1 + i)$ . Note que o montante é formado pelo produto do capital aplicado,  $(C)$ , pelo fator  $(1+i)$ . Logo, o montante ao término do segundo período será o produto do montante do primeiro período por (1 + *i*), assim:

$$
M_2 = \frac{M_1}{C \cdot (1+i)} \cdot (1+i)
$$
  
\n
$$
M_2 = C \cdot (1+i) \cdot (1+i)
$$
  
\n
$$
M_2 = C \cdot (1+i)^2
$$

Analogamente, o montante ao término do terceiro período:

$$
M_3 = \underbrace{M_2}_{M_3} \cdot (1+i)
$$
  
\n
$$
M_3 = C \cdot (1+i)^2 \cdot (1+i)
$$
  
\n
$$
M_3 = C \cdot (1+i)^3
$$

Visto as três situações anteriores, podemos conjecturar que o montante após *n* períodos de tempo será dado por:

<span id="page-25-0"></span>
$$
M_n = C \cdot (1+i)^n \tag{2.4}
$$

Provaremos a afirmação anterior por meio de uma importante ferramenta; A Indução Matemática. Para maiores esclarecimentos, sugerimos ao leitor a referência [\[12\]](#page-102-3).

De fato, já vimos que para  $n=1$  a fórmula é válida, pois  $M_1 = C(1+i)^1.$ Suponha que a fórmula seja válida para um período igual a *k* ∈ *N*. Então para *k* + 1 temos:

$$
M_{k+1} = \underbrace{M_k}_{M_{k+1}} \cdot (1+i)
$$
  

$$
M_{k+1} = C \cdot (1+i)^k (1+i)
$$
  

$$
M_{k+1} = C \cdot (1+i)^{k+1}
$$

Isso prova que [\(2.4\)](#page-25-0) funciona para todo *n* ∈ N.

A fórmula acima precisa ser estendida para números racionais e finalmente para números reais. Esse fato se dá por conta das transformações sofridas pelas unidades de tempo. Por exemplo, se a taxa for dada anualmente e o tempo em meses, então três meses será transformado em  $\frac{3}{12}$  do ano.

No Apêndice A mostraremos que a fórmula [\(2.4\)](#page-25-0) é válida para *n* ∈ Q.

<span id="page-25-1"></span>**Exemplo 2.2.1** : Qual é o montante de uma aplicação de R\$ 3000,00 a juros compostos, no final de 10 meses, à taxa de 1,4% am?

Solução:

$$
M_{10} = 3000 \cdot (1 + 0,014)^{10}
$$
  

$$
M_{10} = 3000 \cdot (1,014)^{10}
$$

, usando uma calculadora científica obtemos a aproximação 1*,* 014<sup>10</sup> ≈ 1*,* 15

$$
M_{10} \approx 3000 \cdot 1, 15
$$
  

$$
M_{10} \approx 3450
$$

<span id="page-26-0"></span>Exemplo 2.2.2 : Há 5 anos atrás apliquei um capital a uma taxa de 1% am resgatando R\$ 364,00. Qual foi o valor do capital aplicado?

Seja *C* o capital aplicado, então:

$$
C \cdot (1 + 0.01)^{5 \cdot 12} = 364
$$
  

$$
C \cdot 1.01^{60} = 364
$$

Assim, com a aproximação  $1,01^{60} \approx 1,82$  temos

$$
C \approx \frac{364}{1,01^{60}}
$$

$$
C \approx \frac{364}{1,82}
$$

$$
C \approx 200
$$

Portanto o capital aplicado foi de aproximadamente R\$ 200,00.

A figura a seguir ilustra a situação:

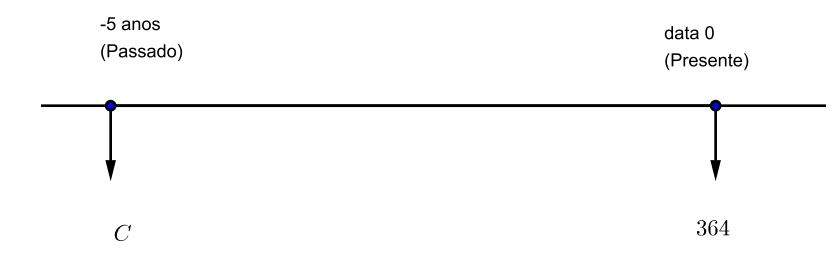

Figura 1 – Deslocando valores.

O leitor poderia, equivocadamente, pensar de outro modo para resolver o mesmo problema: " 1% am é o mesmo que 12% aa, portanto: "

$$
C \cdot (1 + 0, 12)^5 = 364
$$
  

$$
C \cdot 1, 12^5 = 364
$$

Usando a aproximação  $1, 12^5 \approx 1, 76$  temos:

$$
C \cdot 1, 76 \approx 364
$$

$$
C \approx 206, 82
$$

Diferindo da resposta anterior. Mas onde está o erro?

O erro consiste no fato de que transformar taxa, não é tão simples quanto transformar unidades de tempo. Aprenderemos a transformar taxas mais adiante, especificamente na secção [2.5.](#page-38-0)

Observe que no exemplo [2.2.1](#page-25-1) para encontrar o valor no futuro basta **multiplicar** o valor presente por  $(1+i)^{10}$ , enquanto que no exemplo [2.2.2](#page-26-0) para encontrar o valor no passado basta  $\operatorname{\sf dividir}$  o valor presente por  $(1+i)^{60}.$ 

**Exemplo 2.2.3** : Um indivíduo concordou em assinar duas notas promissórias (promessas de pagamentos) para liquidar uma dívida com um banco. A primeira nota, com vencimento em 2 anos, será de R\$ 2000,00 enquanto que a segunda nota, daqui a 6 anos, será de R\$ 6000,00. Considere que a taxa de juros nessa transação seja de 10% aa.

a) Determine o valor atual da dívida. SOLUÇÃO:

<span id="page-28-0"></span>Primeiro iremos ilustrar a a situação com o esquema a seguir:

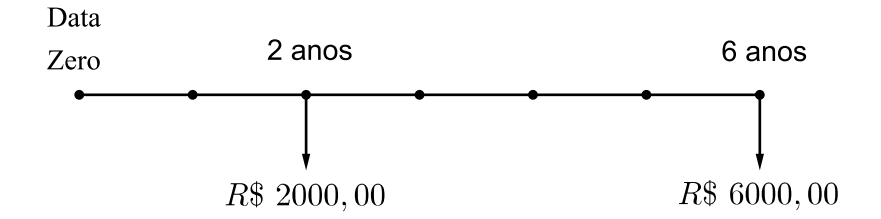

Figura 2 – Linha do tempo

O valor atual da dívida, *Va*, é a soma das parcelas deslocadas para a data zero, portanto temos:

$$
V_a = \frac{2000}{(1+i)^2} + \frac{6000}{(1+i)^6}
$$
  

$$
V_a = \frac{2000}{1, 1^2} + \frac{6000}{1, 1^6}
$$

Usando a aproximação  $1,1^6 \approx 1,77$ 

$$
V_a \approx \frac{2000}{1,21} + \frac{6000}{1,77}
$$
  
\n
$$
V_a \approx 1652,89 + 3389,83
$$
  
\n
$$
V_a \approx 5042,72
$$

Logo, o valor atual da dívida é de aproximadamente R\$ 5042,72. Isso quer dizer que o indivíduo precisa de R\$ 5042,72 para liquidar a dívida ou então pagará essa dívida em duas parcelas; a primeira em dois anos no valor de R\$ 2000,00 e a segunda em seis anos no valor de R\$ 6000,00.

Sob a ótica do banco podemos interpretar os valores do seguinte modo: para o banqueiro é indiferente receber R\$ 5042,72 agora ou receber o pagamento da dívida em duas parcelas, sendo a primeira paga em dois anos no valor de R\$ 2000,00 e a segunda em seis anos no valor de R\$ 6000,00.

b) Supondo que a dívida com o banco possa ser paga em uma única parcela daqui a 4 anos, determine esse valor.

SOLUÇÃO:

<span id="page-29-0"></span>Observe o esquema a seguir:

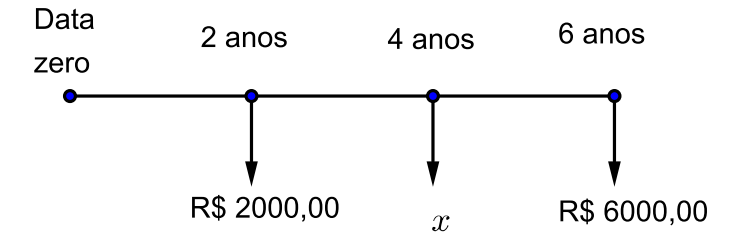

Figura 3 – Deslocando valores a qualquer data.

O valor da dívida daqui a 4 anos é a soma das parcelas na data 4. Sendo assim devemos multiplicar 2000 por (1 + *i*) 2 (deslocamento para o futuro) e dividir 6000 por (1 + *i*) 2 (deslocamento para o passado), somando os resultados.

Sendo *x* o valor da dívida na data 4, então:

$$
x = 2000 \cdot (1+i)^2 + \frac{6000}{(1+i)^2}
$$
  

$$
x = 2000 \cdot 1, 1^2 + \frac{6000}{1, 1^2}
$$

Usando uma calculadora científica obtemos a aproximação  $\frac{6000}{1,1^2} \approx 4958,68$  temos

$$
x \approx 2420 + 4958,68
$$
  

$$
x \approx 7378,68
$$

Portanto o valor da dívida daqui a 4 anos será R\$ 7378,68.

Uma segunda solução pode ser obtida utilizando o resultado encontrado no item a). Ou seja, sabendo que o valor atual da dívida é  $V_a \approx 5042, 72$ , então o valor da dívida na data 4 será o valor atual deslocado para a data 4, isto é multiplicado por  $(1+i)^4$ , logo sendo  $x$  o valor da dívida na data 4, então:

> $x \approx 5042, 72 \cdot (1+i)^4$  $x \approx 5042, 72 \cdot 1, 1^4$  $x \approx 5042, 72 \cdot 1, 4641$ *x* ≈ 7383*,* 04

Note que o valor encontrado nessa segunda solução (R\$ 7383,04) não é exatamente o valor encontrado na primeira solução (R\$ 7378,68). Essa diferença é consequência das aproximações.

### <span id="page-30-0"></span>2.3 Séries Periódicas Uniformes

Uma série periódica uniforme ocorre quando temos o compromisso de pagar ou depositar um certo valor, não variável, periodicamente, ou seja os pagamentos ou depósitos ocorrem em intervalos de tempos igualmente espaçados e sempre o mesmo valor.

Esse tipo de série ocorre frequentemente, seja no financiamento de um bem, na aquisição de um empréstimo ou na acumulação de capital. A importância dada a esse assunto se resume a planejamento. Nas séries periódicas uniformes a característica central é a regularidade de pagamentos ou depósitos em períodos uniformes de tempos. Isso faz com que um indivíduo, físico ou jurídico, possa tomar atitudes certas e bem planejadas sem comprometer seu orçamento.

#### <span id="page-30-1"></span>2.3.1 Valor atual de um série periódica uniforme de pagamento

Suponha que um empréstimo possa ser pago em *n* parcelas iguais durante *n* períodos de tempo. Queremos saber qual o valor de cada parcela.

Para resolvermos esse problema precisamos saber qual será o valor tomado como empréstimo, a taxa de juros combrada e o período. Definimos então as seguintes variáveis:

*V*<sub>a</sub> ⇒ Valor atual de uma série periódica uniforme de pagamentos.

Basicamente representa o valor do empréstimo. Em alguns problemas pode ser interpretado

como o valor à vista de um produto.

*i* ⇒ Taxa de juros da operação de empréstimo.

Em alguns problemas é interpretado como taxa de retorno ou mesmo como valor percentual do dinheiro.

 $P \Longrightarrow$  Valor da parcela. Esse é o valor pago ao final de cada unidade do período a ser considerado.

*n* ⇒ Período.

Atente para o fato que devemos considerar concordantes o período e a taxa de juros.

<span id="page-31-0"></span>A figura a seguir ilustra uma série periódica uniforme de pagamento.

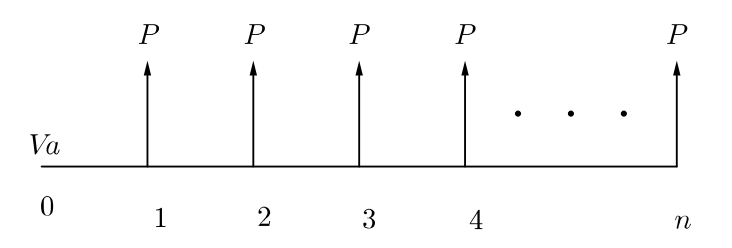

Figura 4 – Série periódica uniforme de pagamento

O valor atual da série é o somatório das parcelas atualizadas na data da conseção do empréstimo, ou seja na data zero. Isso quer dizer que devemos trazer cada parcela para a data zero e somá-las.

$$
V_a = \frac{P}{(1+i)} + \frac{P}{(1+i)^2} + \frac{P}{(1+i)^3} + \dots + \frac{P}{(1+i)^n}
$$

Observe que a equação anterior pode ser escrita do seguinte modo:

$$
V_a = \frac{P}{(1+i)^n} + \frac{P}{(1+i)^{n-1}} + \dots + \frac{P}{(1+i)^3} + \frac{P}{(1+i)^2} + \frac{P}{(1+i)}
$$

<span id="page-32-0"></span>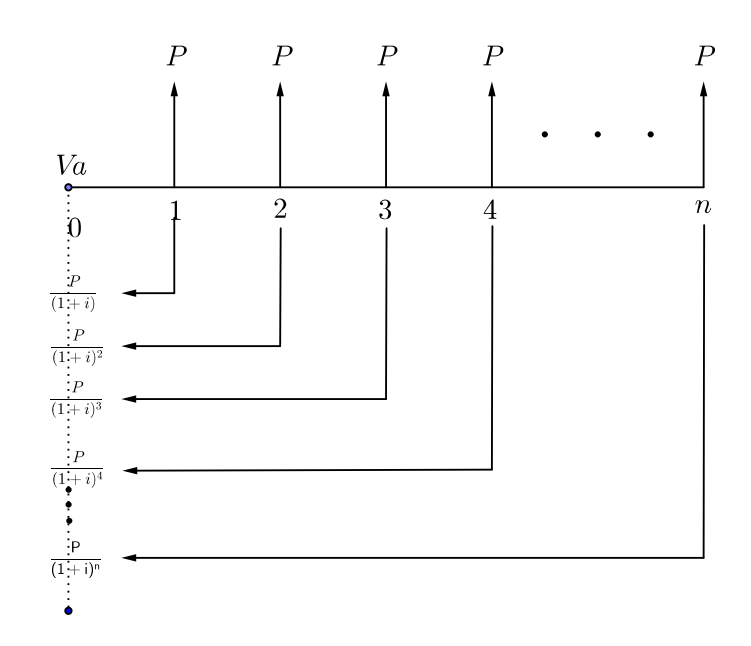

Figura 5 – Deslocamentos das parcelas para a data zero

Que nada mais é que a soma dos termos de uma progressão geométrica de razão (1 + *i*), portanto temos:

<span id="page-32-1"></span>
$$
V_a = \frac{P}{(1+i)^n} \cdot \frac{(1+i)^n - 1}{(1+i) - 1}
$$

$$
V_a = P \cdot \frac{(1+i)^n - 1}{(1+i)^n \cdot i} \tag{2.5}
$$

**Exemplo 2.3.1** : Um bem custa, hoje, R\$ 8000,00 e será pago em 10 parcelas mensais e iguais. Determine o valor de cada parcela se a taxa de juros for igual a 8% am.

Aplicando a equação [\(2.5\)](#page-32-1) temos,  $V_a = 8000$ ,  $i = 0,08$  e  $n = 10$ , de onde:

$$
8000 = P \cdot \frac{1,08^{10} - 1}{1,08^{10} \cdot 0,08}
$$

Com auxílio de uma calculadora, façamos  $1,08^{10} \approx 2,16$ . Assim:

$$
8000 \approx P \cdot \frac{1,16}{2,16 \cdot 0,08} \Rightarrow P \approx \frac{8000 \cdot 2,16 \cdot 0,08}{1,16}
$$

Portanto obtemos

$$
P \approx 1191, 72.
$$

Logo o valor de cada parcela será próximo de R\$ 1191,72.

O exemplo acima ilustra exatamente o procedimento correto adotado no comércio varejista.

**Exemplo 2.3.2** : Na venda de um eletrodoméstico, uma loja anuncia o pagamento em 6 prestações mensais de R\$ 1250,00 cada uma, sem entrada. Qual o preço à vista, sabendo-se que a loja cobra no financiamento juros compostos, à taxa de 3,2% am?

O valor do preço à vista do eletrodoméstico será o valor atual da série uniforme de pagamentos. Assim temos:

$$
V_a = 1250 \cdot \frac{(1+0.032)^6 - 1}{(1+0.032)^6 \cdot 0.032}
$$

$$
V_a = 1250 \cdot \frac{1.032^6 - 1}{1.032^6 \cdot 0.032}
$$

Tomando  $1,032^6 \approx 1,208$  temos:

$$
V_a = 1250 \cdot \frac{0,208}{1,208 \cdot 0,032}
$$

$$
V_a = 6726.
$$

Portanto o preço à vista será R\$ 6726,00.

#### **Observações:**

1. Note que de "grosso modo" quem comprar o eletrodoméstico paga  $6 \times 1250 = R\$ 7500,00, valor superior a R\$ 6726,00. Entretanto esse tipo de comparação não é adequada visto que valores financeiros devem ser comparados em uma mesma data. Por outro lado a comparação entre os valores R\$ 7500 e R\$ 6726,00 permite uma rápida análise do "quanto" se perde com a compra parcelada.

2. É muito comum o seguinte pensamento: "se a taxa de juros é 3,2% ao mês, então ao decidir pagar à vista devo ter esse percentual de desconto em cada parcela, somando-as para formar o preço à vista."

Se o pensamento acima fosse correto, então cada parcela teria um desconto de R\$ 40,00 (= 1250 × 0*,* 0032). Portanto o valor à vista seria igual a R\$ 7260,00. Este raciocínio é completamente equivocado e mostra a necessidade que temos em aprender os principais conceitos de Matemática Financeira, neste caso o conceito de deslocamento de valores.

#### <span id="page-34-1"></span>2.3.2 Valor futuro de um série periódica uniforme de depósitos

Suponha que uma pessoa deposite mensalmente, todo dia 10, por exemplo, R\$ 200,00 num período de um ano em uma Caderneta de Poupança que rende juros de 0,8 % am. Qual será o valor de resgate imediatamente após o 12º depósito?

Note que o valor final ou montante não será R\$ 24000,00 (=  $12 \times 200$ ). O problema em questão é que os depósitos de R\$ 200,00 rendem cada vez menos juros, pois o tempo de aplicação desses capitais vão diminuindo. Pensando de maneira concreta, imagine um depósito de R\$ 200,00 feito em janeiro de um determinado ano. Se queremos sacar o montante em dezembro do mesmo ano, então é claro que o valor sacado será superior a R\$ 200,00. Agora imagine um depósito de R\$ 200,00 feito em novembro desse mesmo ano. Se sacarmos o montante gerado pelo depósito de novembro em dezembro então esse montante é menor que o montante gerado pelo depósito feito em janeiro, pois os períodos de tempos de aplicação dos depósitos são diferentes.

Vamos generalizar o problema.

Suponha que *n* depósitos sejam feitos em *n* períodos uniformes no valor de *D* unidades monetárias em cada depósito. Os depósitos ocorrem nas datas 1,2,3,...,*n*. Queremos saber o montante dessas aplicações ao final do *n*-ésimo depósito. Chamaremos o valor do montante de *V<sup>f</sup>* (valor futuro).

<span id="page-34-0"></span>A figura a seguir ilustra a situação:

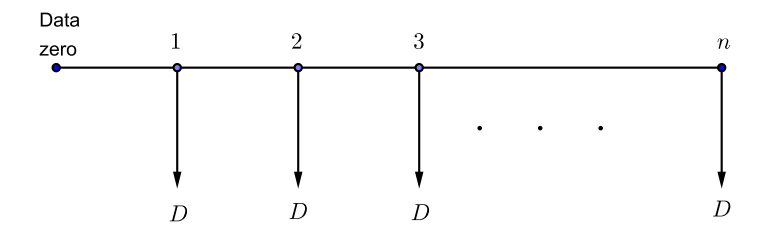

Figura 6 – Série periódica uniforme de depósitos

Pelo que aprendemos, para calcular o valor futuro (Montante) devemos deslocar os depósitos para uma mesma data. Como queremos o valor na data *n*, então deslocaremos todos os depósitos para a data *n* e depois somá-los.

<span id="page-35-0"></span>A figura a seguir ilustra o que queremos dizer.

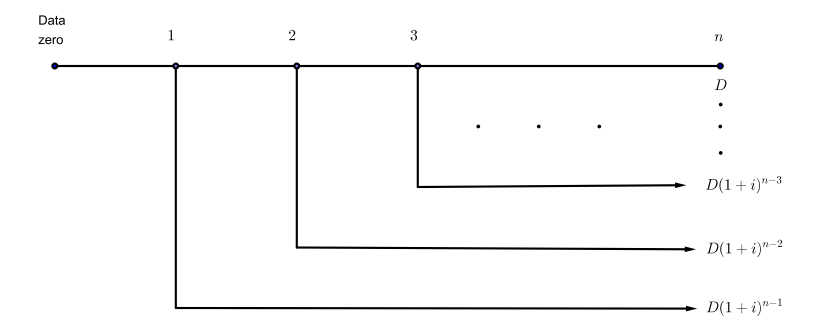

Figura 7 – Deslocamentos dos depósitos para a data *n*

Assim o cálculo do valor final será:

$$
V_f = D(1+i)^{n-1} + D(1+i)^{n-2} + \cdots + D(1+i) + D.
$$

Observe que a equação acima pode ser escrita do seguinte modo:

$$
V_f = D + D(1 + i) + \dots + D(1 + i)^{n-1}.
$$

Note que a equação acima é uma progressão geométrica de razão 1 + *i*, assim sendo tem-se:

<span id="page-35-1"></span>
$$
V_f = D \cdot \frac{(1+i)^n - 1}{1+i-1}
$$
  

$$
V_f = D \cdot \frac{(1+i)^n - 1}{i}
$$
 (2.6)

Note que podemos comparar as fórmulas obtidas em [\(2.5\)](#page-32-1) e [\(2.6\)](#page-35-1). Isto é, façamos a razão entre  $\frac{V_a}{V_f}.$ 

$$
\frac{V_a}{V_f} = \frac{P \cdot \frac{(1+i^n-1)}{(1+i)^{n} \cdot i}}{D \cdot \frac{(1+i)^n-1}{i}} = \frac{P \cdot \left[ (1+i)^n - 1 \right]}{(1+i)^n \cdot \lambda} \cdot \frac{\lambda}{D \left[ (1+i)^n - 1 \right]}
$$
Fazendo  $P = D$  teremos:

$$
\frac{V_a}{V_f} = \frac{1}{(1+i)^n}
$$
\n
$$
V_f = V_a \cdot (1+i)^n
$$
\n(2.7)

Ou seja, o valor futuro de uma série periódica uniforme de depósitos é o montante da aplicação do valor atual de uma série uniforme de pagamentos após *n* períodos.

Voltando ao problema inicial:

Suponha que uma pessoa deposite mensalmente, todo dia 10 por exemplo, R\$ 200,00 num período de um ano em uma Caderneta de Poupança que rende juros de 0,8 % am. Qual será o valor de resgate após o 12<sup>º</sup> depósito?

Solução:

Como  $D = 200$ ,  $i = 0,008$  e  $n = 12$  temos:

$$
V_f = 200 \cdot \frac{(1+0,008)^{12} - 1}{0,008} = 200 \cdot \frac{(1,008)^{12} - 1}{0,008}
$$

Fazendo  $(1,008)^{12} \approx 1,1$  temos:

$$
V_f \approx 200 \cdot \frac{0,1}{0,008}
$$

$$
V_f \approx 2500.
$$

Portanto o valor do resgante imediatamente após o 12º depósito será aproximadamente R\$ 2500,00.

## 2.4 Perpetuidade

Rendas perpétuas são rendas (pagamentos ou recebimentos) que ocorrem periodicamente e sem previsão de término.

A palavra perpetuidade é inapropriada pois sugere algo infinito, sem limite. Entretanto o que queremos dizer é que a renda perpétua é aquela que certamente acabará, mas levará muito tempo e não podemos prever com exatidão seu término. As principais aplicações de rendas perpétuas ocorrem no cálculo do benefício de aposentadoria, locação de imóveis e desvalorização de um bem.

Quando vimos a equação do valor atual de uma série periódica uniforme de pagamento, chegamos a seguinte conclusão:

$$
V_a = \frac{P}{(1+i)} + \frac{P}{(1+i)^2} + \frac{P}{(1+i)^3} + \dots + \frac{P}{(1+i)^n}
$$

Suponha que o *n* cresça infinitamente, isto é

$$
V_a = \frac{P}{(1+i)} + \frac{P}{(1+i)^2} + \frac{P}{(1+i)^3} + \cdots
$$

$$
V_a = P\left[\frac{1}{(1+i)} + \frac{1}{(1+i)^2} + \frac{1}{(1+i)^3} + \cdots\right]
$$

Note que os termos da soma  $\frac{1}{1+i}, \frac{1}{(1+i)}$  $\frac{1}{(1+i)^2}$ ,  $\frac{1}{(1+i)^2}$  $\frac{1}{(1+i)^3}...$  formam uma progressão geométrica infinita de razão  $\frac{1}{1+i}$  e como  $i>0 \Rightarrow 1+i>1 \Rightarrow 0 < \frac{1}{1+i} < 1$ , então a progressão é convergente.

Aplicando a fórmula da soma dos termos de uma progressão geométrica decrescente de infinitos termos temos:

$$
V_a = P\left[\frac{\frac{1}{1+i}}{1 - \frac{1}{1+i}}\right]
$$

Multiplique o numerador e o denominador da fração  $\frac{1}{1-\frac{1}{1+i}}$  por  $(1+i)$  e obtemos.

$$
V_a = P\left[\frac{(1+i)\cdot(\frac{1}{1+i})}{(1+i)\cdot(1-\frac{1}{1+i})}\right]
$$

$$
V_a = P\left[\frac{1}{1+i-1}\right]
$$

$$
V_a = \frac{P}{i}
$$
(2.8)

**Exemplo 2.4.1** : Se o dinheiro vale 0,5% am, qual o valor do aluguel de um imóvel cujo preço de mercado é é R\$ 260.000,00?

Vamos entender melhor a afirmação "o dinheiro vale 0,5% am".

Tal afirmação quer dizer que se hoje tenho R\$ 100,00 então essa quantia é equivalente a R\$ 100,50 daqui a um mês. Isso quer dizer que tenho algum tipo de investimento que fornece, seguramente, um retorno mensal de 0,5% do que foi investido. Por exemplo uma aplicação na

poupança. O que não está explícito nessa afirmação é que como esse conceito está ligado à perpetuidade. Veja uma ilustração a seguir:

Suponha que um indivíduo ganhe na Mega-Sena um prêmio de 20 milhões de Reais (R\$ 20.000.000,00). Esse dinheiro é depositado em uma poupança cuja taxa de juros é de 0,6% am. Logo, se depois de 30 dias comerciais esse indivíduo retirar uma quantia de R\$ 120.000,00 ele voltará a ter na poupança 20 milhões. De fato 0*,* 006 · 20*.*000*.*000 = 120*.*000, ou seja, o valor da retirada é numericamente igual ao rendimento gerado pelo juro da poupança. Observe que esse procedimento pode ser feito mês após mês e isso significa que 20 milhões agora é equivalente a uma renda perpétua cujos termos são iguais a 120.000, desde que a taxa de juros a qual for aplicada ao dinheiro seja de 0*,* 6% am, portanto nesse caso o dinheiro vale 0,6 % ao mês para o indivíduo.

Voltando ao problema, podemos interpretar o conjunto de aluguéis como os termos de uma série perpétua cuja taxa é *i* = 0*,* 005. Pensando assim temos que o valor do imóvel será o valor atual da série perpétua onde queremos determinar cada termo *P*, logo:

$$
V_a = \frac{P}{i}
$$

$$
260000 = \frac{P}{0,005}
$$

$$
P = 260000 \cdot 0,005
$$

 $P = 1300$ 

Portanto o valor do aluguel será R\$ 1.300,00.

Sob a ótica do proprietário do imóvel os cálculos acima sugerem que se ele possui R\$ 260.000,00 e inviste esse dinheiro em uma poupança cuja taxa de juros é 0,5% am então o proprietário poderá retirar mensalmente R\$ 1.300,00 "infinitamente". Observe ainda que com esses cálculos o proprietário também poderá especular o valor do aluguel do imóvel com o propósito de lucrar mais nessa aplicação do que na poupança.

## 2.5 Estudo das taxas

O principal motivo do estudo das taxas é sabermos como transformá-las. Em algumas situações financeiras como em um financiamento imobiliário, temos que a taxa de juros cobrada

pelo banco é dada em uma unidade diferente da unidade do período de capitalização. O que queremos dizer com a afirmação anterior é que o banco oferece a taxa de juros ao ano quando o pagamento da parcela ocorre mensalmente, ou seja as unidades de tempo diferem.

#### 2.5.1 Taxas Proporcionais

Sejam *i*<sup>1</sup> e *i*<sup>2</sup> duas taxas de juros e *n*<sup>1</sup> e *n*<sup>2</sup> dois períodos expressos na mesma unidade de tempo. Diremos que  $i_1$  e  $i_2$  são proporcionais se  $\frac{i_1}{n_1} = \frac{i_2}{n_2}$  $\frac{i_2}{n_2}$ .

As taxas  $24\%$  aa,  $12\%$  as,  $4\%$  ab e  $2\%$  am são proporcionais. De fato, considerando à mesma unidade de tempo, mês, para todas as taxas temos:  $\frac{24\%}{12} = \frac{12\%}{6} = \frac{4\%}{2} = \frac{2\%}{1}$  $\frac{1}{1}$ .

#### 2.5.2 Taxas Equivalentes

Duas taxas são ditas equivalentes se aplicadas a um mesmo capital, durante um mesmo prazo, produzem montantes iguais.

As taxas  $36\%$  aa e  $6\%$  ab não são equivalentes quando aplicadas a um mesmo capital durante 1 ano.

Vejamos:

Suponha dois capitais de R\$ 100,00 aplicados às taxas de 36% aa e 6% ab durante 1 ano, então os montantes produzidos serão  $M_1 = 100 \cdot (1 + 0.36)^1 = 136$  e  $M_2 = 100 \cdot (1 + 0.06)^6 \approx 141,85$  respectivamente. Observe que os montantes produzidos não são iguais, portanto as taxas não são equivalentes embora sejam proporcionais.

Sejam *i<sup>a</sup>* e *i<sup>m</sup>* taxas anuais e mensais equivalentes e *C* um capital qualquer, então por definição de taxas equivalentes temos:

$$
\mathscr{L} \cdot (1 + i_a)^1 = \mathscr{L} \cdot (1 + i_m)^{12}
$$

$$
i_a = (1 + i_m)^{12} - 1
$$
\n(2.9)

O mesmo raciocínio se aplica para taxas semestrais, bimestrais e etc...

**Exemplo 2.5.1** : Qual a taxa anual equivalente a 10% as ?

Como o ano possui dois semestres, então teremos:

$$
1 + i_a = (1 + i_s)^2
$$

 $logo 1 + i<sub>a</sub> = (1 + 0, 1)<sup>2</sup> ⇒ i<sub>a</sub> = 1, 21 − 1 = 0, 21 ou seja i<sub>a</sub> = 21%$ 

**Exemplo 2.5.2** : Qual a taxa mensal equivalente a 72,8% at?

$$
(1 + im)3 = 1 + it \Rightarrow (1 + im)3 = 1,728 \Rightarrow 1 + im = \sqrt[3]{1,728}
$$
  

$$
1 + im = 1,2 \Rightarrow im = 0,2, logo im = 20\% am
$$

**Exemplo 2.5.3** : Qual a melhor escolha? Aplicar um título cuja rentabilidade seja de 7% at ou uma segunda aplicação cuja rentabilidade promete 4,4% ab ?

O ano possui quatro trimestres e seis bimestres então temos:

$$
(1+i_a)^1 = (1+i_t)^4 = (1+i_b)^6
$$
, logo  $(1+i_t)^4 = (1+i_b)^6 \Rightarrow (1+i_t)^2 = (1+i_b)^3$ , dai

 $(1+0,07)^2 = (1+i_b)^3 \Rightarrow 1+i_b = \sqrt[3]{(1,07)^2}$  finalmente temos que  $i_b \approx 0,046 = 4,6\%$ . Ou seja, a taxa equivalente à 7% at é a taxa 4,6% ab como 4*,* 4 *<* 4*,* 6 segue portanto que a melhor rentabilidade é obtido quando aplicamos o título à taxa de 7% at.

#### 2.5.3 Taxa Nominal e Taxa Efetiva

É comum encontrar o termo "capitalização" para indicar quando o juro é agregado ao capital. Por exemplo um capital aplicado a uma taxa de 60% aa com capitalização mensal quer dizer que para fazermos as contas deveremos utilizar a taxa de 5% am e não a taxa de 60% aa. A taxa de 60% aa é chamada de Nominal e a taxa de 5% am de Efetiva.

Por definição, Taxa Nominal é a taxa declarada cujo período não concide com o período de capitalização.

Exemplos de Taxas Nominais:

a) 36 % aa capitalizados trimestralmente

b) 0,48 % aa capitalizados mensalmente

c) 8 % ab capitalizados mesnsalmente

Note pelos exemplos anteriores que se fossemos efetuar algum cálculo de juros não poderíamos utilizar exatamente a taxa declarada. Assim, por exemplo, para calcular o montante gerado pela Taxa Nominal de 0,48% aa, capitalizados mensalmente, devemos utilizar a taxa de 00,4% ( 0*,*48% <sup>12</sup> ) am. Essa taxa, 00,4% am recebe o nome de Taxa Efetiva.

A definição de Taxa Efetiva é aquela que ao ser declarada coincide com o período de capitalização. Na prática, Taxa Efetiva é a taxa utilizada nos cálculos. Por convenção adota-se a Taxa Efetiva por período de capitalização como sendo a taxa proporcional a Taxa Nominal.

Exemplos de Taxas Efetivas:

a) 40 % aa capitalizados anualmente

b) 22 % am capitalizados mensalmente

**Exemplo 2.5.4** : Um investidor dispõe de duas alternativas de investimento:

a) Aplicar seu capital à taxa nominal de 48 % aa com capitalização mensal.

b) Aplicar seu capital à taxa de 50 % aa com capitalizaçã semestral.

Qual a melhor alternativa de investimento?

Na aplicação (a) 48 % aa com capitalização mensal deve ser entendido como  $\frac{48}{12}=4$ % am, que é equivalente a Taxa anual *a*. Portanto:  $1 + a = (1 + 0, 04)^{12} \Rightarrow a \approx 0, 601$ . Logo a taxa equivalente anual da primeira aplicação é de aproximadamente 60,1 %.

Na aplicação (b) 50 % aa com capitalização semestral deve ser entendido como  $\frac{50}{2} = 25$ % as que é equivalente a taxa anual *b*. Logo:  $1 + b = (1 + 0, 25)^2 \Rightarrow b = 0, 5625$ . Portanto a taxa equivalente anual da segunda aplicação é de 56,25 %.

Analisando as duas alternativas, concluímos que a opção (a) é a melhor alternativa

para o investidor.

## 2.6 Sistemas de Amortização

Sistemas de Amortização são mecanismos financeiros criados para o pagamento de uma dívida. As instituições financeiras utilizam tais mecanismos de maneira que a dívida seja paga em parcelas que são compostas por duas partes: a amortização (abate a dívida) e a outra parte quita os juros. Portanto:

Parcela=Amortização + Juros

Estudaremos dois tipos de Sistemas: o Sistema de Amortização Constante (SAC) e o Sistema de amortização Francês (Price).

#### 2.6.1 Sistema de Amortização Constante (SAC)

A principal característica desse sistema é que a amortização não varia ao longo do tempo. Já os juros incidem sempre sobre o saldo devedor imediatamente após o pagamento de uma parcela. Como o saldo devedor diminui ao longo do tempo, então os juros cobrados mês a mês diminuem e portanto as parcelas diminuem ao longo do tempo.

A seguir descreveremos como calcular os valores das parcelas nesse sistema.

Suponha que o valor atual de uma dívida que será amortizada seja *Va*. Seja *n* o número de parcelas mensais e *i* a taxa de juros estipulada ao mês. Por definição a amortização,  $A$ , é dada por  $A = \frac{V_a}{n}$  $\frac{V_a}{n}$ . Note que o juro cobrado no primeiro mês será  $J_1=i\cdot V_a$ daí concluímos que a taxa de juros incide sobre o saldo devedor do mês anterior.

Designando por *P<sup>k</sup>* e *D<sup>k</sup>* os valores da parcela e da dívida no tempo *k*, respectivamente, temos:

*D*<sup>0</sup> = *V<sup>a</sup>* (Saldo Devedor no momento da contratação do empréstimo.)

*D<sup>n</sup>* = 0 (Saldo Devedor imediatamente após ter pago a última parcela).

*J<sup>k</sup>* = *i* · *Dk*−<sup>1</sup> (Juro cobrado no momento do pagamento da parcela *Pk*.)

No primeiro mês, o saldo devedor é o valor do empréstimo, ou seja  $D_0 = V_a$ . Os Juros serão  $J_1 = i.D_0$  e a primeira parcela é:

$$
P_1 = \underbrace{A}_{n} + \underbrace{J_1}_{n}
$$

$$
P_1 = \frac{V_a}{n} + i \cdot D_0
$$

$$
P_1 = V_a \cdot \left(\frac{1}{n} + i\right)
$$

No segundo mês, o saldo devedor será

$$
D_1 = D_0 - A = V_a - \frac{V_a}{n} = V_a \cdot \left(1 - \frac{1}{n}\right)
$$

Os juros são,  $J_2 = i \cdot D_1 = V_a \cdot (1 - \frac{1}{n})$  $\frac{1}{n}) \cdot i$  e a segunda parcela é:

$$
P_2 = \frac{V_a}{n} + \underbrace{J_2}_{P_2 = \frac{V_a}{n} + V_a \cdot \left(1 - \frac{1}{n}\right) \cdot i}
$$

A partir do exposto acima podemos calcular os valores do saldo devedor, juros e da parcela imediatamente ao término de qualquer período *k*, 1 ≤ *k* ≤ *n*.

i) O saldo devedor na *k*−ésima parcela é dado por:

$$
D_k = D_{k-1} - A \tag{2.10}
$$

ou equivalentemente,

<span id="page-43-0"></span>
$$
D_k = V_a \cdot \left(1 - \frac{k}{n}\right) \tag{2.11}
$$

#### ii) Os juros cobrados no momento do pagamento da parcela *P<sup>k</sup>* são

$$
J_k = i \cdot D_{k-1} \tag{2.12}
$$

<span id="page-44-0"></span>
$$
J_k = V_a \cdot \left(1 - \frac{k-1}{n}\right) \cdot i \tag{2.13}
$$

iii)O valor da *k*−ésima parcela é dado por:

$$
P_k = A + J_k \tag{2.14}
$$

Pela equação [2.13](#page-44-0) concluímos que:

$$
P_k = \frac{V_a}{n} + V_a \cdot \left(1 - \frac{k-1}{n}\right) \cdot i \tag{2.15}
$$

Na prática usamos uma tabela para ilustrar todo o processo mês a mês.

**Exemplo 2.6.1** : Na compra de um apartamento no valor de R\$ 80.000,00, uma pessoa faz um financiamento em um banco, com juros de 2% am, a ser pago em 5 meses. O banco utiliza o Sistema de Amortização Constante (SAC) para o pagamento da dívida. Construa uma tabela contendo o saldo devedor, a amortização, os juros e a prestação paga mês a mês.

O primeiro passo é saber o valor da amortização. Como  $V_a = 80.000$  e  $n = 5$ , então  $A=\frac{80.000}{5}=16.000$ . Como a taxa de juros,  $i$ , é 2% am, então os juros cobrado na primeira prestação será igual a  $0,02 \cdot 80.000 = 1.600$ . Portanto  $P_1 = 16.000 + 1.600 = 17.600$ .

Para o cálculo da segunda parcela note que o saldo devedor será *D*<sup>1</sup> = 80*.*000−16*.*000 = 64.000. Portanto  $P_2 = 16.000 + 0,02 \cdot 64.000 = 17.280$ .

Com esse raciocínio pode-se montar a tabela a seguir:

#### **Observações:**

1. Note que os valores das parcelas constituem uma progressão aritmética decrescente. De fato:

| Mês $(n)$     | Saldo devedor | Amortização<br>Juros |       | Prestação |
|---------------|---------------|----------------------|-------|-----------|
| O             | 80.000        |                      |       |           |
| 1             | 64.000        | 16.000               | 1.600 | 17.600    |
| $\mathcal{P}$ | 48.000        | 16.000               | 1.280 | 17.280    |
| 3             | 32.000        | 16.000               | 960   | 16.960    |
| 4             | 16.000        | 16.000               | 640   | 16.640    |
| 5             | O             | 16.000               | 320   | 16.320    |
| Total         |               | 80.000               | 4.800 | 84.800    |

Tabela 1 – SAC

$$
P_{k+1} - P_k = \frac{V_a}{n} + V_a \cdot \left(1 - \frac{(k+1) - 1}{n}\right) \cdot i - \left[\frac{V_a}{n} + V_a \cdot \left(1 - \frac{k-1}{n}\right) \cdot i\right]
$$
  

$$
= \frac{V_a}{n} + V_a \cdot \left(1 - \frac{k}{n}\right) \cdot i - \frac{V_a}{n} - V_a \cdot \left(1 - \frac{k-1}{n}\right) \cdot i
$$
  

$$
= V_a \cdot i \left[1 - \frac{k}{n} - 1 + \frac{k-1}{n}\right]
$$
  

$$
= V_a \cdot i \left[\frac{-k + k - 1}{n}\right] = -\frac{V_a \cdot i}{n}
$$

De onde,

$$
P_{k+1} - P_k = -\frac{V_a \cdot i}{n}
$$

Como *Va*, *i* e *n* são constantes, então *P<sup>K</sup>* é uma progressão aritmética. Observe ainda que a razão é negativa, logo as parcelas são decrescentes.

2. Com o mesmo argumento acima prova-se que os juros em cada período constituem uma progressão aritmética de razão − *Va*·*i*  $\frac{a\cdot i}{n}$ , logo a soma de todos os juros será dada por:

$$
S = \frac{j_1 + j_n}{2} \cdot n
$$
  
\n
$$
S = \frac{V_a \cdot i + V_a \cdot i(1 - \frac{n-1}{n})}{2} \cdot n
$$
  
\n
$$
S = \frac{V_a \cdot i \cdot (n+1)}{2 \cdot \pi} \cdot \pi
$$

<span id="page-45-0"></span>
$$
S = V_a \cdot i \cdot \frac{(n+1)}{2}.
$$
\n(2.16)

#### 2.6.2 Sistema de Amortização francês ou tabela PRICE

Diferente do SAC, o PRICE é um sistema de amortização onde as prestações ou parcelas são constantes em quanto que no SAC as prestações são decrescentes.

Nesse sistema a principal característica é o valor fixo das parcelas. Como os juros incidem sobre o saldo devedor, que é decrescente, então os juros são decrescentes e a amortização é crescente para garantir a constância das parcelas.

No PRICE as parcelas são calculadas como termos de uma série uniforme de pagamentos. Portanto faremos uso da fórmula [\(2.5\)](#page-32-0) para construir uma tabela de empréstimo.

Dado um empréstimo financeiro no valor *Va*, com *n* parcelas de *P* reais a uma taxa de *i*% ao período, no sistema PRICE esses valores se relacionam do seguinte modo:

$$
P = V_a \cdot \frac{(1+i)^n \cdot i}{(1+i)^n - 1}
$$

O juro cobrado a cada período é calculado pelo produto da taxa pelo saldo devedor do período anterior e a amortização é a diferença entre os valores da prestação e do juro. Estes valores serão calculados explicitamente mais adiante, para um melhor entendimento vejamos um exemplo.

<span id="page-46-0"></span>**Exemplo 2.6.2** : Uma financeira concede um empréstimo de R\$ 4.000,00 que deve ser pago em cinco parcelas iguais com o primeiro vencimento um mês após a data de contratação. O sistema de amortização francês foi o escolhido e a taxa utilizada foi de 5% am. Construa uma tabela contendo o saldo devedor, a amortizção, os juros e o valor da prestação em cada mês.

A primeira coisa a ser feita é calcular o valor da prestação.

Lembrando que  $P = V_a \cdot \frac{(1+i)^{n} \cdot i}{(1+i)^n}$  $\frac{(1+i)^{n} \cdot i}{(1+i)^{n}-1}$ ,  $V_a = 4.000, 00$ ,  $i = 0, 05$  e  $n = 5$ , temos:

$$
P = 4000 \cdot \frac{1,05^5 \cdot 0,05}{1,05^5 - 1}
$$

$$
P \approx 923,90
$$

Portanto cada parcela terá o valor de R\$ 923,90.

Primeiro mês:

O juro pago no primeiro mês será  $J_1 = 0,05 \cdot 4000 = 200$ , logo a primeira amortização será *A*<sup>1</sup> = 923*,* 90−200 = 723*,* 90. O saldo devedor nesse mês, denotado por *D*1, será calculado do seguinte modo: Desloque o saldo devedor do mês anterior (4.000,00) para o atual mês e dele subtraia o valor da parcela. Portanto  $D_1 = 4000 \cdot (1 + 0, 05)^1 - 923, 90 \Rightarrow D_1 = 3276, 10$ . Com os dados acima preenchemos a linha correspondente ao primeiro mês.

Segundo mês:

 $J_2 = 0.05 \cdot 3276, 10 \approx 163, 80$ 

*A*<sup>2</sup> = 923*,* 90 − 163*,* 80 = 760*,* 10

 $D_2 = 3276, 10 \cdot (1 + 0, 05) - 923, 90 \approx 2516, 00$ 

Com os dados acima preenchemos a linha correspondente ao segundo mês.

Terceiro mês:

 $J_3 = 0.05 \cdot 2515, 90 \approx 125, 80$ 

*A*<sup>3</sup> = 923*,* 90 − 125*,* 80 = 798*,* 10

 $D_3 = 2516,00 \cdot (1 + 0,05) - 923,90 = 1717,90$ 

Com os dados acima preenchemos a linha correspondente ao terceiro mês.

Quarto mês:

*J*<sup>4</sup> = 0*,* 05 · 1717*,* 80 = 85*,* 89

*A*<sup>4</sup> = 923*,* 90 − 85*,* 89 = 838*,* 01

 $D_4 = 1717, 90 \cdot (1 + 0, 05) - 923, 90 \approx 879, 90$ 

Com os dados acima preenchemos a linha correspondente ao quarto mês.

Quinto mês:

 $J_5 = 0,05 \cdot 879,79 \approx 44,00$ 

*A*<sup>5</sup> = 923*,* 90 − 44*,* 00 = 879*,* 90

 $D_5 = 879, 90 \cdot (1 + 0, 05) - 923, 90 \approx 0$ 

Podemos organizar os dados acima na tabela a seguir:

| Mês $(n)$     | Juros  | Amortização | Saldo devedor | Prestação |
|---------------|--------|-------------|---------------|-----------|
|               |        |             | 4.000         | 923,90    |
|               | 200    | 723,90      | 3.276,10      | 923,90    |
| $\mathcal{D}$ | 163,80 | 760,10      | 2.516,00      | 923,90    |
| 3             | 125,80 | 798,10      | 1717,90       | 923,90    |
| 4             | 85,89  | 838,01      | 879,90        | 923,90    |
| 5             | 44,00  | 879,90      |               | 923,90    |

Tabela 2 – PRICE

Após o exemplo acima estamos aptos a formalizar alguns conceitos.

Primeiro iremos determinar o saldo devedor *D<sup>k</sup>* ao fim de qualquer peíodo de tempo *k*. Para fazer isso basta perceber que o saldo devedor ao final do *k*-ésimo pagamento será a diferença entre o saldo devedor inicial (*Va*) deslocado para a data *k* e o somatório dos deslocamentos, para a data *k*, das parcelas pagas (aquelas que ocorreram nas datas 1,2,3,...,(*k*−1)).

A figura a seguir ilustra a situação:

Portanto:

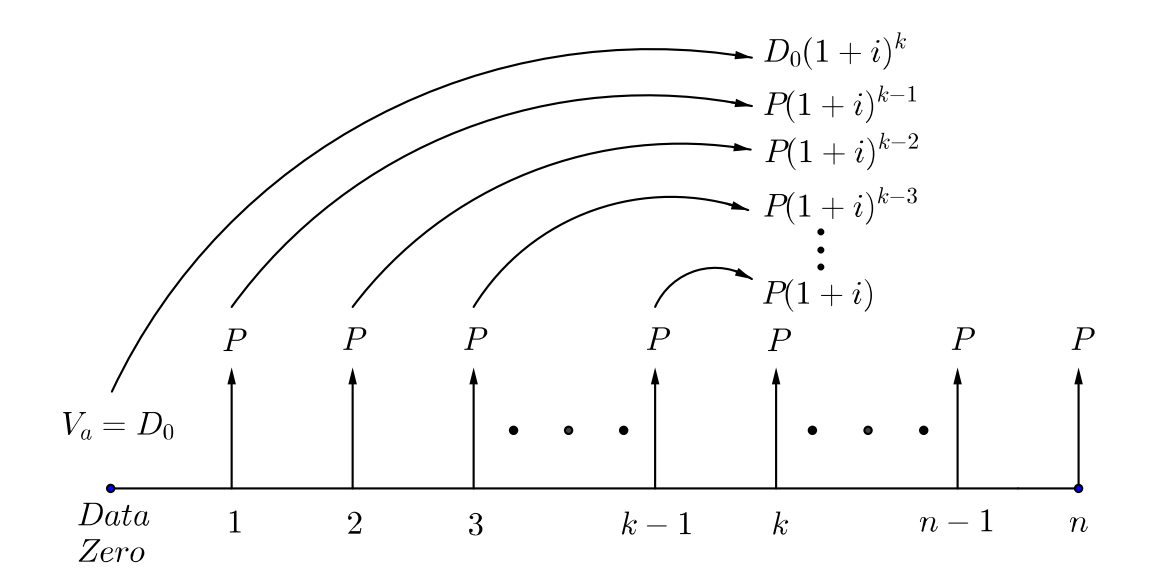

Figura 8 – Deslocamento dos valores anteriores à data *k* para a data *k*

$$
D_k = D_0(1+i)^k - P - P(1+i) - P(1+i)^2 - \dots - P(1+i)^{k-2} - P(1+i)^{k-1}
$$
  
=  $D_0(1+i)^k - P \cdot \underbrace{[1 + (1+i) + (1+i)^2 + \dots + (1+i)^{k-2} + (1+i)^{k-1}]}_{\text{Soma dos termos de uma Progressão geométrica de razão } (1+i)}$   
=  $D_0(1+i)^k - P \cdot \left[1 \cdot \frac{(1+i)^k - 1}{1+i-1}\right]$ 

Assim,

$$
D_k = D_0 (1+i)^k - P \cdot \frac{(1+i)^k - 1}{i}
$$

Lembrando que  $D_0 = V_a$  e  $P = V_a \cdot \frac{(1+i)^n \cdot i}{(1+i)^n}$ (1+*i*)*n*−1 , então:

$$
D_k = V_a(1+i)^k - \left[V_a \cdot \frac{(1+i)^n \cdot i}{(1+i)^n - 1}\right] \cdot \frac{(1+i)^k - 1}{i}
$$
  
=  $V_a \cdot \left[ (1+i)^k - \frac{(1+i)^n \cdot [(1+i)^k - 1]}{(1+i)^n - 1} \right]$   
=  $V_a \cdot \left[ \frac{(1+i)^k (1+i)^n - (1+i)^k - (1+i)^n (1+i)^n + (1+i)^n}{(1+i)^n - 1} \right]$ 

$$
D_k = V_a \cdot \left[ \frac{(1+i)^n - (1+i)^k}{(1+i)^n - 1} \right] \tag{2.17}
$$

Sabendo o saldo devedor em qualquer período é fácil saber o juros pago em qualquer período, basta lembrar que *j<sup>k</sup>* = *Dk*−<sup>1</sup> · *i*. Assim:

$$
\mathsf{J}_k = V_a \cdot i \cdot \left[ \frac{(1+i)^n - (1+i)^{k-1}}{(1+i)^n - 1} \right] \tag{2.18}
$$

Chamando de *S* a soma de todos os juros de todos os períodos, então teremos que:

$$
S = \sum_{k=1}^{n} J_k
$$
  
\n
$$
= \sum_{k=1}^{n} \left( V_a \cdot i \cdot \left[ \frac{(1+i)^n - (1+i)^{k-1}}{(1+i)^n - 1} \right] \right)
$$
  
\n
$$
= V_a \cdot i \sum_{k=1}^{n} \left[ \frac{(1+i)^n}{(1+i)^n - 1} - \frac{(1+i)^{k-1}}{(1+i)^n - 1} \right]
$$
  
\n
$$
= V_a \cdot i \left[ n \cdot \frac{(1+i)^n}{(1+i)^n - 1} - \frac{1}{(1+i)^n - 1} \cdot \sum_{\substack{k=1 \text{ S, } k \text{ is a class } k \text{ terms } k \text{ is a class } k \text{ terms} \text{ is a class } k \text{ terms of } k \text{ times the image.}} \right]
$$
  
\n
$$
= V_a \cdot i \left[ n \cdot \frac{(1+i)^n}{(1+i)^n - 1} - \frac{1}{(1+i)^n - 1} \cdot \frac{(1+i)^n - 1}{i} \right]
$$

$$
S = V_a \cdot i \left[ n \cdot \frac{(1+i)^n}{(1+i)^n - 1} - \frac{1}{i} \right]
$$
 (2.19)

Pela equação [2.5](#page-32-0) temos que:

<span id="page-50-1"></span>
$$
S = n \cdot P - V_a \tag{2.20}
$$

Agora faremos uma comparação entre os dois sistemas de amortização, para isto, consideraremos os dados fornecidos no Exemplo [2.6.2](#page-46-0) e seu sistema de amortização será o SAC:

<span id="page-50-0"></span>**Exemplo 2.6.3** : Uma financeira concede um empréstimo de R\$ 4.000,00 que deve ser pago em cinco parcelas com o primeiro vencimento um mês após a data de contratação. O sistema de amortização constante (SAC) foi o escolhido e a taxa utilizada foi de 5% am. Construa uma tabela contendo o saldo devedor, a amortizção, os juros e o valor da prestação em cada mês.

Como nesse sistema a amortização é constante então a amortização de cada mês será  $\frac{4000}{5} = 800.$ 

Por [\(2.11\)](#page-43-0) sabemos que o saldo devedor imediatamente ao término do período *k* é dado por  $D_k = V_a \cdot (1 - \frac{k}{n})$  $\frac{k}{n}$ ). Assim:

 $D_0 = 4000$  $D_1 = 4000 \cdot (1 - \frac{1}{5})$  $(\frac{1}{5}) = 3200$  $D_2 = 4000 \cdot (1 - \frac{2}{5})$  $(\frac{2}{5}) = 2400$  $D_3 = 4000 \cdot (1 - \frac{3}{5})$  $(\frac{3}{5}) = 1600$  $D_4 = 4000 \cdot (1 - \frac{4}{5})$  $(\frac{4}{5}) = 800$  $D_5 = 4000 \cdot (1 - \frac{5}{5})$  $(\frac{5}{5}) = 0$ 

Como o juro no período  $k$  é dado por  $j_k = D_{k-1} \cdot i$ , então:  $j_1 = D_0 \cdot i = 4000 \cdot 0, 05 = 200$  $j_2 = D_1 \cdot i = 3200 \cdot 0, 05 = 160$  $j_3 = D_2 \cdot i = 2400 \cdot 0, 05 = 120$  $j_4 = D_3 \cdot i = 1600 \cdot 0, 05 = 80$  $j_5 = D_4 \cdot i = 800 \cdot 0, 05 = 40$ 

Os valores das prestações são dados pela soma do juros no período com a amortização,

portanto:

 $P_1 = 800 + j_1 = 800 + 200 = 1000$  $P_2 = 800 + j_2 = 800 + 160 = 960$  $P_3 = 800 + j_3 = 800 + 120 = 920$  $P_4 = 800 + j_4 = 800 + 80 = 880$  $P_5 = 800 + j_5 = 800 + 40 = 840$ 

A seguir temos uma tabela com os valores calculados anteriormente:

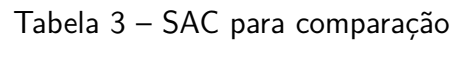

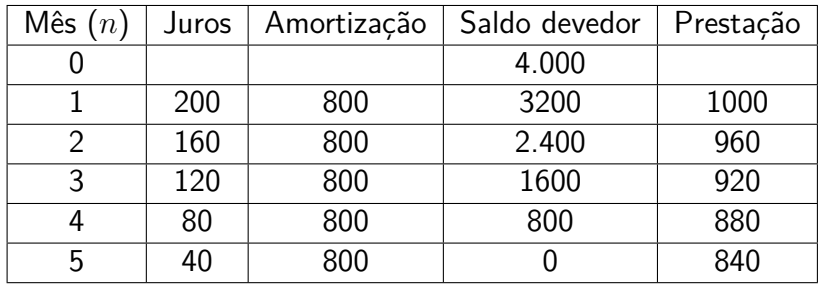

Agora comparemos os valores totais dos juros pagos nos dois sistemas dos exemplos [2.6.2](#page-46-0) e [2.6.3.](#page-50-0)

Para o SAC, basta utilizar a formula [\(2.16\)](#page-45-0), logo:

$$
S_{(SAC)} = V_a \cdot i \cdot \frac{n+1}{2} = 4000 \cdot 0, 05 \cdot \frac{5+1}{2} = 600
$$

Para o PRICE, basta utilizar a formula [\(2.20\)](#page-50-1), logo:

$$
S_{(PRICE)} = 5 \cdot 923,90 - 4000 = 619,5
$$

Note que no SAC o indivíduo pagaria menos juros. Isto não foi por acaso, na verdade sempre temos que *S*(*P RICE*) ≥ *S*(*SAC*) , este fato será provado levando em consideração as equivalências das seguintes desigualdades:

$$
S_{(PRICE)} \geq S_{(SAC)}
$$
  
\n
$$
V_a \cdot i \cdot \left[ \frac{n \cdot (1+i)^n}{(1+i)^n - 1} - \frac{1}{i} \right] \geq V_a \cdot i \cdot \frac{n+1}{2}
$$
  
\n
$$
\frac{n \cdot (1+i)^n - 1}{(1+i)^n - 1} - \frac{1}{i} \geq \frac{n+1}{2}
$$
  
\n
$$
\frac{n \cdot (1+i)^n \cdot i - (1+i)^n + 1}{i \cdot ((1+i)^n - 1)} \geq \frac{n+1}{2}
$$
  
\n
$$
2 \cdot [n \cdot (1+i)^n \cdot i - (1+i)^n + 1] \geq (n+1) \cdot i \cdot ((1+i)^n - 1)
$$
  
\n
$$
(n-1) \cdot (1+i)^n \cdot i \geq 2 \cdot (1+i)^n - (n+1) \cdot i - 2
$$

Ou seja, para verificar que  $S_{(PRICE)} \geq S_{(SAC)}$ , basta mostrar por indução que

$$
(n-1) \cdot (1+i)^n \cdot i \ge 2 \cdot (1+i)^n - (n+1) \cdot i - 2
$$

De fato, se  $n = 1$ , temos a igualdade  $0 = 2 \cdot (1 + i) - 2 \cdot i - 2$ . Agora, suponha que a desigualdade é valida para *n* = *k*. Verifiquemos esta para *n* = *k* + 1:

$$
(k+1-1) \cdot (1+i)^{k+1} \cdot i = (1+i) \cdot (k-1) \cdot (1+i)^k \cdot i + (1+i)^{k+1} \cdot i
$$
  
\n
$$
\geq (1+i) \cdot \underbrace{[2 \cdot (1+i)^k - (k+1) \cdot i - 2]}_{\text{Hipotese de indução}}
$$
  
\n
$$
\geq 2 \cdot (1+i)^{k+1} - (1+i) \cdot [(k+1) \cdot i + 2] + (1+i)^{k+1} \cdot i
$$
  
\n
$$
\geq 2 \cdot (1+i)^{k+1} - (k+2) \cdot i - 2 + i \cdot \underbrace{[(1+i)^{k+1} - (k+1) \cdot i - 1]}_{\geq 0}
$$
  
\n
$$
\geq 2 \cdot (1+i)^{k+1} - (k+2) \cdot i - 2
$$

Outro fato que devemos ressaltar é que o valor das primeiras parcelas no SAC são maiores que no sistema PRICE. Logo, apesar do valor do juros pagos no PRICE ser maior, devido ao poder adquisitivo mensal de um indivíduo, este sistema acaba tendo preferência em função da regularidade de suas parcelas.

# 3 Análise de Livros Didáticos

Um dos motivos da não abordagem, ou tímida abordagem, da Matemática Financeira no Ensino Médio é a exclusão de boa parte dos assuntos tratados por essa disciplina nos livros didáticos. Não é responsabilidade apenas dos livros didáticos a ausência da Matemática Financeira no Ensino Médio. Podemos citar outros fatores como a formação do docente e a formação continuada. Entretanto, se bem abordada, a Matemática Financeira é um ótimo instrumento de pesquisa tanto para professores como para alunos. Cabe aos livros didáticos explorarem esse assunto e motivar o uso dos conhecimentos adquiridos na realidade social, entrelaçando conhecimento e prática através da resolução de problemas. Em [\[14\]](#page-103-0), ressalta-se:

> "O livro didático deve preparar o aluno para tarefas relevantes na sociedade, libertando-se do paradigma do ensino tradicional, visando a um ensino mais moderno."

Existem trabalhos específicos sobre a análise de livros didáticos. Pesquisas sobre esse assunto procuram retratar a abordagem dos livros didático e assim sugerir novas práticas de ensino e aprendizagem.

Oliveira, (ver[\[25\]](#page-103-1)) em seu trabalho sobre análise de livros didáticos no contexto da Matemática Financeira relata que:

> "O livro didático, como a principal fonte de pesquisa para o aluno e uma das principais referências bibliográficas do professor, deve ter um papel de facilitador do processo de ensino, fornecendo subsídios teóricos, exercícios que simulem e estimulem, por meio de contextos atuais e desafiadores, uma prática econômica consciente por parte dos alunos, possibilitando efetiva formação de cidadãos capazes de avaliar e agir sobre as informações, situações e propostas oferecidas à sociedade diariamente."

Nesse capítulo apresentaremos uma pequena análise de livros didáticos com relação ao ensino da Matemática Financeira. Foram analisados cinco livros pertencentes a cinco coleções distintas, todas as coleções participam do Programa Nacional do Livro Didático (PNLD). Os livros analisados foram:

Livro 1: DANTE, Luiz Roberto. Matemática - Contexto e Aplicações, vol. 3, 2ª ed. São Paulo: Ática, 2014.

Livro 2: IEZZI,Gelson e outros. Matemática: ciência e aplicações, vol. 3, 7ª ed. São Paulo: Saraiva, 2013.

Livro 3: PAIVA, Manoel. Matemática, vol. 1, 1ª ed. São Paulo: Moderna, 2009.

Livro 4: SOUZA, Joamir Roberto de. Novo olhar Matemática, vol. 2, 2ª ed. São Paulo: FTD, 2013.

Livro 5: LEONARDO, Fabio Martins de, Vol. 3, 2ª ed. São Paulo; Moderna, 2013.

A primeira coisa a ser observada é a distinção entre as coleções quanto à série do Ensino Médio que abordará o assunto. Apenas o Livro 3 trata do assunto na primeira série. Observa-se ainda que o Livro 4 trata do assunto na segunda série e todos os demais livros tratam do assunto na terceira série. A análise dos livros será feita com respostas às questões propostas. Para cada pergunta teremos cinco respostas referentes aos cinco livros analisados.

#### **1. Como a Matemática Financeira é apresentada no Ensino Médio?**

No livro 1 esse assunto é apresentado como uma ferramenta importante na tomada de decisões, nas operações de vendas e de investimentos. Essas situações são apresentadas na forma de problemas que devem ser debatidos entre alunos e supervisionado e orientado pelo professor. Um fato interessante mostrado na introdução desse assunto é a relação entre o preço de um produto com os dias de trabalhos necessários para pagá-lo.

No livro 2 o assunto é inicialmente visto vias problemas que abordam situações do cotidiano, entre eles está o juro pago no atraso de uma conta de telefone, o tempo necessário para que um investimento dobre de valor, o juros embutidos em uma compra a prazo e o acúmulo gerado por uma série de depósitos em uma poupança.

No livro 3 a Matemática Financeira é apresentada ao aluno com um título de uma reportagem (sem referência) e uma propaganda. O título da reportagem informa que o Brasil tomou um empréstimo e na propaganda um banco informa, via publicidade, que com um capital inicial de R\$ 1000,00 pode-se acumular R\$ 1230,00.

No livro 4 temos uma apresentação diferente. Primeiro o autor elabora um texto sobre investimentos, onde são explicados os conceitos de investidor, corretora, ações de empresas e Bolsa de Valores. Além disso, é informado a diferença entre investimento tradicional e moderado. Em seguida o autor apresenta uma série de motivos pelos quais os alunos devem estudar e aprender Matemática Financeira. Por fim há uma nota sobre a profissão de Contador, que é um profissional que utiliza a Matemática Financeira em seu trabalho.

No livro 5 os estudos relativos à Matemática Financeira é feito de modo muito breve. Com apenas três curtos parágrafos a apresentação é discreta e quase se confunde com a introdução do capítulo. Entretanto nessa apresentação o autor deixa claro o propósito do estudo de Matemática Financeira: a tomada de decisão. Com um problema sobre empréstimo o leitor é convidado a tomar uma decisão financeira.

#### **2. Como é introduzida a Matemática Financeirados nos livros didáticos?**

No livro 1 a introdução aos estudos de Matemática Financeira é feita junto com a apresentação do conteúdo, ou seja, não há separação entre apresentação e introdução. Há apenas o que o autor chama de **Situação Inicial**, que é uma situação problema cujo propósito é motivar os estudos sobre Matemática Financeira.

No livro 2 após a apresentação os autores definem juro como sendo o "aluguel" do dinheiro emprestado. Em seguida há a formalização e definição dos principais termos em Matemática Financeira; Capital, Taxa de Juros, Juro e Montante.

No livro 3 a Matemática Financeira é introduzida após um breve lembrete sobre Porcentagem e alguns exercícios resolvidos. Sob o título de **Juro Simples**, surgem, após um exemplo, as definições e conceitos de Juros, Capital, Montante e Taxa de Juros.

No livro 4 a introdução a Matemática Financeira é feita em texto próprio, sob o título **Estudando Matemática Financeira**, onde o autor apresenta situações onde há presença da Matemática Financeira.

No Livro 5 a introdução se confunde com a apresentação do conteúdo. A nomenclatura dos termos usuais em Matemática Financeira surge quando o autor trata de Juros Simples.

#### **3. Como é a abordagem do livro quanto ao assunto Matemática Financeira?**

#### **LIVRO 1**

A abordagem da Matemática Financeira começa com porcentagem e em seguida o autor define o conceito de **Fator de Atualização**, que é um número associado a aumentos e descontos e bastante explorado com relação aos aumentos e descontos sucessivos. Basicamente o fator de atualização é o número (1 + *i*) no caso de um aumento de *i*% ou (1 − *i*) no caso de desconto de *i*%. Os dois temas anteriores são tratados com exercícios resolvidos e propostos. Em alguns exercícios propostos há uma menção ao uso da calculadora.

O tema Matemática Financeira surge efetivamente em seguida com a apresentação dos principais termos e suas características. Em particular o Juro é introduzido como uma compensação por um valor emprestado que pode ser constante (simples) ou variável (composto). Embora haja explicitamente fórmulas o autor evita a dependência delas e deixa isso claro em seu texto.

Nesse livro há uma importante conexão entre a Matemática Financeira e as Funções Reais (Afim e Exponencial) onde os gráficos das duas funções são plotados em um mesmo plano Cartesiano, fazendo o leitor perceber as diferentes variações das taxas para os regimes de Juros Simples e Compostos.

Por último, o livro trata de Equivalência de Taxa. O interessante é que o autor não limita "Equivalência de Taxas" apenas à Matemática Financeira, mas também a outras áreas.

O esquema a seguir ilustra a organização didática do livro 1.

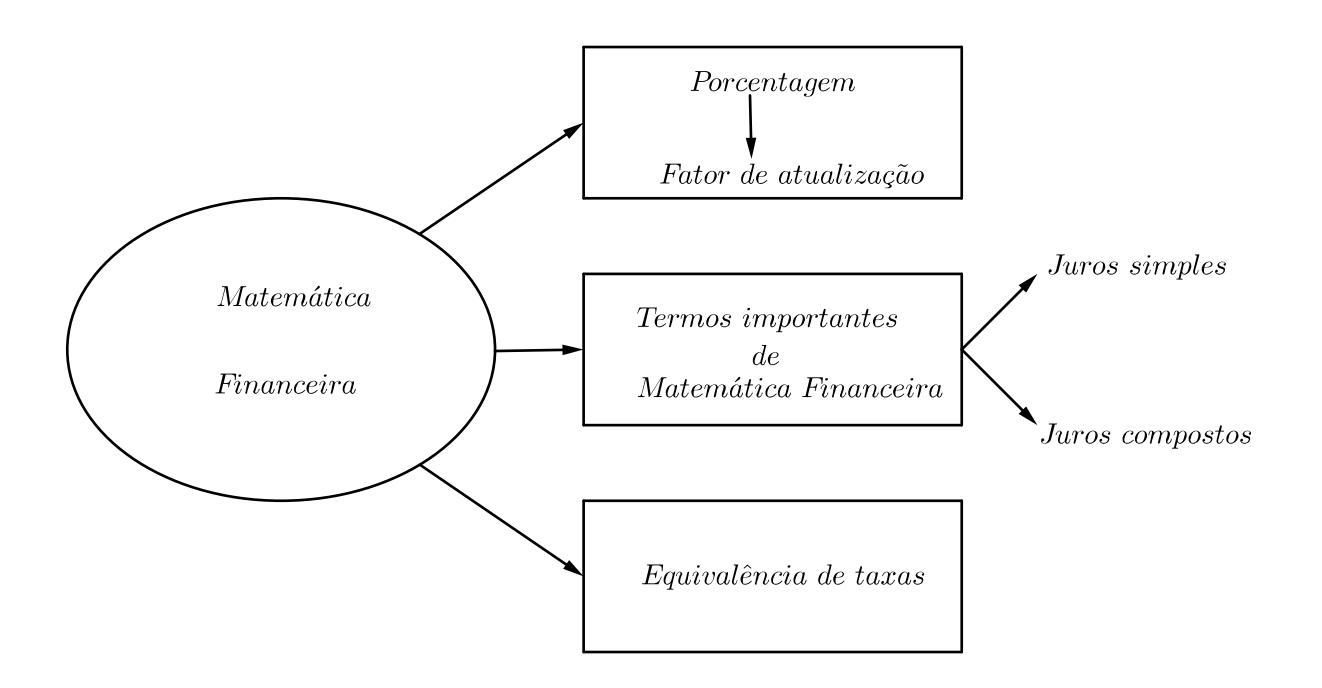

Figura 9 – Organização didática do livro 1

#### **LIVRO 2**

Nesse livro a Matemática Financeira é abordada perante a resolução de problemas. O juros Simples e Compostos surgem como conceitos naturais a serem explorados. O livro adota uma postura muito tradicional com destaque para fórmulas e exercícios resolvidos.

O livro apresenta dois problemas numa mesma secção (Aplicações: Compra à vista ou a prazo) sobre compra parcelada onde é possível entender o conceito de valor atual de uma série de pagamentos como o somatório das parcelas deslocadas para a data zero.

A conexão entre Matemática Financeira e Funções Reais também aparece nesse livro. Os montantes obtidos por juros simples e compostos são tratados como termos de uma progressão aritmética e geométrica, respectivamente, vistas como função afim e exponencial de domínios em *IN*.

O livro encerra o assunto explorando um problema sobre depósitos sucessivos e constantes, mostrando como calcular o valor futuro de uma série de depósitos. A seguir segue um esquema ilustrativo compatível com a abordagem da Matemática Financeira pelo livro 2.

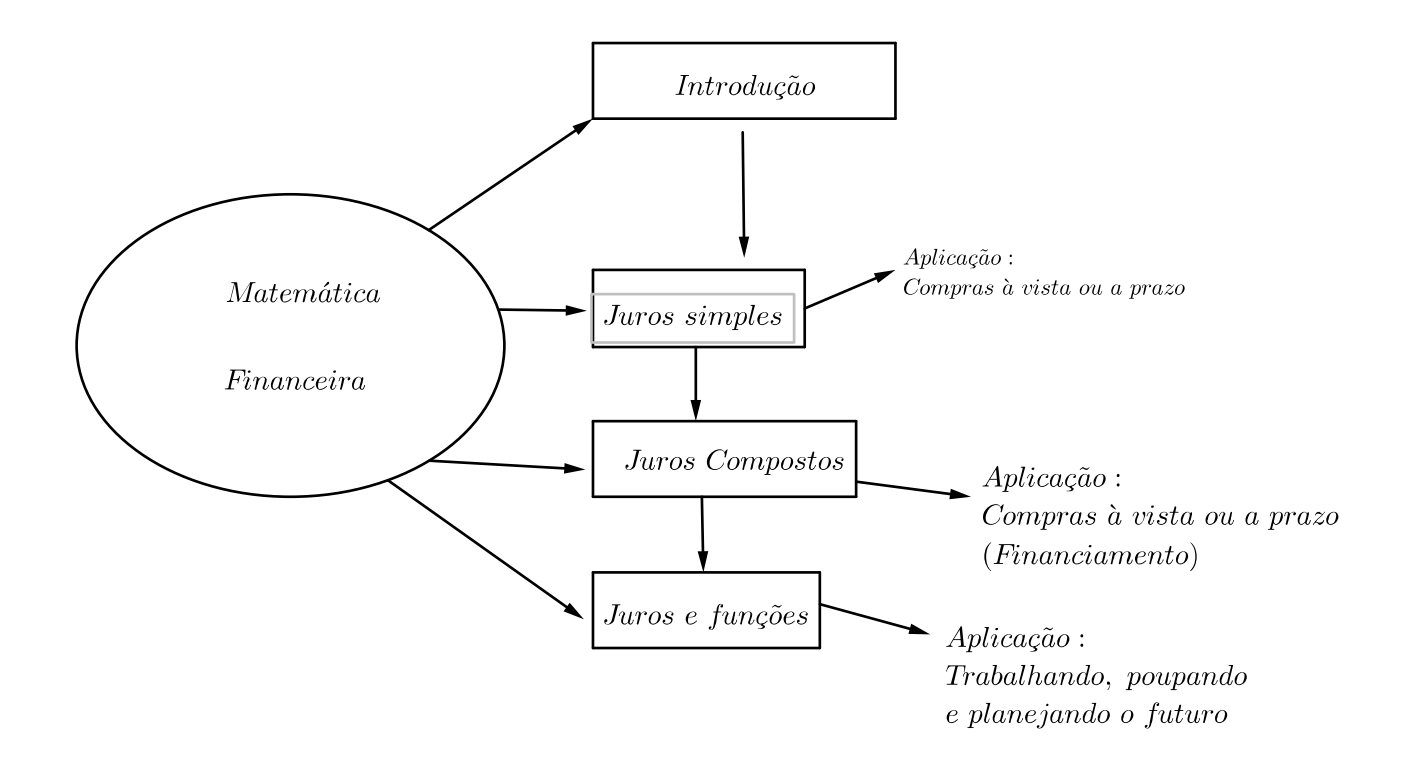

Figura 10 – Organização didática do livro 2

#### **LIVRO 3**

Esse livro aborda uma pequena parte da Matemática Financeira em seis páginas, onde mais da metade do número de páginas são dedicadas aos exercícios. De forma tradicional e limitada a Matemática Financeira é tratada apenas como juros simples ou compostos.

O esquema a seguir retrata a limitada abordagem da Matemática Financeira no livro 3.

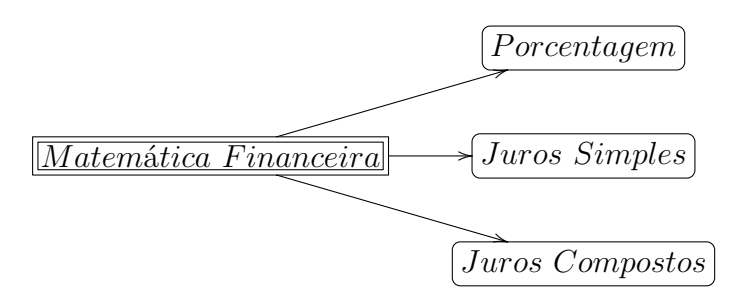

Figura 11 – Organização didática do livro 3

#### **LIVRO 4**

Após relembrar porcentagem, o livro trata de acréscimos e descontos sucessivos. Nesse tópico o autor convida o leitor a usar a calculadora e ensina como são realizadas as operações matemáticas em uma calculadora. Vale ressaltar que os exercícios propostos são contextualizados. Percebe-se que o autor teve o cuidado de escolher exercícios que têm ênfase em uma diversidade de temas. Assim, encontram-se exercícios contendo tabelas, esquemas ilustrativos, propagandas e citações de textos oriundos da internet (com o devido registro da fonte).

Sob o título da secção **JURO** é explicado os conceitos de Juro Simples, Juro Composto, Juro e Funções e Sistema de amortização, que é o diferencial desse livro com relação aos demais. No início da secção é explicado o que quer dizer alguns termos utilizados em Matemática Financeira (Capital, Juro, Taxa de Juro, Tempo e Montante).

Nesse Livro, Juros Compostos surgem como um caso particular de acréscimos sucessivos onde a taxa de acréscimo é constante, este fato retrata uma característica do Livro 4: a retomada de assunto na construção de um novo assunto. Nota-se ainda que ao fim da explicação do tema Juros Compostos, tem-se um pequeno texto intitulado Matemática Financeira na História, onde o autor mostra que o conceito de Juros já existia na região da Mesopotâmia por volta de 2100 a.C..

De maneira breve o livro relaciona Juro e Função de uma maneira natural. Através de um exemplo o autor constrói os gráficos relativos aos montantes no regime de juros simples e composto. A partir dos gráficos o autor fala na diferença entre as "velocidades" de crescimento

existentes nos regimes de juros.

O final do capítulo sobre Matemática Financeira é encerrado com o estudo de Sistema de amortização, onde o autor trabalha exclusivamente com o sistema PRICE, apesar de citar em seu texto o sistema SAC como outro sistema de amortização . Nota-se ainda que o autor não demostrou a fórmula que serve para definir o valor da parcela de cada prestação de um empréstimo contratado pelo sistema PRICE de amortização. Por último, deve-se destacar a nota do autor sobre o economista e matemático francês Richard Price.

O diagrama a seguir ilustra a organização e seleção dos conteúdos de Matemática Financeira abordado pelo Livro 4.

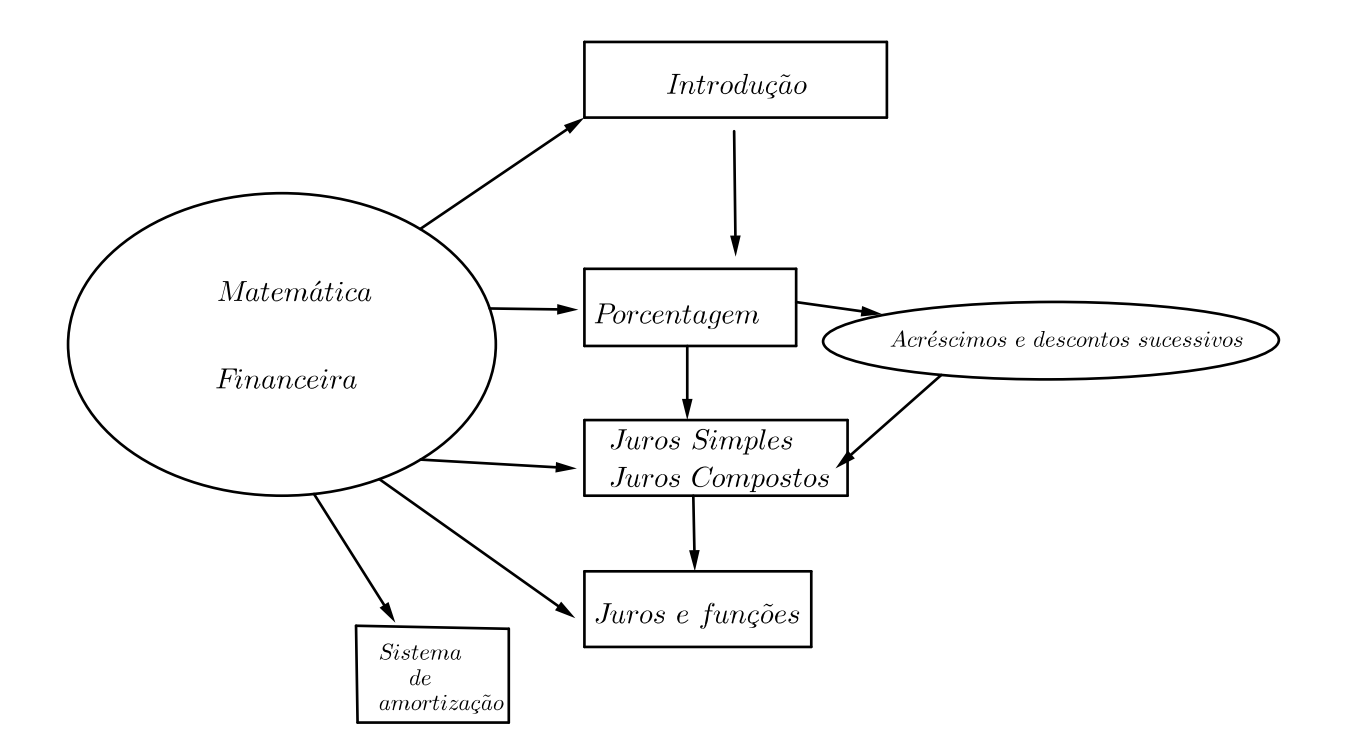

Figura 12 – Organização didática do livro 4

#### **LIVRO 5**

O Livro 5 inicia o estudo de Matemática Financeira relembrando porcentagem. O interessante é a abordagem desse tema sob o título de **Taxa Percentual**. Tal título deixa clara a proposta do autor que é usar essa secção não apenas para relembrar, mas também para preparar o leitor para o entendimento do principal conceito de Matemática Financeira: Juros Compostos. Assim, após definir taxa percentual o autor trata de aumentos e descontos sucessivos, apresentando fórmulas análogas à de montante em juros compostos. O Livro 5 encerra essa secção com um parágrafo sobre lucro e prejuízo.

As duas secções seguintes do livro tratam de juros simples e compostos respectivamente. Sobre a primeira, cabe ressaltar que é o momento da leitura onde surge a explicação dos termos; capital, juro e montante. Após exemplificar surgem as primeiras fórmulas, emolduradas e em destaque no livro. Nota-se que o autor teve a preocupação de associar o tema juros simples ou composto ao tema progressão aritmética ou geométrica, respectivamente.

Sobre juros compostos, o autor utiliza uma tabela contendo em suas colunas o período, montante em juro simples e o montante em juro composto. Assim torna-se atrativo a comparação entre os regimes de juros. Motivado pelos índices indexados em cada montante, referenciando o período que ocorre esse montante, surge a fórmula  $M_t = C(1+i)^t.$ 

Uma particularidade nesse livro é que ainda na secção que trata de juro composto, surge o título **Atualização Financeira**, onde são construídos os conceitos de Valor presente e Dívida. Tais conceitos são ilustrados em um exercício resolvido onde aparece um esquema ilustrativo de linha do tempo, convidando o leitor a "deslocar" o dinheiro no tempo, o que seria uma abordagem não tradicional do estudo de Matemática Financeira.

A seguir o diagrama retrata o modo de abordagem do conteúdo Matemática Financeira pelo Livro 5.

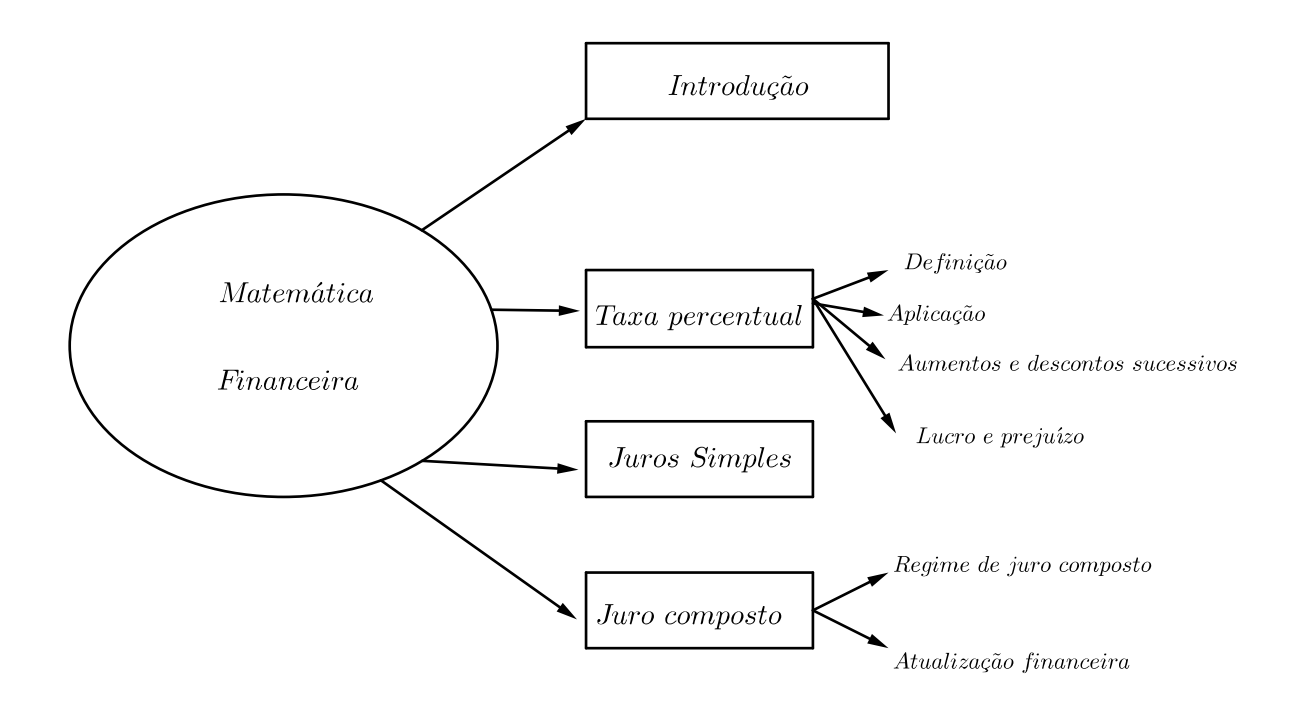

Figura 13 – Organização didática do livro 5

### **4. Comparação direta entre os livros**

Segue uma tabela com perguntas e respostas curtas sintetizando uma caracterização breve dos livros didáticos analisados.

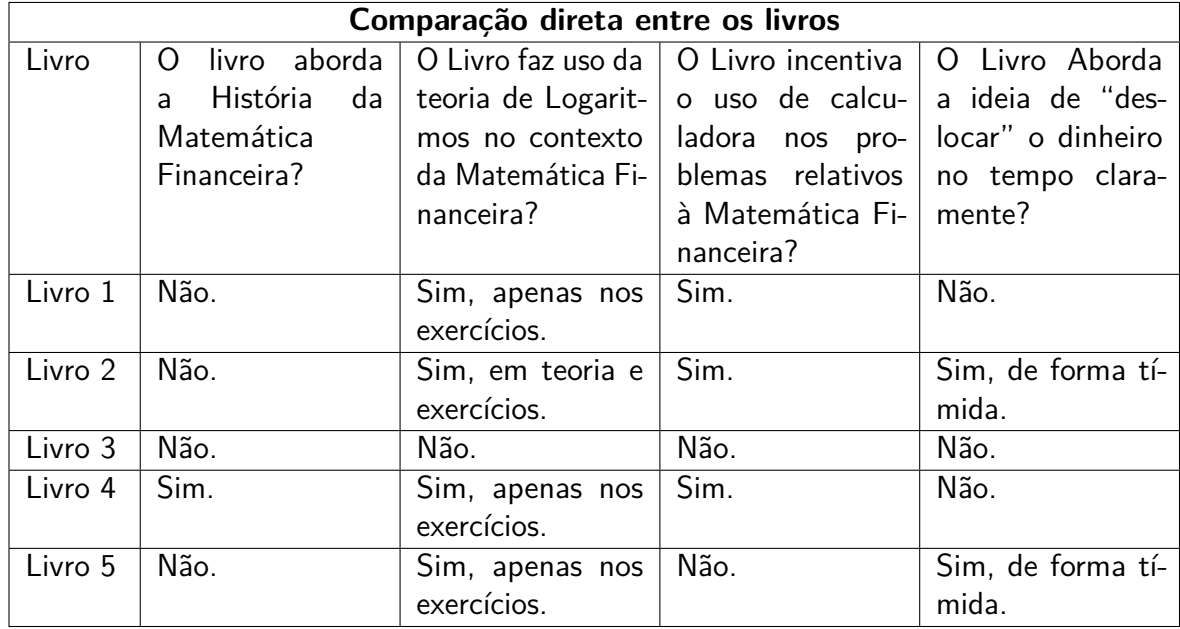

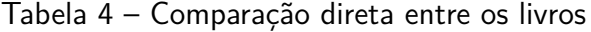

Percebe-se que os livros apresentados não abordam com profundidade o tema Matemática Financeira. Além disso, apenas um livro trata de sistemas de amortização e de maneira breve. Portanto, devemos repensar e refletir no ensino e aprendizagem da Matemática Financeira na Escola.

# 4 Preparativos e aplicação das atividades

Nesse capítulo mostraremos os preparativos e o planejamento para que a execução das atividades relacionadas à Matemática Financeira alcance seu objetivo. Primeiro devemos ter em mente que o objetivo principal ao inserir Matemática Financeira no Currículo escolar é mostrar aos alunos como esse tema está presente em nossas vidas, daí a necessidade de explorar situações-problemas onde temos que tomar decisões financeiras. Em segundo plano, há o interesse em mostrar como os conteúdos de matemática se relacionam de forma não independente e distantes como mostram alguns livros didáticos. Feito esse tipo de exposição acreditamos que os conteúdos ganham significância, justificando a sua existência.

As atividades foram aplicadas no Instituto Federal Fluminense (IFF) - Bom Jesus do Itabapoana - em duas turmas de terceira série do ensino médio técnico em Agroindústria integrado ao Ensino Médio. Por simplicidade, nomearemos as turmas: uma delas será chamada de 3ºAi(a), enquanto que a outra será chamada de 3ºAi(b).

Como planejar é fundamental para qualquer ação ou estratégia pedagógica, criamos uma tabela contendo todas as semanas do ano escolar de 2015 e em cada linha (semana) fizemos a descrição do conteúdo a ser trabalhado. Logo, nosso primeiro passo foi procurar as atividades a serem aplicadas (ver Capitulo [5\)](#page-69-0), tendo estas em mente, então fizemos um planejamento para a inserção da Matemática Financeira no plano de ensino das turmas, pois desta forma saberíamos exatamente quais os conteúdos seriam necessários para que um aluno tome posse de todas as ferramentas necessárias para a realização das atividades. Por exemplo, ao término da elaboração das atividades, decidimos não abordar o tema Juros Simples. Entendendo, que esse assunto deve ser tratado no ensino fundamental de forma coerente e honesta com os alunos. De fato esse assunto é pouco tratado na vida real.

É claro que as atividades escolhidas são oriundas de situações corriqueiras e cotidianas de um indivíduo numa sociedade capitalista. Assim, além de aprender e valorizar a Matemática o aluno terá capacidade de tomar decisões racionais referentes ao uso do dinheiro. Durante a elaboração das mesmas, não poderíamos deixar de incentivar a autonomia e a criatividade dos alunos, então, por exemplo, na Atividade 1 pedimos que o aluno mostre que a taxa real de juros cobrada pelo banco não corresponde à 4,80 % am. A palavra "mostre" existente no enunciado não determina o caminho a ser tomado pelo discente, de modo que este tem a chance de argumentar por um caminho não especificado, ou seja, o aluno é livre para escrever e expressar seus próprios pensamentos.

Este trabalho foi projetado para ser efetuado durante o primeiro bimestre de 2015, trabalhando assim uma gama de conceitos sobre Matemática Financeira. É claro que esses conceitos são aqueles pré-requisitos para que o aluno consiga entender e desenvolver as atividades futuramente propostas. O 3º ano foi escolhido devido ao amadurecimento do conhecimento adquirido durante o ensino Fundamental e Médio, além de que os alunos devem possuir alguns pré-requisitos essenciais, como o conceito de função, função exponencial, função logarítmica, progressão aritmética e geométrica.

Em paralelo ao ensino de Matemática Financeira, também foi ministrando o conteúdo de Geometria Analítica. Logo, criamos duas "frentes" de Matemática; Matemática Financeira (às terças) e Geometria Analítica (às quintas). Também optamos por não informar aos alunos que eles fariam parte de um experimento educacional. Tal decisão teve como interesse mostrar que é possível inserir novas práticas docentes de ensino em um modelo extremamente tradicional. As turmas  $3^{\circ}$ Ai(a) e  $3^{\circ}$ Ai(b), como muitas Brasil a fora, possuem quatro tempos semanais de 50 minutos cada um, logo dois tempos semanais, apenas, seriam destinados à Matemática Financeira.

Segue o planejamento anual que permitiu uma maior precisão no enfoque para o Ensino e Aprendizagem sobre Matemática Financeira:

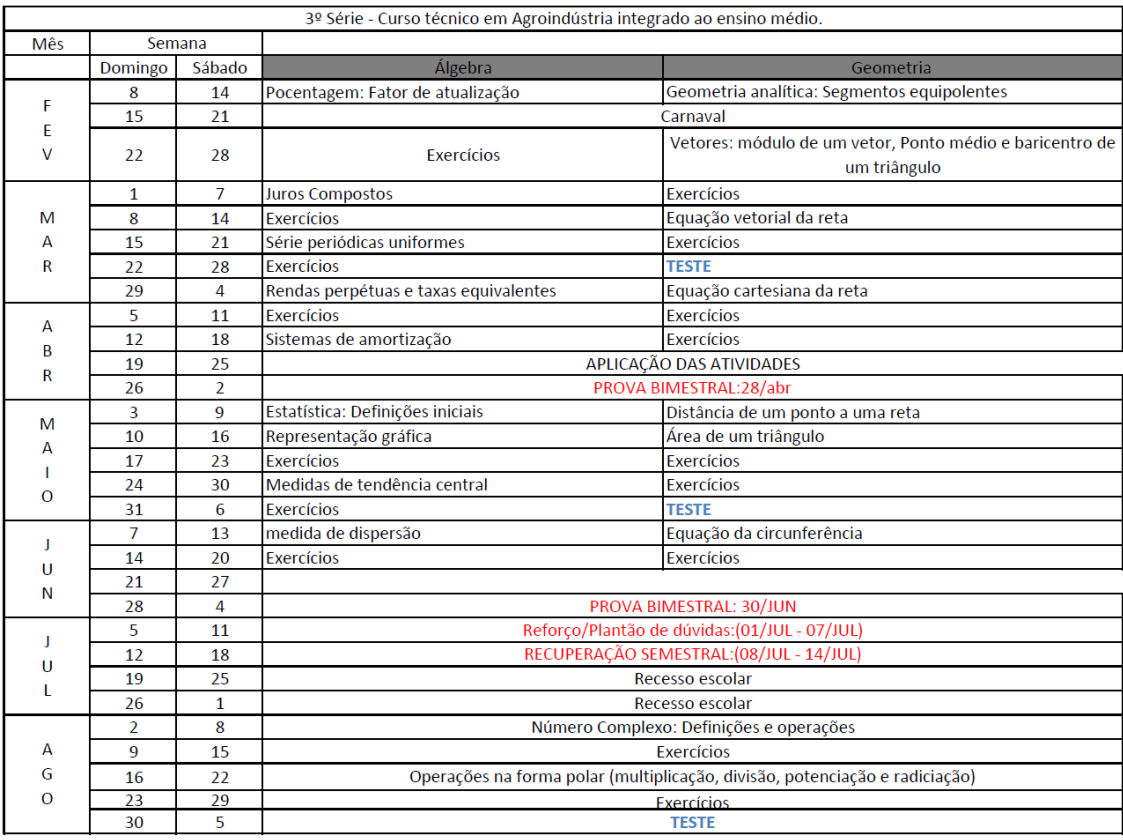

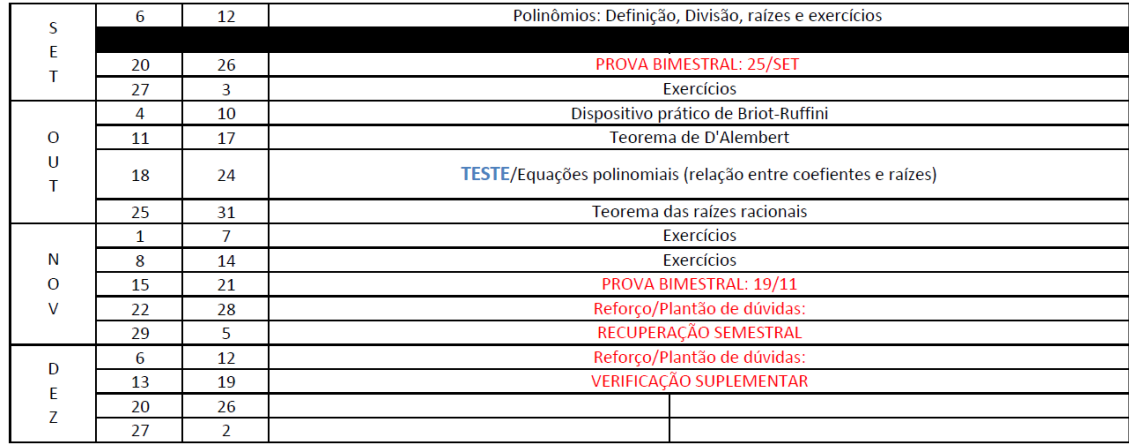

## 4.1 Embasamento teórico

Quando elaborado, o planejamento precisa estar de acordo com o livro didático adotado pela escola, que no caso do IFF Campus Bom Jesus, foi o Livro 1, analisado no capítulo anterior (Ver [\[7\]](#page-102-0)). Tal livro, não contempla os assuntos mais ricos de Matemática Financeira. Portanto, houve a necessidade de elaboração de um material complementar para servir como base ao aluno aborde os assuntos de Matemática Financeira não contemplados pelo livro didático. O material elaborado e distribuído aos alunos foi justamente o capítulo 2 (Fundamentação Teórica) e os apêndices, como forma de complementação, dessa dissertação. Além desse material, ao longo do bimestre elaboramos listas de exercícios (Ver Apêndice D) que permitiram colocar em prática o que foi estudado. Segue a descrição dos assuntos abordados em cada lista:

- Lista 1 Porcentagem
- Lista 2 Juros Compostos
- Lista 3 Séries Periódica Uniformes
- Lista 4 Rendas Perpétuas e Taxas Equivalentes
- Lista 5 Sistemas de Amortização

Cabe destacar a aceitação dos alunos ao material. Muitos dos alunos se sentiram contemplados por terem um professor que elabora seu próprio material teórico. Notando esse fato, estes foram incentivados a estudarem em casa antes mesmo de o conteúdo ser abordado em sala de aula. Ficou acordado que os alunos estudariam em casa e durante a aula, eles teriam um melhor aproveitamento da mesma, esclarecendo qualquer tipo de dúvida. Com essa metodologia obtivemos resultados positivos, por exemplo:

- A construção da autonomia. O aluno é motivado a acreditar que é possível aprender matemática não exclusivamente com a exposição conteudista do professor.

- O necessário uso de tecnologia. Muitos alunos perceberam que no texto surge a necessidade

de resolução de contas complexas, como 1*,* 08<sup>10</sup> e logaritmos de números irracionais por exemplo. Essa percepção os convenceu de que há necessidade de saber operar calculadoras científicas, então ao longo do bimestre foi ensinado a operar uma calculadora, principalmente a científica. Essa prática transcendeu o ensino de Matemática Financeira e foi bem aproveitada em Geometria Analítica, quando houve a necessidade de determinar o valor de ângulos por meio das funções trigonométricas inversas usando a calculadora científica.

Conforme o planejamento temporal, as turmas  $3^{\circ}$  Ai(a) e  $3^{\circ}$  Ai(b) tiveram 9 aulas de dois tempos com 50 minutos cada tempo. As aulas eram expositivas e dialógicas de tal modo que os alunos tinham o direito de apresentar ideias ou sugerir abordagens diferentes durante a explicação da teoria. Ao final de cada aula teórica os alunos tinha acesso a uma lista de exercícios sobre o assunto estudado. Os exercícios foram corrigidos sempre na semana seguinte a aula teórica, logo o aluno tinha uma semana para tentar resolver todos os exercícios da lista e esclarecer todas as suas dúvidas durante a aula de exercícios.

## 4.2 Aplicação das Atividades

Conforme previsto, a aplicação ocorreu no dia 20 de abril com as duas turmas. Os alunos foram reunidos em uma sala por cerca de 4 horas e 30 minutos. A turma  $3^{\circ}$  Ai(a) realizou a atividade no turno da manhã enquanto que a turma  $3^{\circ}$  Ai(b) realizou a atividade no turno da tarde. Foi um dia especial, pois os dias 21,22,23,24,25 e 26 formaram um recesso escolar de acordo com o calendário oficial da escola, tendo em vista os feriados nos dias 21 e 23. Além disso, a semana seguinte (26/04-30/04) era a semana de prova da escola e na semana seguinte já iniciamos o segundo bimestre.

A aplicação da atividade ocorreu de forma muito tranquila, vários debates ocorreram ao longo da aplicação. Os alunos foram orientados a responderem de modo individual as atividades, mas isso não significa que eles eram impedidos de trocarem informações, o importante era a construção do conhecimento.

A participação dos alunos foi de forma opcional, o único incentivo foi o 1,0 ponto extra no final do bimestre para os que participaram e contribuíram. Porém, quase todos os alunos, participaram das atividades. Só para termos uma ideia, na turma  $3^{\circ}$  Ai(a) todos os alunos compareceram enquanto que na turma  $3^{\circ}$  Ai(b) do total de 25 alunos 23 compareceram às atividades. Não se pode afirmar que o ponto extra foi o responsável pelo comparecimento destes, pois 15 dias antes foi aplicado um teste onde apenas 6 dos 25 alunos tiveram rendimento inferior a 50 % na turma  $3^{\circ}$  Ai(a) e 9 dos 25 alunos da turma  $3^{\circ}$  Ai(b) tiveram rendimento inferior a 50 %.

Após distribuir as questões foi observada a forma como os alunos receberam as atividades. O primeiro "susto" que eles tiveram ocorreu por conta das 22 páginas de atividades. O número expressivo de páginas se deu por conta dos espaços deixados para que todas as contas e raciocínios fossem registrados e por conta de uma tabela de simulação de empréstimo inserida na atividade 5. Após o "susto" os alunos começaram a realizar a primeira atividade.

# <span id="page-69-0"></span>5 Atividades

## 5.1 Atividade 1: Taxa de Juros de Empréstimo

Na figura a seguir temos uma proposta de empréstimo de um banco.

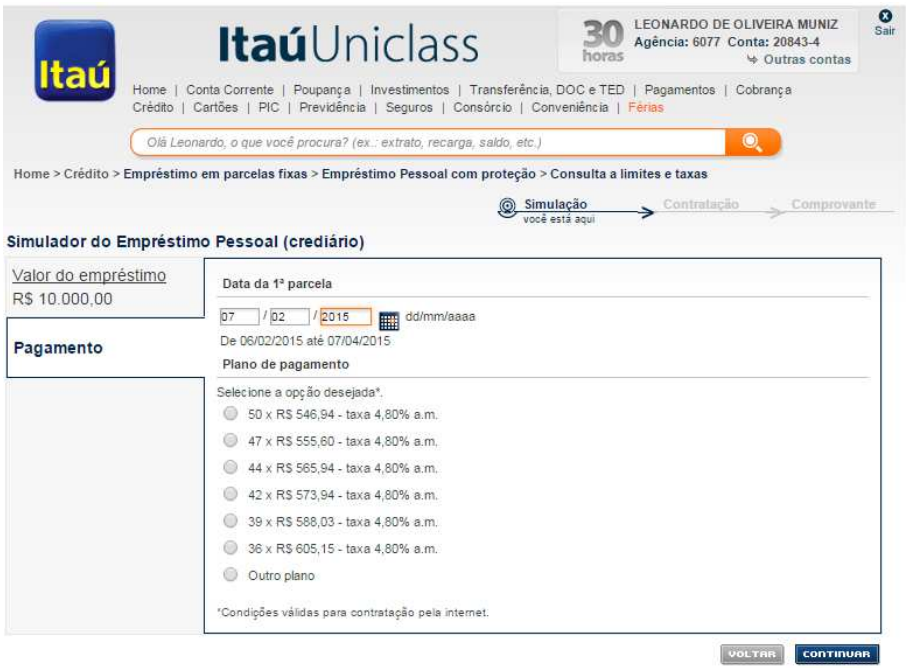

Pense em um empréstimo de R\$ 10.000,00. Suponha que o cliente selecione a primeira opção, isto é, o cliente pagará 50 parcelas no valor de R\$ 546,94 cada, sendo a primeira paga um mês após a contratação. Suponha ainda que a data de contratação do empréstimo seja no dia 07 de janeiro de 2015.

Com os dados acima e junto com a figura mostre que a taxa real de juros cobrada pelo banco não corresponde à 4,80 % am.

Comentário: O principal objetivo dessa atividade é fazer com que o aluno argumente com ferramentas matemáticas a afirmação acima. Tal argumento pode trilhar alguns caminhos, por exemplo o aluno pode aplicar a taxa de 4,80% am na fórmula  $V_a = P \cdot \frac{(1+i)^n-1}{(1+i)^n \cdot i}$  $\frac{(1+i)^n-1}{(1+i)^n\cdot i}$  e concluir que se  $V_a = 10000$ , então  $P \neq 546, 94$ . Um outro caminho seria tentar descobrir a taxa de juros e motivar o aluno a indagar modos de como resolver uma equação polinomial de grau 51!

## 5.2 Atividade 2: Explorando o conceito de Função

Seja *x* o valor correspondente à remuneração de um Servidor que aderiu ao plano da Funpresp (ver seção **??**) com contribuição de 8% sobre o salário de participação.

a) Determine uma função *f* que associa cada valor de *x*, *x >* 4390*,* 24, ao valor *f*(*x*) que corresponde ao valor da remuneração exluindo os descontos referente à previdência.

Comentário: O objetivo desse iten é aproveitar a oportunidade que aqui temos e explorarmos os conhecimentos sobre Função Afim. Assim, pode-se pensar do seguinte modo:  $f(x) = x - \left[\frac{11}{100} \cdot 4390, 24 + \frac{8}{100} \cdot (x - 4390, 24)\right]$ 

$$
f(x) = 0,92x - 131,7072
$$

b) Determine uma função *g* que associa cada valor *x* o percentual de desconto da previdência em relação à remuneração. Utilizando o Software GeoGebra, faça um esboço do gráfico de *g*(*x*).

Comentário: Nesse item vamos explorar o comportamento gráfico da função *g*(*x*) e concluir que existe um percentual "limite" para valores "grandes" de *x* para os quais os valores de *g*(*x*) não ultrapassam o valor 0,08.

Sendo *x* o valor da remuneração do servidor, então o valor do desconto referente à previdência será  $\frac{11}{100} \cdot 4390$ ,  $24 + \frac{8}{100} \cdot (x - 4390, 24) = 131,7072 + 0,08x$ , portanto a função procurada é dada por  $g(x) = \frac{131,7072+0,08x}{x}$   $\Rightarrow$ 

$$
g(x) = \frac{131,7072}{x} + 0,08
$$
 (5.1)

A seguir é dado o gráfico da função *g*.

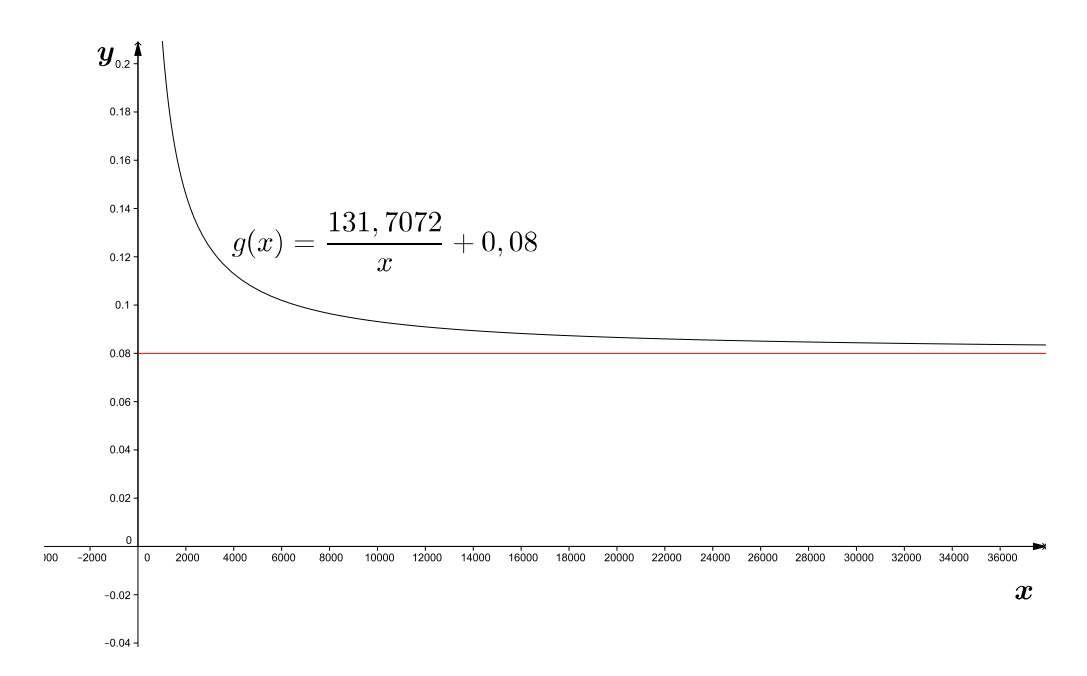

c) Observe o gráfico anterior. O que se pode concluir sobre o percentual total descontado?

Esperamos com essa pergunta que o aluno perceba o fato de que quanto maior o salário de um servidor, o desconto percentual sobre seu salário será bem próximo de 8%, na verdade o desconto será decrescente mas não ultrapassa o valor de 8%. (Assíntota horizontal.)

## 5.3 Atividade 3: Previdência complementar

Por conta do aumento da expectativa de vida dos brasileiros, temos por obrigação pensarmos cada vez mais em nosso futuro. Para isso devemos agir agora, no presente, poupando ou investindo recursos que promoverão uma velhice confortável. Nesse sentido uma opção é a previdência complementar que acumula recursos por toda a vida ativa do contribuinte garantindo benefício extra no momento da sua aposentadoria. Para os servidores públicos federais o governo criou a Funpresp como forma de incentivar a previdência complementar. Segue um pequeno texto sobre a Funpresp.

Funpresp - Fundação de Previdência Complementar do Servidor Público Federal

Em 2013 foi instituido o Regime de Previdência Complementar (RPC - emenda 41-CF e Lei 12.618/2012). Esse regime para ser, efetivamente implantado, precisou criar a Funpresp (Fundação de Previdência Complementar do Serviço Público Federal), que tem por competência administrar os planos de benefícios do Executivo e do Legislativo Federal, bem como os planos
de benefícios do Judiciário Federal e do Ministério Público da União.

Basicamente o Servidor Público Federal que aderir a esse RPC deverá contribuir financeiramente para a sua conta individual, administrada pela Fundação, com o propósito de acumular capital para que no momento de sua aposentadoria possa receber um benefício além do atual teto do INSS (R\$ 4.390,24 em dezembro de 2014).

Estamos interessados em entender como se dá esse processo de aposentadoria pensando como um Servidor Público Federal. Para aderir o plano, o servidor deve escolher o percentual de contribuição (7,5% , 8% ou 8,5%) sobre o salário de participação, que é a diferença entre a remuneração e o teto do INSS. Na pespectiva do servidor, haverá dois descontos referentes à previdência; os 11% sobre o teto do INSS (LEI  $N^{\circ}$  8.212, DE 24 DE JULHO DE 1991) e o desconto sobre o salário de participação para sua conta individual administrada pela Funpresp.

Para cada R\$ 1,00 depositado pelo participante (o servidor público) a União deposita outro R\$ 1,00 para a conta individual do participante até o limite de 8,5% de contribuição sobre o salário de participação. Esses depósitos formarão um montante que é chamado de Reserva Acumulada pelo Participante(RAP) de onde sairá o benefício da aposentadoria complementar. É claro que os depósitos estarão sujeitos a uma taxa de juros chamada de **Taxa de Rentabilidade** que pode variar ao longo do tempo, pois depende de diversos fatores.

Nesses planos não é cobrado taxa de administração, mas há **TAXA DE CARREGA-MENTO** incidente sobre a Contribuição Básica, destinada ao custeio das despesas administrativas da Funpresp. Atualmente essa taxa é de 7%. Por definição a Taxa de Carregamento é um valor percentual cobrado mensalmente em função do valor injetado na conta individual do participante.

Basicamente a previdência complementar funciona do seguinte modo: o participante contribui mensalmente para uma conta individual que é administrada, no caso dos servidores públicos federais pela Funpresp, com o propósito de ampliar recursos para que no momento da sua aposentadoria os recursos arrecadados sejam devolvidos em forma de benefício para o participante.

Quanto será arrecadado? Qual o valor mensal devolvido como benefício? Essas e outras perguntas serão respondidas a seguir com uma ilustração.

#### **Ilustração:**

Antônio é servidor público Federal e está pensando em seu futuro. Para se aposentar com comodidade, ele resolve efetuar alguns cálculos projetando valores para um benefício de aposentadoria mensal. Suponha que a taxa de rentabilidade da previdência complementar seja de 5% aa e a remuneração do servidor seja de R\$ 8.000,00. Esse Servidor adere a previdência complementar oferecida pela Funpresp com o percentual de contribuição igual a 8,5% sobre o salário de participação e ainda pretende completar exatos 30 anos de serviço público. O único custo envolvido é a taxa de carregamento (7%) que incide apenas sobre o salário de participação.

a) Pelo texto que acabara de ler, fica claro que haverá desconto mensal incidindo na remuneração de Antônio. Atente para o fato de que a taxa de rentabilidade (juros) foi dada em anos, logo é coerente trabalharmos com a unidade de tempo ao mês. Determine a taxa mensal equivalente a 5% aa.

Nessa atividade temos o propósito de ensinar o estudante a aplicar seus conhecimentos em um problema real e de abrangência geral, pois esperamos que todos se aposentem um dia.

Primeiro observe que a taxa de rentabilidade é dada em anos, mas a capitalização é mensal, pois todo mês o participante será descontado. Portanto faremos o cálculo da taxa mensal equivalente à 5% aa.

> $(1+i)^{12} = 1 + 0,05$  $(1+i) = \sqrt[12]{1,05}$  $1 + i \approx 1,004$  $i \approx 0.004 = 0.4\%$

Portanto nos cálculos trabalharemos com a taxa de 0,4% am.

b) Determine o salário de participação referente ao salário de Antônio.

O salário de participação é a diferença entre a remuneração e o valor do teto do INSS, logo o salário de participação será 8000 − 4390*,* 24 = 3609*,* 76.

c) Suponha que o salário de Antônio não seja alterado, ou seja, será sempre de R\$ 8000,00 nos próximos 30 anos. Determine o valor depositado mensalmente na conta individual de Antônio na Funpresp. (Não esqueça da taxa de carregamento)

Como o salário de participação nesse caso é R\$ 3609,76 e como a contribuição escolhida pelo participante foi de 8,5%, então temos 0*,* 085 · 3609*,* 76 = 306*,* 83 (aproximadamente). Lembrando que o patrocidador (União) contribui com o mesmo valor para a conta individual, conluímos que o valor total será 2 · (306*,* 83 · 0*,* 93 = 570*,* 70). O fator 0,93 surge em função da taxa de carregamento, que é de 7 %, logo para a conta individual do participante, é injetado 93 %.

d) Considerando que daqui a 30 anos o dinheiro valherá 0,5% ao mês (ver [2.4.1\)](#page-37-0) para Antônio, determine o valor da Reserva Acumulada pelo Participante (RAP) e a quantia mensal que o servidor terá direito para a sua aposentadoria após 30 anos de serviço.

Esse passo no desenvolvimento dessa atividade consiste no entendimento de que as contribuições vertidas pelo participante e pelo patrocinador para sua conta individual constituem uma série periódica uniforme de depósitos e portanto o valor da RAP será o valor futuro dessa série.

Perceba que os depósitos mensais na conta individual do participante formam uma série uniforme de depósitos e portanto o valor da RAP será equivalente o valor daquela série após 30 anos, logo pretendemos utilizar a fórmula  $V_f = D \cdot \frac{(1+i)^n-1}{i}$  $\frac{j^{n}-1}{i}$ , observando que o valor de cada depósito (D), pelo item b) é igual a *D* = 570*,* 70.

$$
V_f = 570, 70 \cdot \frac{(1+0,004)^{360} - 1}{0,004}
$$
  
\n
$$
V_f \approx 570, 70 \cdot 802, 15
$$
  
\n
$$
V_f \approx 457.787
$$

Conclusão: Espera-se que daqui a 30 anos o servidor tenha disponível em sua conta R\$ 457.787,00

O passo seguinte é o cálculo do benefício mensal do servidor. Nesse momento estamos estimulando o aluno a pensar em renda perpétua (ver seção [2.4\)](#page-36-0).

Os valores *P* dos benefícios mensais recebidos pelo servidor, a partir do início da sua aposentadoria, deve ser interpretado como os termos de uma série perpétua cujo valor é igual a 457.787. Lembrando que o valor de uma série perpétua é dado por  $V_a = \frac{P}{i}$  $\frac{P}{i}$ , então:

$$
V_a = \frac{P}{0,005} = 457.787
$$

$$
P \approx 2.288,93
$$

Portanto quando se aposentar o servidor receberá um benefício mensal no valor de R\$ 2.288,93.

#### 5.4 Atividade 4: Determinando a Taxa de Juros

É muito comum encontrar propagandas com ofertas de produtos que podem ser comprados em prestações mensais. O que nem sempre está explícito é a taxa de juros cobrado pela loja. Observe a figura a seguir que retrata um produto de uma loja:

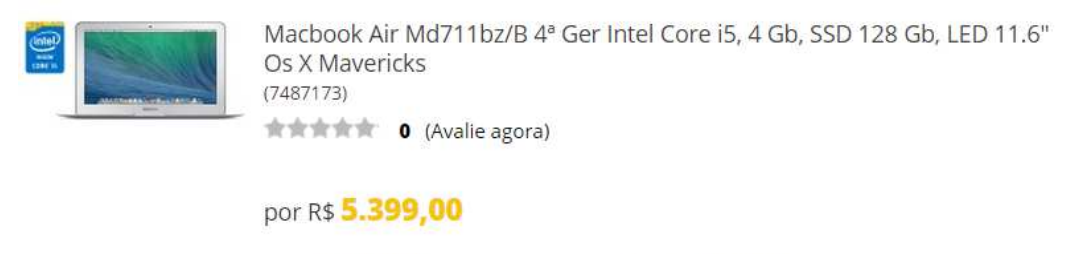

1x de R\$ 4.859,10 no cartão ou em até 12x de R\$ 449,92

Podemos concluir que o produto custa à vista R\$ 4.859,10 ou pode ser pago em 12 prestações de R\$ 449,92. Mas, não temos nenhuma informação sobre a taxa de juros. Com base nas informações anteriores, determine a taxa de juros cobrada pela loja.

#### Solução:

Podemos concluir pelas informações anteriores que as prestações formam uma série periódica uniforme de pagamento e o preço à vista é o valor atual dessa série. Assim considerando a fórmula  $V_a = P \cdot \frac{(1+i)^n - 1}{(1+i)^n \cdot i}$  $\frac{(1+i)^n-1}{(1+i)^n\cdot i}$  temos que  $V_a = 4.859, 10, \ P = 449, 92$  e  $n = 12.$  Portanto aplicando a fórmula para determinar a taxa de juros, *i*, temos:

$$
V_a = P \cdot \frac{(1+i)^n - 1}{(1+i)^n \cdot i}
$$
  
4859, 1 = 449, 92 \cdot  $\frac{(1+i)^{12} - 1}{(1+i)^{12} \cdot i}$ 

Fazendo uma substituição do tipo  $1 + i = x$  teremos:

$$
4859, 1 = 449, 92 \cdot \frac{x^{12} - 1}{x^{12} \cdot (x - 1)}
$$
  

$$
4859, 1 \cdot x^{12} \cdot (x - 1) = 449, 92 \cdot (x^{12} - 1)
$$
  

$$
4859, 1 \cdot x^{13} - 4859, 1 \cdot x^{12} = 449, 92 \cdot x^{12} - 449, 92
$$
  

$$
4859, 1 \cdot x^{13} - 5309, 02 \cdot x^{12} + 449, 92 = 0
$$

A equação polinomial anterior é de grau 13 e certamente os alunos não tem noção de como determinar suas raízes reais. Neste momento é importante, relembrar os conceitos do calculo de raízes dos polinômios de grau 1 ate 4, discutir o fato de que não há uma solução geral através de radicais para as equações polinomiais de grau cinco ou superior, mas que mesmo assim, estes polinômios podem possuir raízes reais. Ainda que essas soluções não possam ser calculadas com rigor, podem ser obtidas com um grau de precisão requerido usando métodos numéricos ou com ajuda de programas de computação.

Foram propostos dois métodos para o calculo das raízes aproximadas com um bom grau de precisão. O primeiro por meio do uso do GeoGebra, por meio de uma simples observação no gráfico da função  $f(x) = 4859, 1 \cdot x^{13} - 5309, 02 \cdot x^{12} + 449, 92$ .

Vejamos:

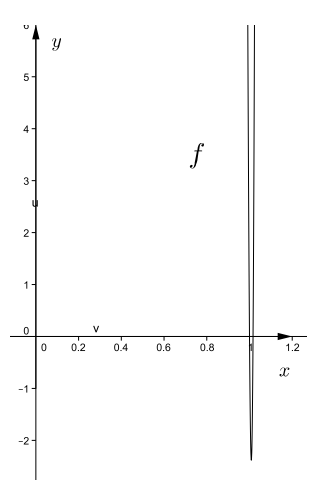

Note que *x >* 1 pois *i >* 0 ⇒ 1 + *i* = *x >* 1. Portanto no gráfico de *f* nos interessa a raiz maior que 1.

Utilizando o ícone e  $\boxed{a}$ , podemos "ampliar" o gráfico da função e aumentar nossa perspectiva quanto ao valor da raiz da função. Pensando desse modo então teremos :

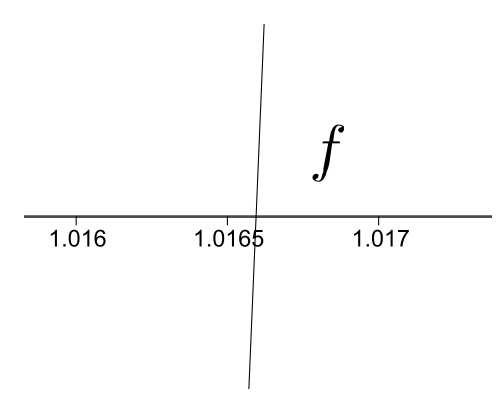

Observando as figuras anteriores, percebemos que a raiz da função é um número próximo de 1,0165. Para determinar uma melhor aproximação da raiz, com cinco casas decimais, faremos uso da Janela CAS do GeoGebra, inserindo primeiro a função *f*(*x*) =  $4859, 1 \cdot x^{13} - 5309, 02 \cdot x^{12} + 449, 92$  (que aparece como  $f(x) = \frac{48591}{10}x^{13} - \frac{265451}{50}x^{12} + \frac{11248}{25}$ ) e depois inserindo na próxima linha a equação *f*(*x*) = 0 e em seguida ao clicar no ícone e (Resolver Numericamente) obtemos a raiz  $x = 1,01659$ .

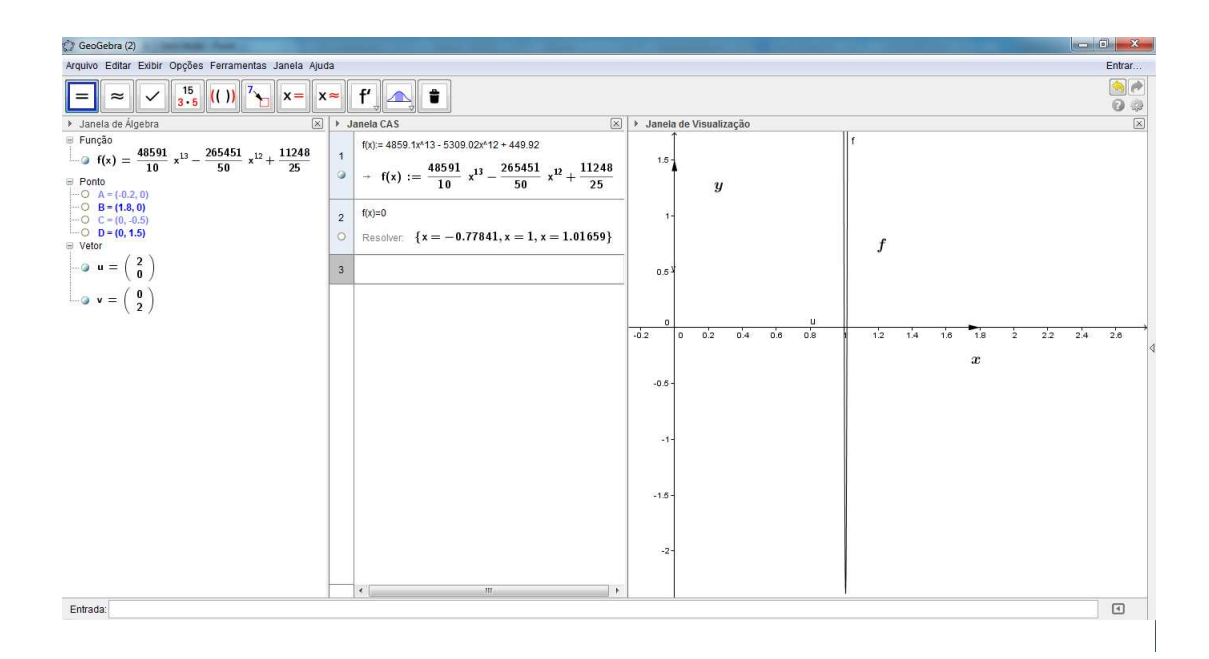

Tomando *x* ≈ 1*,* 0166 e lembrando que*x* = 1 + *i*, então 1 + *i* = *x* ⇒ *i* = 1*,* 0166 − 1 = 0*,* 0166 = 1*,* 66% Portanto a taxa de juros procurada é de 1,66% a.m.

O segundo método é conhecido como o método da bisseção, o qual esta devidamente explicado no Apêndice [C](#page-109-0) e foi feito para o polinômio geral gerado a partir de qualquer valor atual, parcela e período de tempo. Porém, somente foi passado para os alunos o algoritmo já pronto no Excel. Tal algoritmo requer da participação do aluno em cada etapa do mesmo (semi-manual), o que nos permite explicar como funciona tal método para achar a raiz real do polinômio. Observe a figura a seguir:

| Arquivo        | Página Inicial                                                    | Inserir                  | Layout da Página<br>Fórmulas              |                                              |                               |                     |                         |                  |                                                  |  |
|----------------|-------------------------------------------------------------------|--------------------------|-------------------------------------------|----------------------------------------------|-------------------------------|---------------------|-------------------------|------------------|--------------------------------------------------|--|
|                | & Recortar<br><b>La Copiar</b> -                                  | Calibri                  | $\mathbf{A}$ 11 $\mathbf{A}$ $\mathbf{A}$ | $\equiv \equiv \frac{1}{2}$<br>$\frac{1}{2}$ | Quebrar Texto Automaticamente |                     | Geral                   | 表                | IX                                               |  |
|                | Colar<br>$A - A$<br>图 - 1<br>$N$ $I$<br>S<br>Pincel de Formatação |                          |                                           | Fax Mesclar e Centralizar *<br>事養津<br>建建     |                               |                     | $\frac{100}{2}$ - % 000 | $^{+0.0}_{0.00}$ | Formatação<br>Formata<br>Condicional * como Tabe |  |
|                | Área de Transferência                                             | $\overline{\mathcal{M}}$ | Fonte<br>$\overline{1}x$                  |                                              | Alinhamento                   | $\overline{E_{20}}$ | Número                  | $\overline{13}$  |                                                  |  |
|                | <b>E9</b>                                                         | $f_x$<br>$\bullet$ (=    | $=(B9 + C9)/2$                            |                                              |                               |                     |                         |                  |                                                  |  |
| z              | $\overline{A}$                                                    | B                        | $\mathsf{C}$                              | D                                            | E                             | F                   | G                       | H                |                                                  |  |
| $\mathbf{1}$   |                                                                   |                          |                                           |                                              |                               |                     |                         |                  |                                                  |  |
| $\overline{2}$ |                                                                   |                          |                                           |                                              |                               |                     |                         |                  |                                                  |  |
| 3              |                                                                   |                          |                                           |                                              |                               |                     |                         |                  |                                                  |  |
| $\overline{4}$ | n                                                                 | p                        | v                                         | $x_1$                                        | $x_2$                         |                     |                         |                  |                                                  |  |
| 5              | 12                                                                | 449,92                   | 4859,1                                    | 1,092593279                                  | 1,00854764                    |                     |                         |                  |                                                  |  |
| 6              |                                                                   |                          |                                           |                                              |                               |                     |                         |                  | <b>INTERVALO</b>                                 |  |
| 7              |                                                                   |                          |                                           |                                              |                               |                     |                         |                  |                                                  |  |
| 8              |                                                                   | $XN_1$                   | XN <sub>2</sub>                           |                                              | $X_3$                         |                     |                         | $XU_1$           | $XU_2$                                           |  |
| 9              |                                                                   | 1,01671375               | 1,0165                                    |                                              | 1,01660688                    |                     |                         | 1,0165           | 1,01671                                          |  |
| 10             |                                                                   |                          |                                           |                                              |                               |                     |                         |                  |                                                  |  |
| 11             |                                                                   |                          |                                           |                                              |                               |                     |                         |                  |                                                  |  |
| 12             | Q(x)                                                              | $Q(XN_1)$                | $Q(XN_2)$                                 | $Q(XN_3)$                                    |                               |                     |                         |                  |                                                  |  |
| 13             |                                                                   | 0,07300389               | $-0,057428312$                            | 0,007317659                                  |                               |                     |                         |                  |                                                  |  |
| 14             |                                                                   |                          |                                           |                                              |                               |                     |                         |                  |                                                  |  |
| 15             |                                                                   |                          |                                           |                                              |                               |                     |                         |                  |                                                  |  |
| 16             |                                                                   |                          |                                           |                                              |                               |                     |                         |                  |                                                  |  |

Figura 14 – Planilha para obter  $i = 0,0166$ 

### <span id="page-78-0"></span>5.5 Atividade 5: Comprar ou Alugar um imóvel?

A seguir temos dois anúncios retirados do site www.bomnegocio.com, atualmente conhecido como [www.olx.com:](www.olx.com)

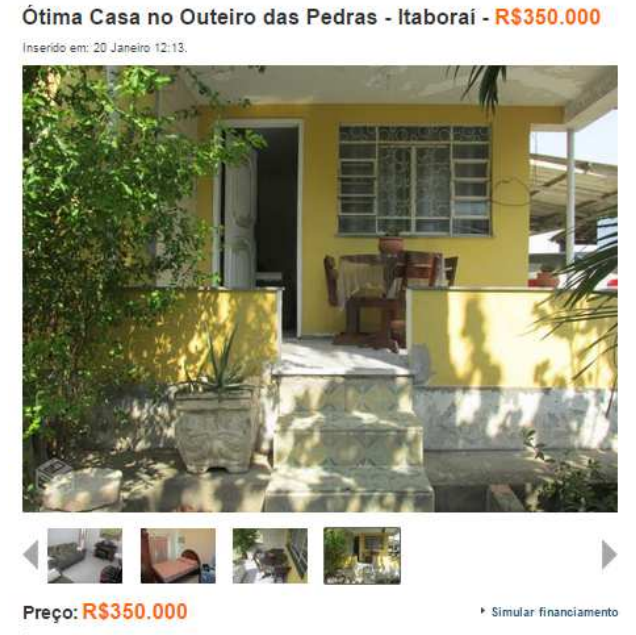

Ótima Casa com terreno de 189 metros quadrados 82 metros de área construída - Casa de 2 Quartos /Sala<br>Cozinha /Beiro / Areá de Serviço e Garagem p/ 3 carros - Financio pela Caixa - Contato ( Corretor Sr. Vianna<br>) OBS..: Vi

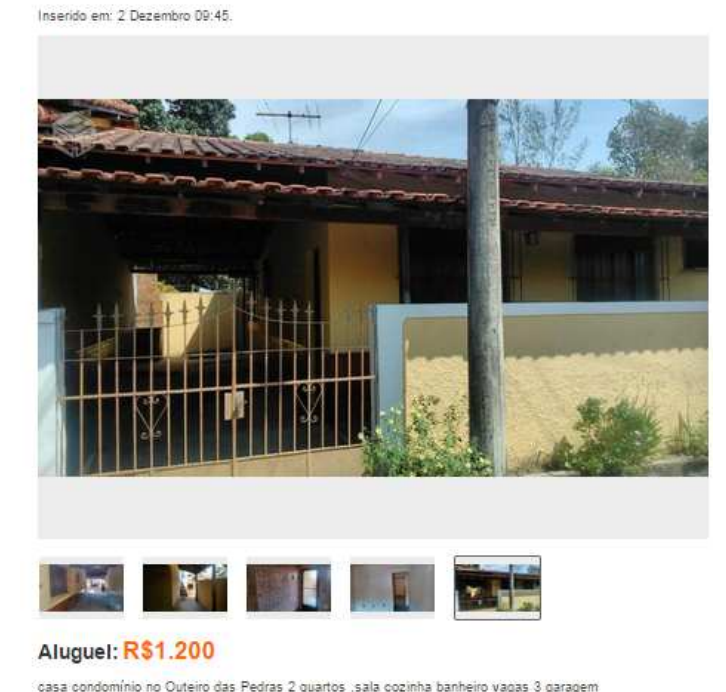

Casa condominio fechado Itaborai - R\$1.200 MARIO DE EMPRESA)

O primeiro anúncio refere-se ao preço à vista de uma casa com dois quartos em Itaboraí-RJ. Já o segundo anúncio refere-se ao aluguel de uma casa, também de dois quartos, no mesmo bairro. Ambas as casas pertencem a um condomínios fechados. Considere que as casas sejam equivalentes, ou seja, é indiferente morar em uma ou em outra.

Suponha que um indivíduo tenha disponível R\$ 100.000,00 que possa ser utilizado na aquisição de uma casa. Esse indivíduo está em dúvida entre alugar um imóvel ou comprar. Para efetuar a compra ele precisará se submeter a um financiamento. No banco, o sistema PRICE é escolhido, pois neste temos parcelas constantes o que nos permite fazer uma melhor comparação com o valor pago do aluguel. Com esses R\$ 100.000,00 de entrada o banco-lhe proporciona a seguinte tabela de financiamento pelo Sistema PRICE:

#### 19/04/2015 [bb.com.br]

\*\*Valor aproximado da primeira prestação.

\*\*\*As opções apresentadas não valem como proposta e representam apenas uma simulação com o intuito de subsidiar sua decisão. Até a contratação da operação, a taxa de juros, prazo e demais condições podem ser alterados sem prévio aviso. As operações de crédito estão sujeitas à análise e aprovação cadastral do Banco do Brasil.

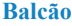

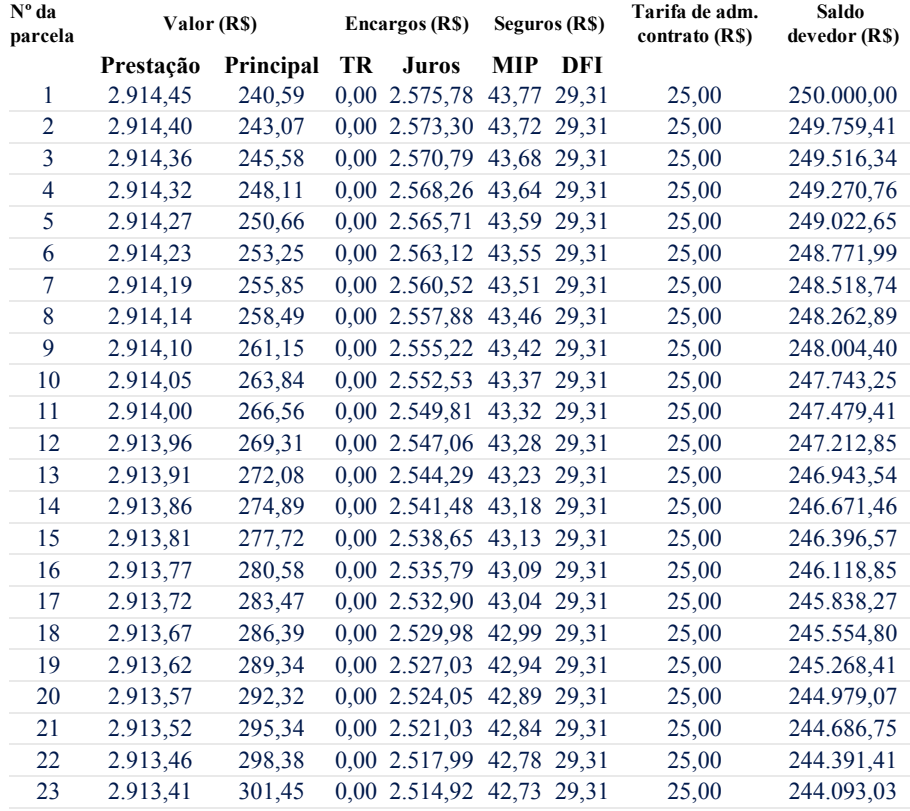

file:///C:/Users/Leonardo/Documents/Disserta%C3%A7%C3%A3o/[bb.com.br]240price.html 2/9

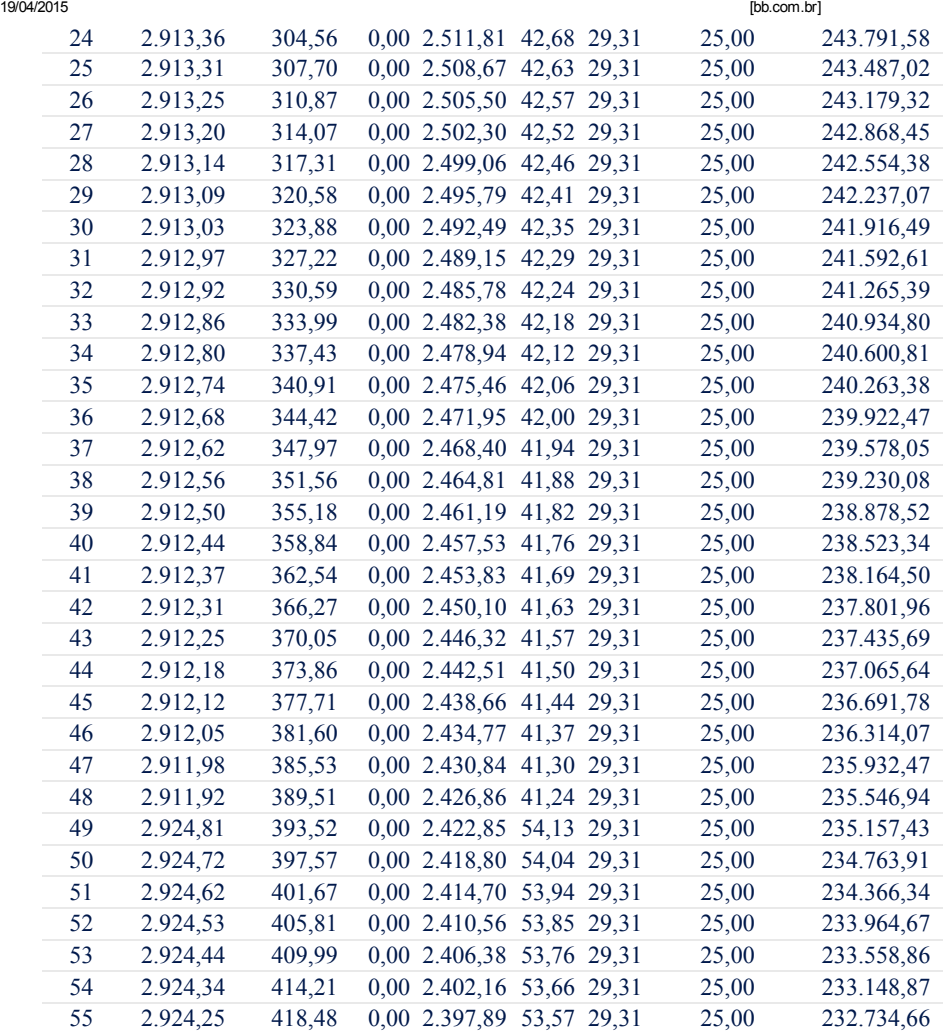

file:///C:/Users/Leonardo/Documents/Disserta%C3%A7%C3%A3o/[bb.com.br]240price.html 3/9

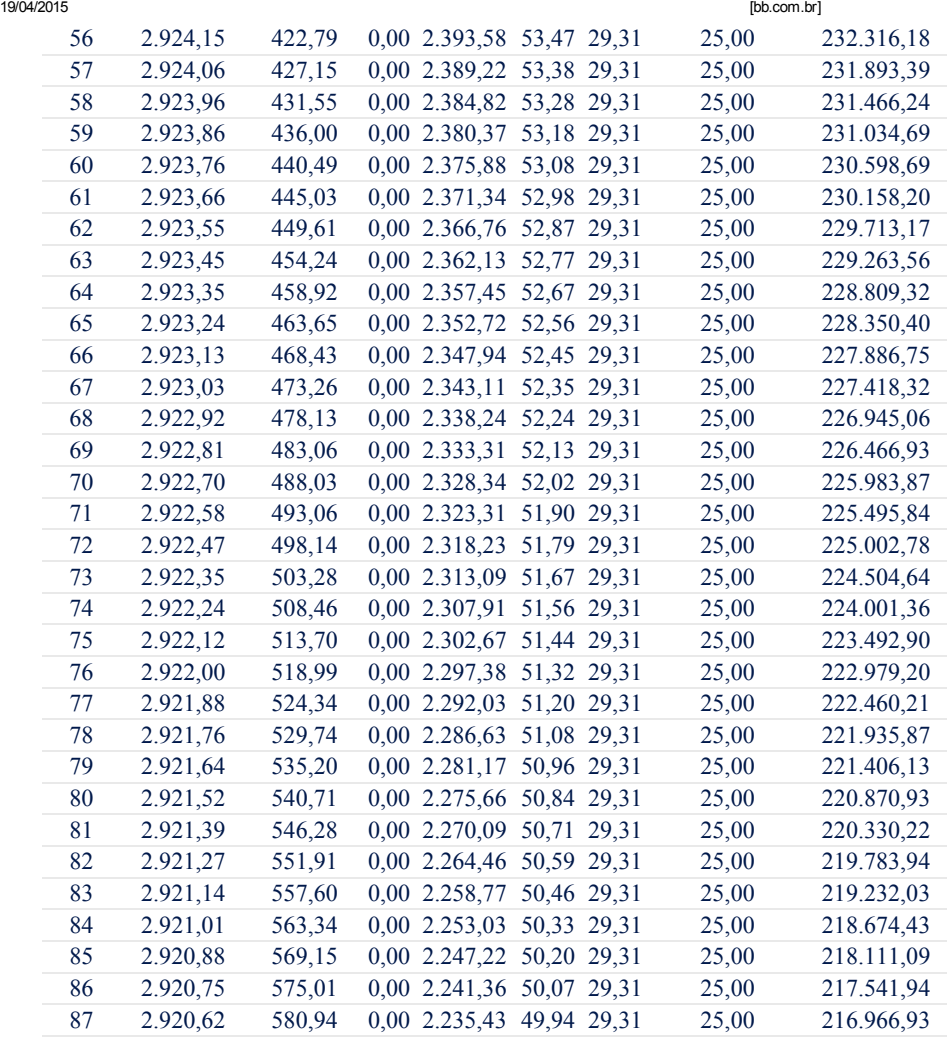

file:///C:/Users/Leonardo/Documents/Disserta%C3%A7%C3%A3o/[bb.com.br]240price.html 4/9

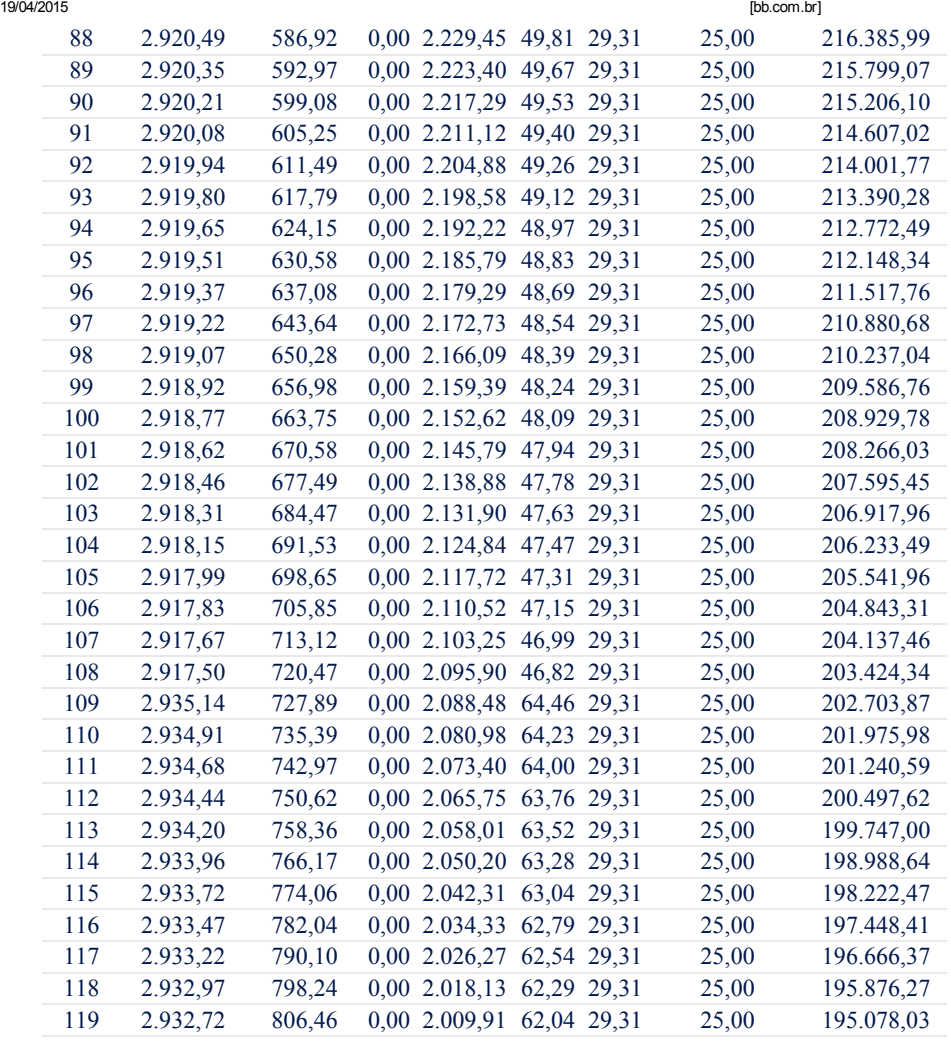

file:///C:/Users/Leonardo/Documents/Disserta%C3%A7%C3%A3o/[bb.com.br]240price.html 5/9

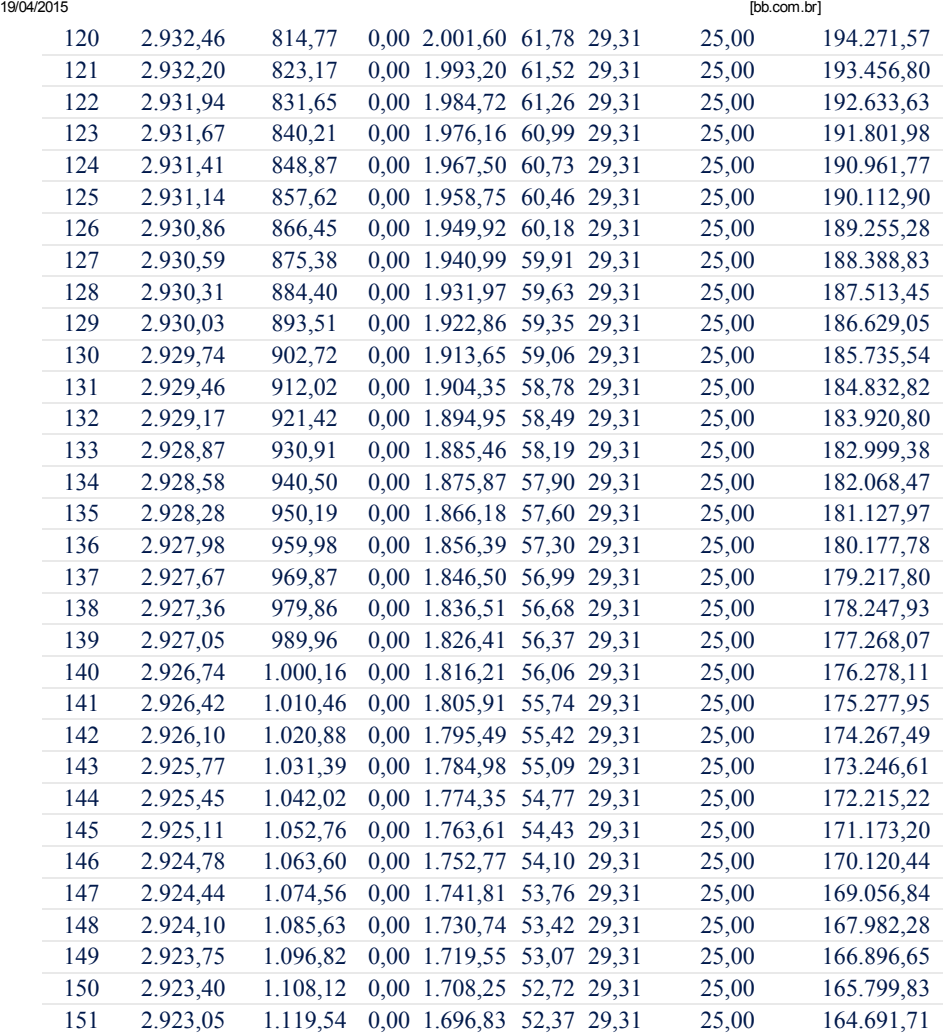

file:///C:/Users/Leonardo/Documents/Disserta%C3%A7%C3%A3o/[bb.com.br]240price.html 6/9

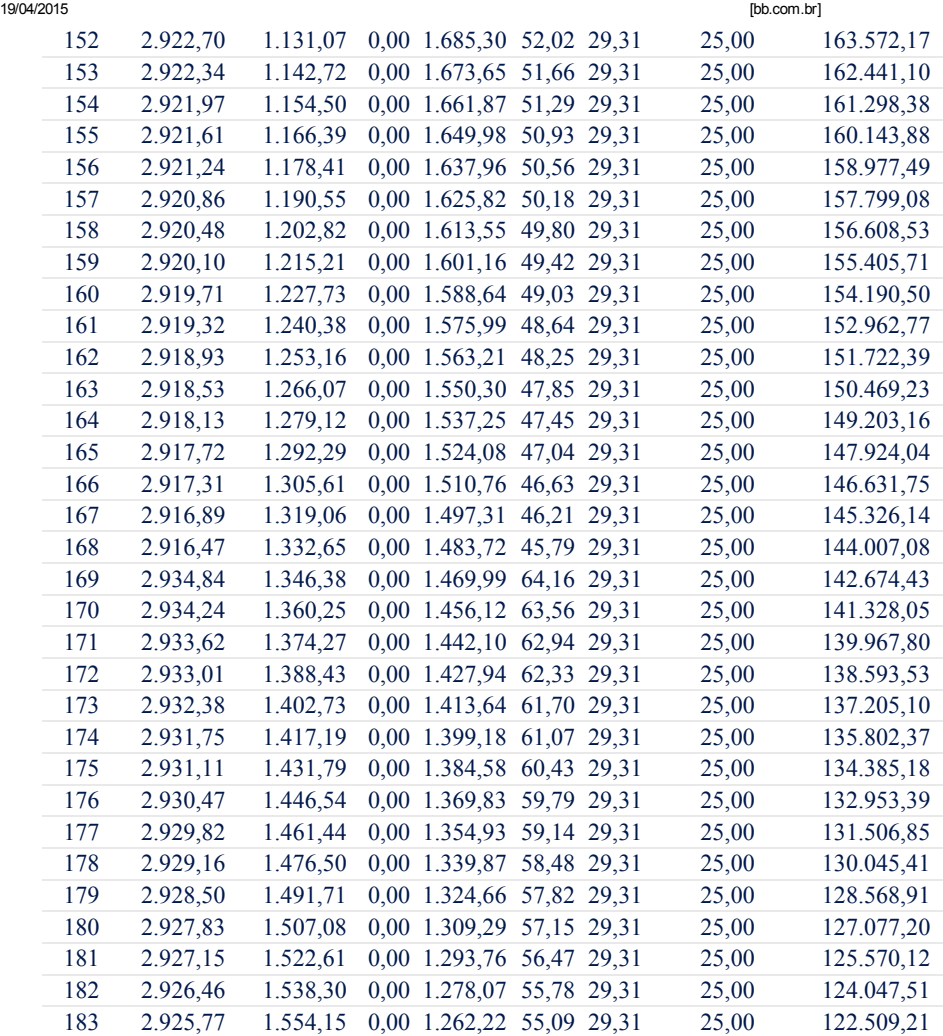

file:///C:/Users/Leonardo/Documents/Disserta%C3%A7%C3%A3o/[bb.com.br]240price.html 7/9

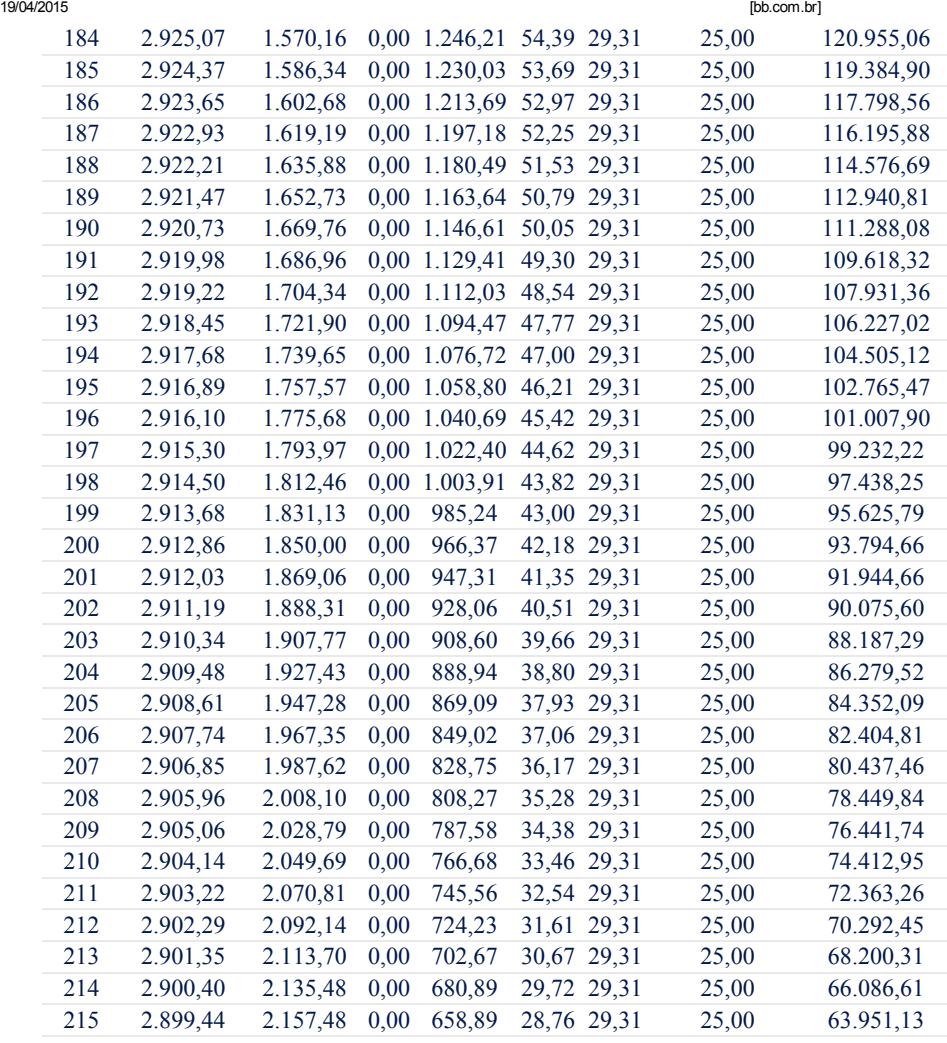

file:///C:/Users/Leonardo/Documents/Disserta%C3%A7%C3%A3o/[bb.com.br]240price.html 8/9

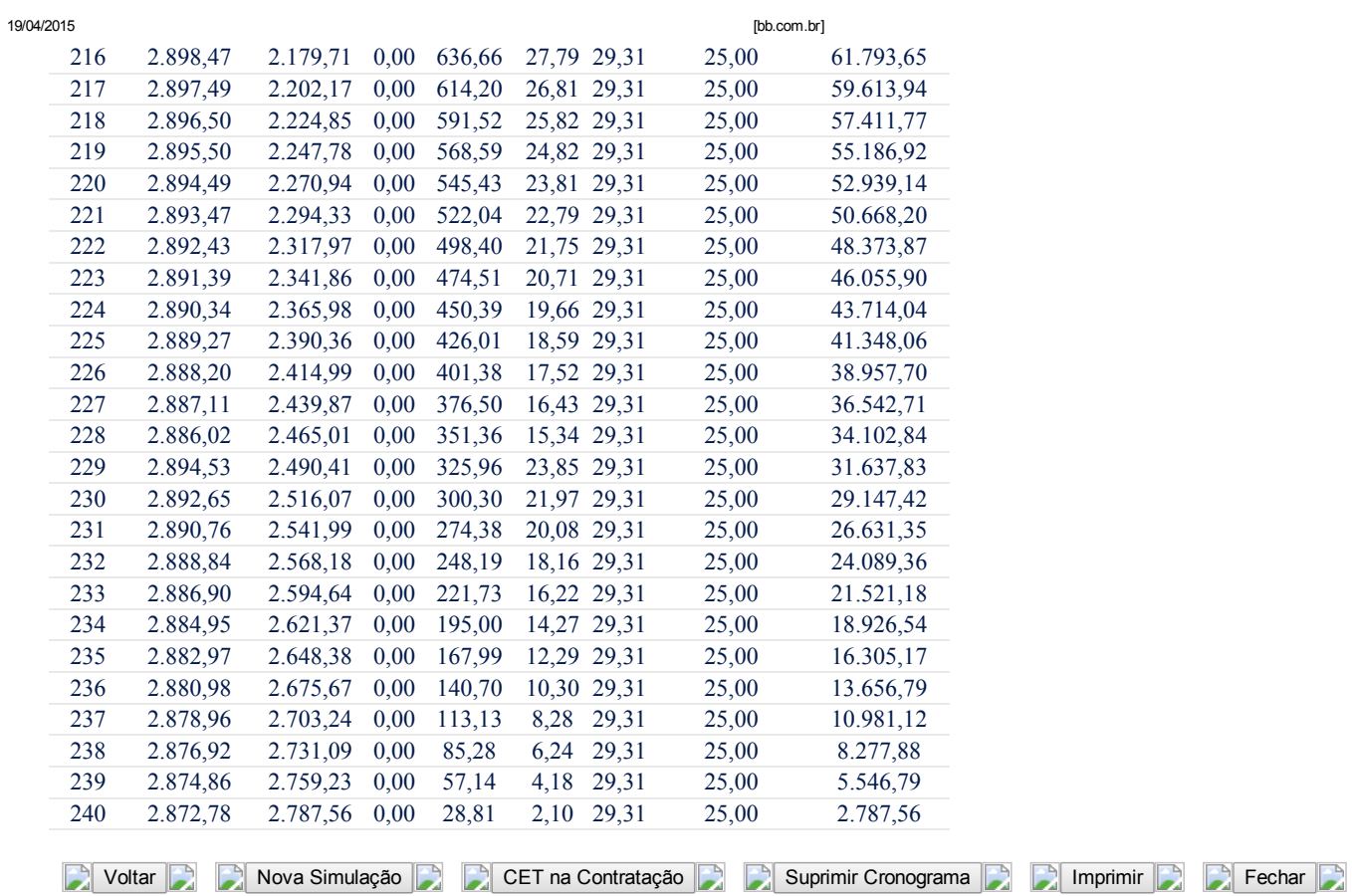

file:///C:/Users/Leonardo/Documents/Disserta%C3%A7%C3%A3o/[bb.com.br]240price.html 9/9

Suponha que o valor da parcela do financiamento seja constante durante os 240 meses e igual a R\$ 2920,00. Suponha ainda que o preço da casa e do aluguel não sofram variação (valorização ou desvalorização).

a) O valor do aluguel pode ser visto como termos de uma série perpétua de pagamentos, sendo assim determine o valor percentual da taxa de juros embutida nessa renda perpétua.

Ora, por [\(2.8\)](#page-37-1) temos que  $V_a = \frac{P}{i} \Rightarrow 350000 = \frac{1200}{i} \Rightarrow i = \frac{1200}{350000} \approx 0,0034 = 0,34\%$ am.

b) Suponha que o banco ofereça, para financiamento da casa, a mesma taxa de juros mensal embutida na série perpétua de pagamento (aluguel). Determine o novo valor da prestação da casa no sistema PRICE nessas condições.

Como o sistema no PRICE ultilizamos a fórmula  $P = V_a = \frac{(1+i)^{n} \cdot i}{(1+i)^n}$  $\frac{(1+i)^n \cdot i}{(1+i)^n-1}$ , então:

$$
P = 250000 \cdot \frac{(1+0,0034)^{240} \cdot 0,0034}{(1+0,0034)240 - 1}
$$

$$
P = 250000 \cdot \frac{0,00768}{1,2583}
$$

$$
P \approx 1525,87
$$

O objetivo dessa atividade é fazer com que o aluno reflita sobre a decisão financeira de morar de aluguel ou comprar uma casa financiada. Observe que no financiamento da casa, além dos R\$ 100.000,00 de entrada o valor da parcela mensal ficou em torno de R\$ 2920,00 e no aluguel paga-se R\$ 1.200,00. Mesmo se a taxa do financiamento fosse a mesma do aluguel, ainda assim não seria vantajoso.

Observe que por [\(2.20\)](#page-50-0) podemos calcular a soma de todos os juros de todos os períodos, façamos:

$$
S = n \cdot p - V_a
$$
  
= 240 \cdot 1525,87 - 250000  
= 116208,80  
S=116208,80

Conclusão; apenas com juros paga-se R\$ 116.208,80.

### 6 Relato, resultados e análise das Atividades

Por simplicidade denominaremos os alunos por uma letra seguida de um índice, assim *X<sup>i</sup>* refere-se ao aluno *X* respondendo a atividade *i*.

### 6.1 Atividade 1

Dado o início da realização da atividade 1, não demorou muito para o primeiro alunos perguntar como se calcula a taxa de juros (*i*). Nesse momento o aluno foi orientado a observar que o enunciado pediu para que ele Mostre e não Determine. Com essa fala os alunos iniciaram o trabalho e assim um deles sugeriu calcular o valor da parcela e compara-lá com o valor explícito na figura.

Quando analisada, as atividades devolvidas pelos alunos, percebe-se que boa parte do grupo (as duas turmas) calcularam o valor atual da série de pagamentos e compararam com o valor solicitado no empréstimo (R\$ 10.000,00).

A seguir algumas respostas dos alunos.

 $P = 546,94$   $x = 487$  0.048  $n = 60$  $\sqrt{p} = b \left[ \frac{\left( \frac{\gamma}{2} + i \right) \frac{1}{p} - i}{\left( \frac{\gamma}{2} + i \right) \frac{1}{p} - i} \right]$  $V_{\infty} = 546,94 \left[ \frac{1}{2} \rho 48^{50} \right]$  $\frac{1}{(3.098)^{20}.00^{18}}$  $V_{0.5} = 546,96$   $9.74647136$  $0,70$   $0,500.3862$  $Var = 546,96.28,834879$  $V = 10.304,548$ Ou reja ve a taxa de junco forme le note to the ce these desired<br>a 10.000, me entante due immateries<br>a 10.000, me entante due immateries<br>au septe de theories serves<br>au septe de theories de pressième (4,3%) as faste a criptostions.<br>a tara de junes e maior que or afimate

Figura 15 – Resposta correta do aluno *C*<sup>1</sup>

O aluno *C*<sup>1</sup> entendeu perfeitamente o significado de Valor Atual de uma série de pagamentos. Note o comentário ao final da resposta.

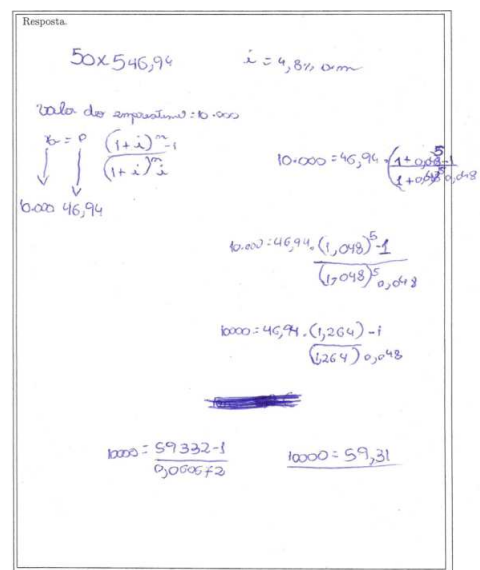

Figura 16 – Resposta incorreta do aluno *D*<sup>1</sup>

Do total de alunos, apenas um não conseguiu apresentar uma resposta satisfatória para a Atividade 1.

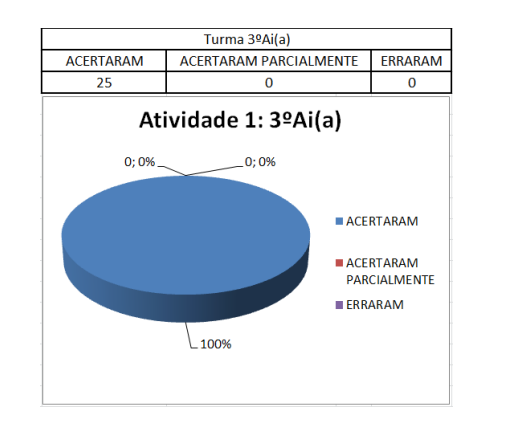

Figura 17 – Atividade 1 turma  $3^{\circ}$  Ai(a) Figura 18 – Atividade 1 turma  $3^{\circ}$  Ai(b)

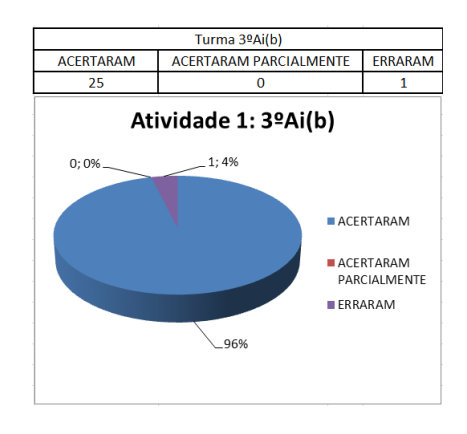

### 6.2 Atividade 2

Na Atividade 2 os alunos, de modo geral, não entenderam o enunciado dos itens a) e b). Percebe-se a dificuldade em interpretar corretamente os dados do texto de apoio. Muitos deles nem sabiam o quê a expressão "salário líquido" quer dizer. A partir daí o autor iniciou uma leitura, pausadamente e reflexiva, do texto de apoio com o propósito de explicar como funciona a legislação referende a previdência. Persistindo a dúvida de como realizar a Atividade 2, foi ilustrado um caso específico, supondo que o salário inicial do servidor seja de R\$ 10.000,00 e assim calculamos o percentual de desconto. Desse modo, a maioria entendeu que o objetivo era generalizar a situação exposta. Para ter um melhor aproveitamento deveríamos ter inserido como primeiro item da [5.2](#page-70-0) a tarefa aos alunos de descobrirem qual o valor

descontado de um servidor cuja remuneração é R\$ 10.000,00 mensais e quantos porcentos do seu salário esse valor corresponde, aí sim no próximo item solicitar a generalização do resultado. Observe na figura a seguir que o aluno  $A_2$  se prende ao caso específico para generalizar.

Resposta.<br>  $x = 10.000$  recuperação MSS<br>  $\{(10.000) = 10000 - \frac{14}{100}, \frac{1380}{100}, \frac{19}{100}, \frac{1}{100}, \frac{1}{100}, \frac{1}{100}, \frac{1}{100}, \frac{1}{100}\}$  $\left[\frac{11}{100} \cdot 4390,89 + \frac{8}{100} \cdot (\pi - 4390,84)\right]$  $f(x) = x - [0, 21, 4330, 24+0.08, (x-4330,24)]$  $\{(x): x - \sum_{i=1}^{n} 4800^{i}81 + 0^{108} x - 327^{10}7\}$  $4(x) = x - [482, 92 + 0, 08x - 881, 21]$  $f(x) = x - \sum_{0.08} x + 131.71 \cdot p \cdot f(x) = 0.08x - 131.35$ esma porcentagem desejada  $(4.5, 8, 04.8, 57.)$ 

Figura 19 – Resposta correta do aluno  $A_2$ 

A aluna *B*<sup>2</sup> fez, corretamente, a associação da função obtida com a função afim, cujo coeficiente angular é positivo, portanto a função é crescente. Veja na próxima figura:

Figura 20 – Resposta correta do aluno  $B_2$ 

No item b) foi solicitado a função *g*(*x*) e o seu gráfico. O gráfico da função *g* foi apresentado pelo autor no televisor da sala de aula. Os alunos deveriam registrar o gráfico no

espaço destinado à resposta junto com o valor encontrado para *g*(*x*).

O item c) é responsável pela verificação da noção de comportamento de uma função. Ocorreu que no momento da apresentação o gráfico de *g*(*x*) houve indagação sobre onde "termina" a função. Ou seja, a assíntota horizontal é um elemento desconhecido para o aluno.

As figuras a seguir retratam algumas respostas:

 $\frac{1}{26}$  =  $\frac{1}{26}$  =  $\frac{1}{26}$  =  $\frac{1}{26}$  =  $\frac{1}{26}$  =  $\frac{1}{26}$  =  $\frac{1}{26}$  =  $\frac{1}{26}$  =  $\frac{1}{26}$  =  $\frac{1}{26}$  =  $\frac{1}{26}$  $\frac{2.181}{36} + \frac{3.500}{2}$  $9(x) = 0.08 + 131.7$ c) Observe o gráfico anterior. O que se pode concluir sobre o percentual total descontado? O percessinal en ma voi ser menos que 9,08, indysendente do seu soloxia.

Figura 21 – Resposta do aluno  $C_2$ 

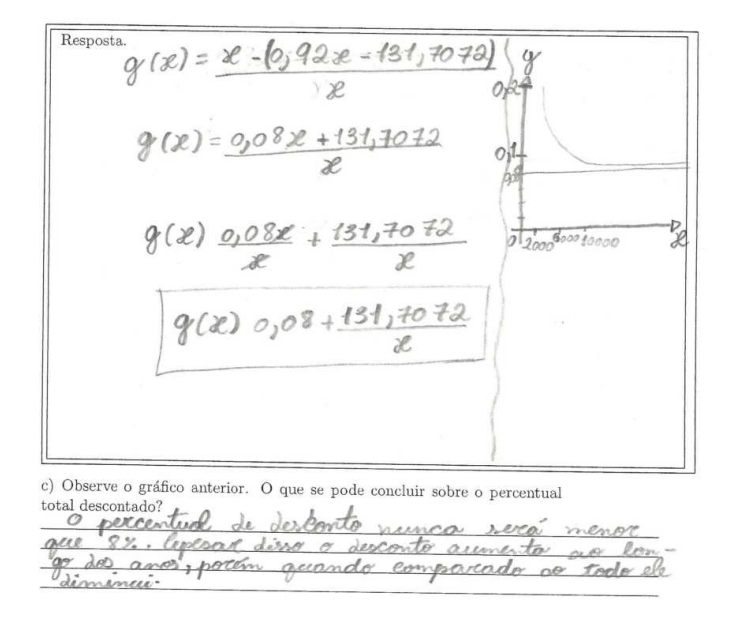

Figura 22 – Resposta do aluno  $D_2$ 

Comparando as duas respostas acima, atentamos para o fato que nos dois casos os alunos utilizaram a o item a) para determinar a função *g*(*x*). Além disso note que o aluno  $C_2$  não atenta para o fato de que 0,08 no gráfico representa 8%. O aluno  $D_2$  se expressa de maneira confusa:

"O percentual de desconto nunca será menor que 8%. Apesar disso o desconto aumenta ao longo dos anos, porém quando comparado ao todo ele diminui."

O que o aluno  $D_2$  quer dizer na realidade é que percentual de desconto é decrescente mesmo que o salário aumente, consequentemente o valor mensal do desconto também aumenta, mas os percentuais de descontos nunca ultrapassarão 8%.

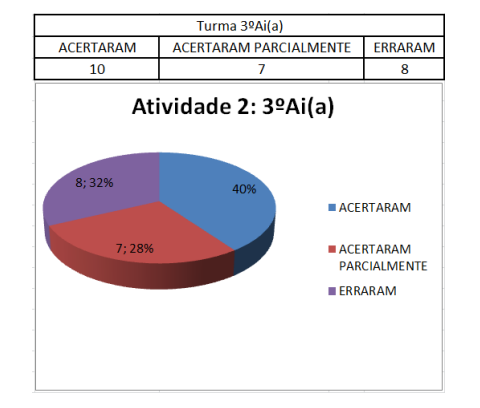

Segue a descrição quantitativa da atividade 2.

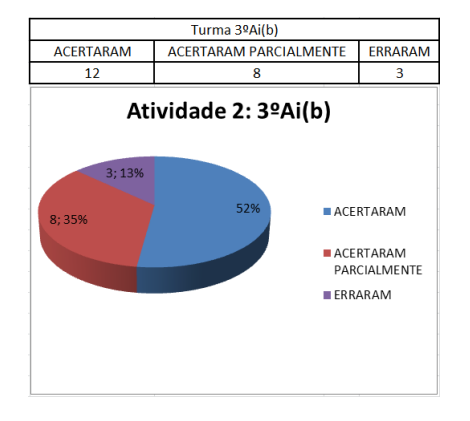

Figura 23 – Atividade 2 turma  $3^{\circ}$  Ai(a) Figura 24 – Atividade 2 turma  $3^{\circ}$  Ai(b)

#### 6.3 Atividade 3

Os textos de apoio das Atividades [5.2](#page-70-0) e [5.3](#page-71-0) causaram dois impactos importantes para os alunos. O primeiro impacto é o choque causado quando afirmamos que a partir de 04 de fevereiro de 2013 o sujeito que ingressa no serviço público federal, independente do seu salário no final de sua carreira, receberá do INSS no máximo o valor teto desse órgão ( que em muitas ocasiões é muito inferior ao salário do servidor na ativa). O segundo impacto é a consequência do primeiro; a necessidade de contribuição previdenciária complementar. Tais impactos geraram um rico debate sobre a relação entre o trabalho e o valor do trabalho. Oportunidade perfeita para questionar o atual modelo global ou local de economia. Não foi uma discussão partidária, mas ficou clara a necessidade de maior participação da sociedade nos debates sobre as questões trabalhistas. É notório como alguns alunos percebem que a relação trabalho/salário não é proporcional e outros alunos apontaram como consequência gerada pela má distribuição de renda a desigualdade social. A discussão acima não estava programada para ocorrer, mas como ela surgiu na turma  $3^{\circ}$  Ai(b), esta foi provocada na turma  $3^{\circ}$  Ai(a).

Após a discussão, os alunos começaram a trabalhar os itens a),b) e c) sem dificuldades. O item d) gerou um pouco de dúvida quanto a questão temporal, mas facilmente foi contornada. A dúvida que surgiu por conta dos NOMES dados às fórmulas. Ora, se o servidor vai depositando mensalmente então é razoável querer calcular o valor futuro dessa série uniforme de depósitos. Mas para calcular o valor mensal a receber como benefício, o valor futuro calculado anteriormente passa a ser interpretado como valor atual de uma renda perpétua, daí a confusão. Entretanto, com poucas palavras explicativas sobre a situação, o objetivo do item d) foi entendido.

Ainda no item d), cabe ressaltar que novamente a ideia de "valor percentual do dinheiro" foi explorada, mas em situação distinta do Exemplo [2.4.1.](#page-37-0) A seguir listamos algumas respostas dos alunos:

> a) Pelo texto que acabara de ler, fica claro que haverá desconto mensal incidindo na remuneração de Antônio. Atente para o fato de que a taxa de rentabilidade (juros) foi dada em anos, logo é corente trabalharmos com a unidade de tempo ao mês. Determine a taxa mensal equivalente a 5% a a

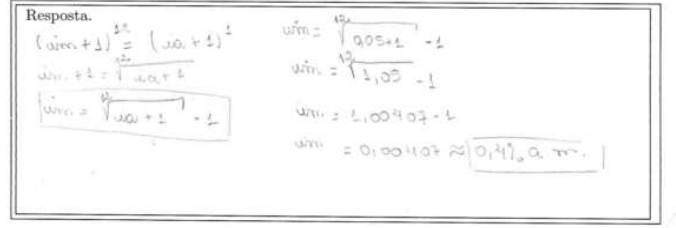

b) Determine o salário de participação que Antônio terá descontado.

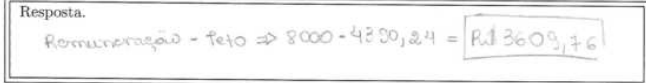

c) Suponha que o salário de Antônio não altere, ou seja, será sempre de R $\$ 8000,00 nos próximos 30 anos. Determine o valor depositado mensalmente na conta individual de Antônio na Funpresp. (Não esqueça da taxa de carregamento)

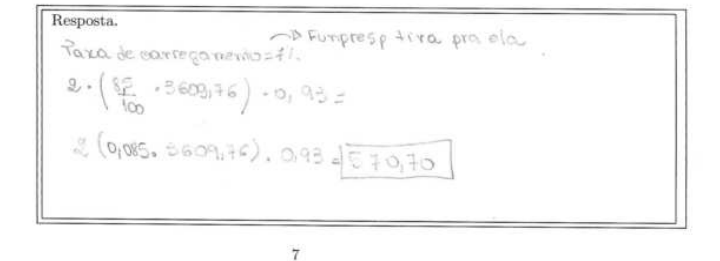

Figura 25 – Resposta do aluno *A*<sup>3</sup>

O aluno *B*<sup>3</sup> fez questão de expor o modo como ele fez as contas em sua calculadora.

a) Pelo texto que acabara de ler, fica claro que haverá desconto mensal incidindo na remuneração de Antônio. Atente para o fato de que a taxa de rentabilidade (juros) foi dada em anos, logo é corente trabalharmos com a unidade de tempo ao mês. Determine a taxa mensal equivalente a 5% a.a.

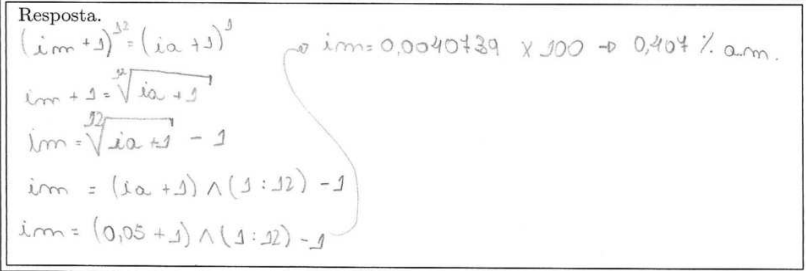

Figura 26 – Resposta do aluno  $B_3$ 

O aluno *C*<sup>3</sup> estruturou e organizou as ações para chegar ao resultado referente a quantia mensal.

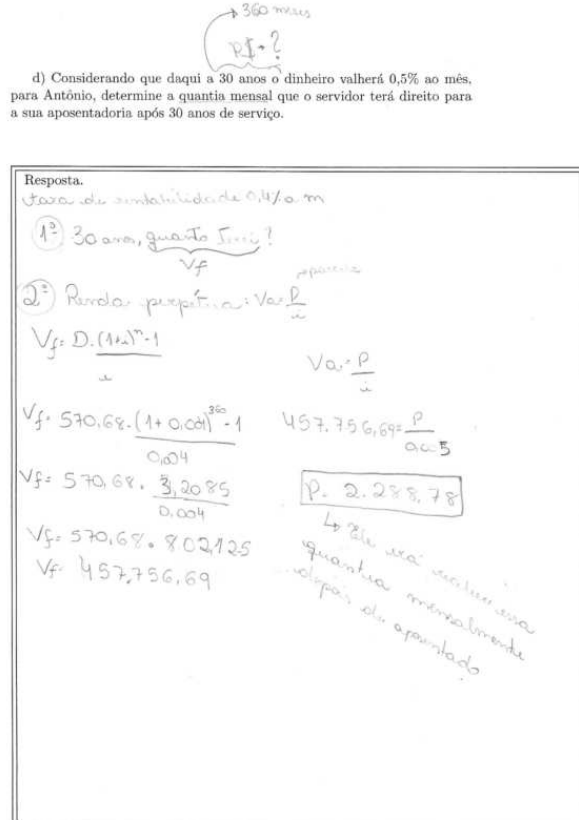

Figura 27 – Resposta do aluno *C*<sup>3</sup>

O aluno *D*<sup>3</sup> Aplicou outra fórmula para resolver o problema. Geralmente, essa é uma característica de aluno que apenas decorou a fórmula.

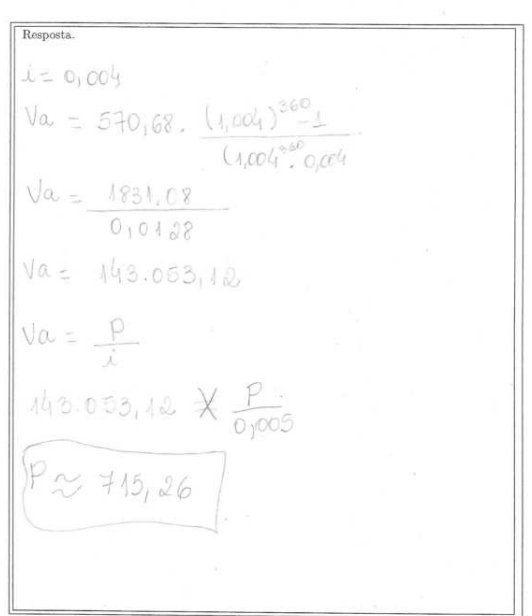

d)<br> Considerando que daqui a 30 anos o dinheiro valherá<br/> $0,5\%$ ao mês para Antônio, determine a quantia mensal que o servidor terá direito para a <br/>ua aposentadoria após 30 anos de serviço.

Figura 28 – Resposta do aluno  $D_3$ 

Segue a descrição quantitativa da atividade 3.

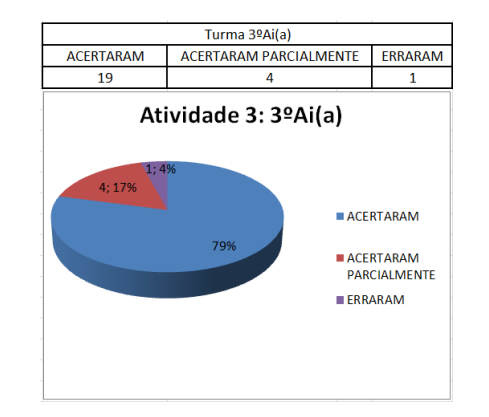

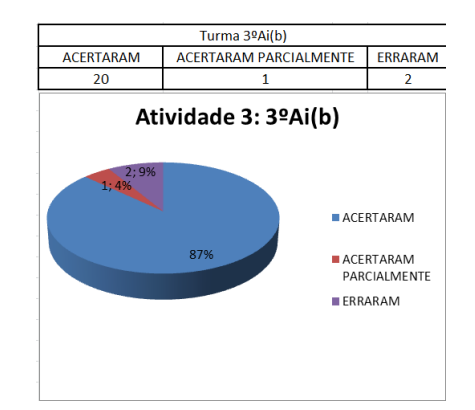

Figura 29 – Atividade 3 turma 3º Ai(a) Figura 30 – Atividade 3 turma 3º Ai(b)

#### 6.4 Atividade 4

Essa atividade surpreendeu os alunos pois todos eles, sem exceção, não sabiam como determinar a taxa de juros. O autor Procurou não interferir, inicialmente, nessa atividade para saber o que eles diriam sobre o problema. Verificou-se que a maior parte do número de alunos entendeu perfeitamente o problema, isto é, esses alunos entenderam que o valor à vista do produto é a soma das parcelas deslocadas para a data zero. Assim deveriam utilizar a fórmula

 $V_a = P \cdot \left[ \frac{(1+i)^n - 1}{(1+i)^n \cdot i} \right]$  $(1+i)^n \cdot i$  $\,$  . Com a aplicação da mesma, os alunos não sabiam como proceder para determinar a incógnita *i* do problema, como era esperado.

O próximo passo então foi dizer aos alunos que facilitaria uma mudança de variável. A sugestão foi para que eles fizessem *i* = *x* + 1. Com essa sugestão alguns chegaram a um polinômio de grau 13 e não sabiam como resolver, assim o autor propôs uma pausa na atividade e este começou a explicar que eles haviam encontrado uma equação polinomial de grau 13 e que eles aprendem a resolver uma equação de  $1^{\circ}$  grau,  $2^{\circ}$  graus e no máximo as redutíveis ao  $2^{\circ}$  grau como as chamadas biquadradas. Quando indagados sobre uma equação de grau 13, um aluno afirmou que não conhece a "fórmula" para resolver a equação proposta. Tal pronunciamento transparece a ideia de uma matemática pronta e perfeita, onde todos os problemas possíveis já foram resolvidos. A ideia de aproximação foi explorada com os alunos, pois não existe fórmula para a equação proposta, assim se for possível um método para determinar uma raiz de um polinômio com as três primeiras casas decimais exatas, por exemplo, então ficaríamos satisfeitos. Em seguida a função polinomial cujas raiz é o número  $1 + i$  foi apresentada no GeoGebra e também no algoritmo no excel (ver apêndice [C\)](#page-109-0). Assim utilizando a janela CAS do GeoGebra e excel, calculamos o valor aproximado de  $1 + i$ .

A seguir algumas respostas.

O aluno *A*<sup>4</sup> faz uma comparação entre a taxa de juros encontrada e a taxa de rendimento da poupança.

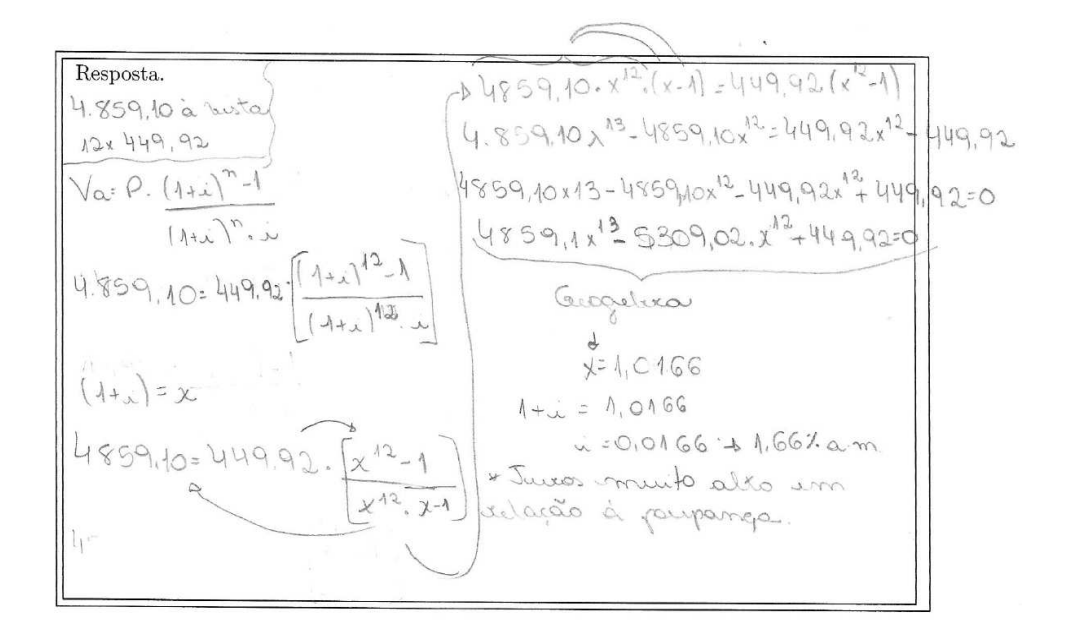

Figura 31 – Resposta do aluno *A*<sup>4</sup>

O aluno *B*<sup>4</sup> respondeu de modo incompleto.

Resposta.  
\n
$$
\sqrt{a} = 4859, 10
$$
  
\n $n = 12$   
\n $p = 449, 92$   
\n $\sqrt{a} = 9$   
\n $\sqrt{a} = 4859, 10$   
\n $\sqrt{a} = 4859, 10$   
\n $\sqrt{a} = 12$   
\n $\sqrt{a} = 16$   
\n $\sqrt{a} = 16$   
\n $\sqrt{a} = 16$   
\n $\sqrt{a} = 16$   
\n $\sqrt{a} = 16$   
\n $\sqrt{a} = 16$   
\n $\sqrt{a} = 16$   
\n $\sqrt{a} = 16$   
\n $\sqrt{a} = 16$   
\n $\sqrt{a} = 16$   
\n $\sqrt{a} = 16$   
\n $\sqrt{a} = 16$   
\n $\sqrt{a} = 16$   
\n $\sqrt{a} = 16$   
\n $\sqrt{a} = 16$   
\n $\sqrt{a} = 16$   
\n $\sqrt{a} = 16$   
\n $\sqrt{a} = 16$   
\n $\sqrt{a} = 16$   
\n $\sqrt{a} = 16$   
\n $\sqrt{a} = 16$   
\n $\sqrt{a} = 16$   
\n $\sqrt{a} = 16$   
\n $\sqrt{a} = 16$   
\n $\sqrt{a} = 16$   
\n $\sqrt{a} = 16$   
\n $\sqrt{a} = 16$   
\n $\sqrt{a} = 16$   
\n $\sqrt{a} = 16$   
\n $\sqrt{a} = 16$   
\n $\sqrt{a} = 16$   
\n $\sqrt{a} = 16$   
\n $\sqrt{a} = 16$   
\n $\sqrt{a} = 16$   
\n $\sqrt{a} = 16$   
\n $\sqrt{a} = 16$   
\n $\sqrt{a} = 16$ 

Figura 32 – Resposta do aluno *B*<sup>4</sup>

Observe que o aluno *C*<sup>4</sup> usou um polinômio diferente do aluno *A*<sup>4</sup>

Responsion<br>  $\sqrt{2}$  = 4.859,10<br>  $\sqrt{3}$  = 449,92<br>  $\sqrt{4}$  = 9.  $[0 + \sqrt{1^2 + 4^2}]$ <br>  $\sqrt{6}$  = 9.  $[0 + \sqrt{1^2 + 4^2}]$ <br>  $\sqrt{8}$  =  $\frac{1}{2}$ <br>  $\sqrt{2}$  =  $\frac{1}{2}$ <br>  $\sqrt{3}$  =  $\frac{1}{2}$ <br>  $\sqrt{4}$ <br>  $\sqrt{5}$  =  $\frac{1}{2}$ <br>  $\sqrt{6}$  =  $\sqrt{$ rebustings an verificate  $\overline{9}$  $0.2500000$  $re = 11\omega$  $10160 = 1 + 1$  $u = 0.0166$ 

Figura 33 – Resposta do aluno *C*<sup>4</sup>

O aluno *D*<sup>4</sup> cometeu um erro muito comum: Acreditou ser válida a identidade

$$
(1+i)^{12} = 1^{12} + i^{12}
$$

Especificamente nesse atividade não foi feito uma descrição quantitativa, já que todos os alunos receberam a resposta da raiz do polinômio da questão pelo GeoGebra.

#### 6.5 Atividade 5

A atividade [5.5](#page-78-0) não é uma atividade com alto nível de dificuldade como a anterior, mas é uma atividade que faz o aluno refletir sobre o uso do dinheiro. A questão da moradia é uma decisão que todos devemos pensar. Alugar ou comprar é uma decisão muito pessoal, que deve ser analisada caso a caso, entretanto uma análise exclusiva sobre o ponto de vista financeiro pode mudar uma opinião. A seguir algumas respostas:

> a) O valor do aluguél pode ser visto como termos de uma série perpétua de pagamentos, sendo assim determine o valor percentual da taxa de juros embutida nessa renda perpétua.

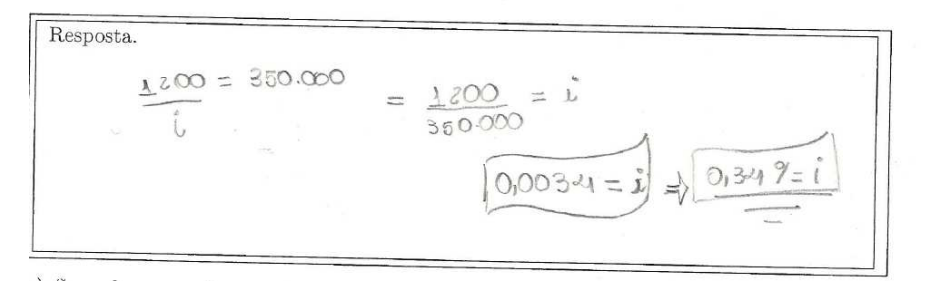

Figura 34 – Resposta do aluno  $A_5$  para o item a)

O aluno  $A_5$  fez o seguinte comentário (ver o exposto em  $[6]$ ):

"Logo entre comprar e alugar é preferível alugar pois o gasto com a compra parcelada de uma casa é muito superior. No entanto, melhor ainda é comprar a vista uma casa, mas para isso é necessário disciplina."

b) Suponha que o banco ofereça, para financiamento da casa, a mesma taxa de juros mensal embutida na série perpétua de pagamento (aluguel).<br>Determine o valor da prestação da casa no sistema PRICE nessas condições.

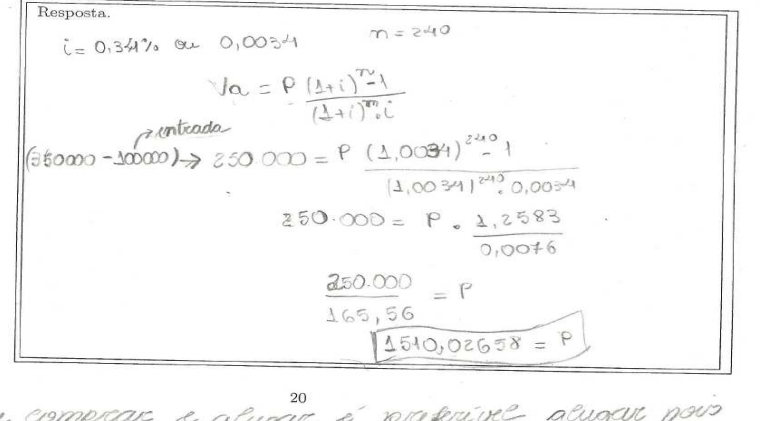

Loogo entre o gasto com a compra parcelada de uma carae muito superior. No entanto, methor arrota e comprar a vista uma cara, mas para isso i necessário dixiplina.

Figura 35 – Resposta do aluno  $A_5$  para o item b)

O aluno  $B_5$  errou ao considerar o valor da renda perpétua igual a R\$ 250.000,00, pois assim ele assume que esse valor corresponde ao preço à vista do imóvel.

> a) O valor do aluguél pode ser visto como termos de uma série perpétua a) O valor do auguel pode ser visto como termos de uma serie perpetua<br>de pagamentos, sendo assim determine o valor percentual da taxa de juros<br>embutida nessa renda perpetua.

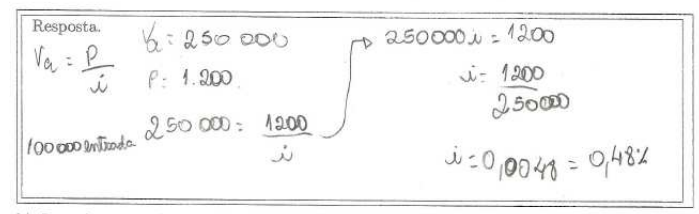

b) Suponha que o banco ofereça, para financiamento da casa, a mesma taxa de juros mensal embutida na série perpétua de pagamento (aluguel). Determine o valor da prestação da casa no sistema PRICE nessas condições.

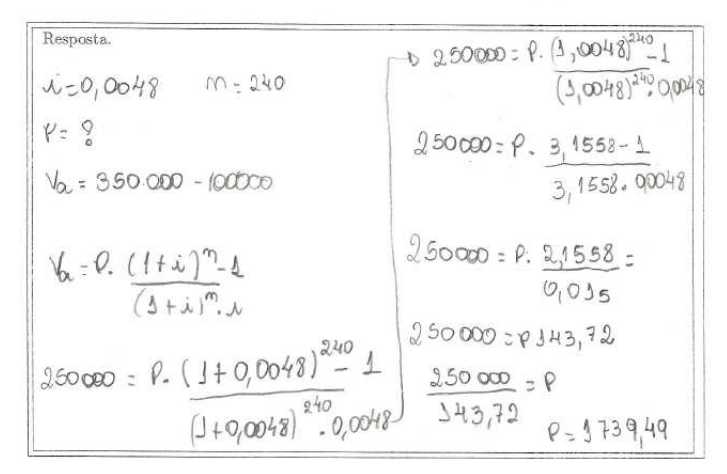

Figura 36 – Resposta do aluno  $B_5$ 

Segue a descrição quantitativa da atividade 5.

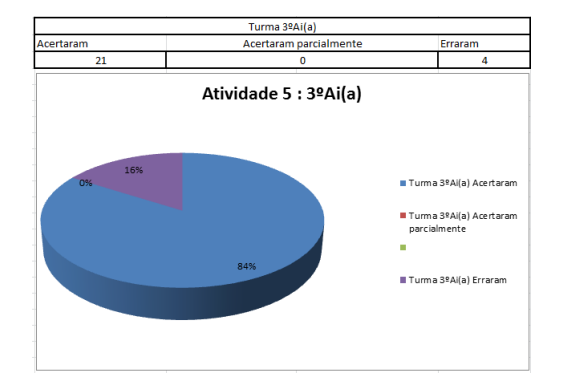

Figura 37 – Atividade 5 turma 3º Ai(a) Figura 38 – Atividade turma 3º Ai(b)

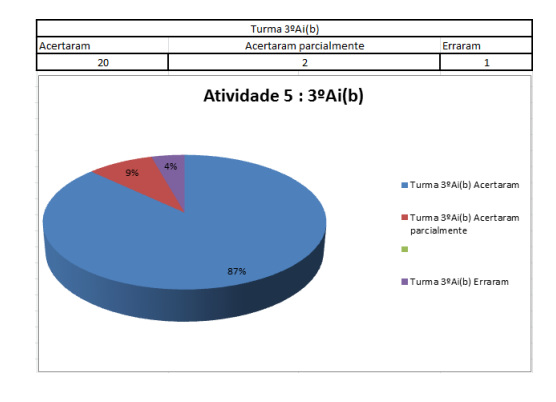

## 7 Conclusões

Este trabalho é um elemento auxiliador na descoberta ou aperfeiçoamento dos saberes relativos à Matemática Financeira, tanto por parte docente quanto discente. Nele foram abordados assuntos do dia a dia, gerando muitas discussões que promovem o amadurecimento dos educandos. Como discutir o modelo econômico de um país, relacionar o valor à mão de obra, calcular as prestações de um empréstimo financeiro oferecido por um banco e conhecer um pouco a história do surgimento dos banqueiros, foram alguns dos propósitos dessa dissertação, a qual acreditamos constituir um precioso material que contribuirá para a formação de um aluno reflexivo e crítico.

A fundamentação teórica desse trabalho procurou trabalhar exemplos simples e de fácil compreensão. O apelo por exemplos e ilustrações simples não inibem uma apresentação formal da Matemática Financeira, assim não foram evitados a presença de símbolos, índices e demonstrações de fórmulas. Não se pode esconder dos alunos o que realmente é Matemática. A análise de livros didáticos mostra a carência da Matemática Financeira no Ensino Médio, por outro lado esse trabalho é uma prova de que é possível abordar esse conteúdo em sala de aula. Assim, não há justificativa plausível para que no futuro próximo os livros didáticos não abordem, com coerência, o tema Matemática Financeira. Outra forma de motivar o ensino de Matemática Financeira nas escolas é a presente disciplina na grade curricular dos cursos de licenciatura em Matemática espalhados por todo o país, de preferência associada às práticas escolares e com forte tendência a desenvolvê-la.

As atividades desenvolvidas nesse trabalho procuraram retratar o máximo de realismo nas situações do dia a dia com as quais os alunos podem encontrar. O primeiro desafio foi construir as atividades, em particular a Atividade [5.3](#page-71-0) (Previdência complementar), requisitou pesquisa e aprofundamento do tema para assim sugerir uma atividade realmente condizente com a realidade social. Formular as atividades fez com que o autor buscasse entender mecanismos legislativos, econômicos e sociais, com o propósito de entender o modo como o dinheiro é tratado ao longo do tempo e por pessoas e entidades e assim repassar estas informações para seus alunos.

Também é conveniente ressaltar que esse trabalho pode servir de impulso para novos trabalhos, nessa ou em outras áreas. Assim como a distribuição dos conteúdos nos dias de aula, podem ser utilizados por outros colegas. Por último, afirmamos que esse trabalho "quebrou" um preconceito do próprio autor; o uso de calculadora em sala de aula. Pois esta é uma importante ferramenta e até mesmo motivadora de uma Matemática prática e ágil.

## Referências

- [1] ARAÚJO, Magnum Miranda de. "Construção de calculadora de financiamento usando o Microsoft EXCEL: uma proposta de Ensino para a Matemática.". Dissertação de Mestrado UNIVASF - Mestrado Profissional em Matemática em Rede Nacional (PROFMAT). Orientador: Felipe Wergete Cruz. 2013.
- [2] BELO, Haroldo da Costa. **Matemática Financeira. v.1** 2ª.ed. Rio de Janeiro: Fundação CECIERJ, 2010.
- [3] BRASIL/MEC. **Parâmetros Curriculares Nacionais**, Secretaria Educação Média e Tecnológica, Parte III Ciências da natureza, Matemática e suas tecnologias. 2000. Disponível no site
- [4] BRASIL/MEC. **Orientações Educacionais Complementares aos Parâmetros Curriculares Nacionais**, Ciências da natureza, Matemática e suas tecnologias. Disponível no site
- [5] CASA DA MOEDA. **Casa da moeda do Brasil**. Disponível em: [http://www.casadamoeda.gov.br/portalCMB/menu/cmb/sobreCMB/origem](http://www.casadamoeda.gov.br/portalCMB/menu/cmb/sobreCMB/origem-dinheiro.jsp)[dinheiro.jsp.](http://www.casadamoeda.gov.br/portalCMB/menu/cmb/sobreCMB/origem-dinheiro.jsp)
- <span id="page-102-0"></span>[6] Cerbasi, G. Mais Dinheiro enriquecer é uma questão de escolha. Disponivel no site. [http://www.maisdinheiro.com.br/artigos/5/110/sim–alugar-imovel-e-um-bom-negocio.](http://www.maisdinheiro.com.br/artigos/5/110/sim--alugar-imovel-e-um-bom-negocio)
- [7] DANTE, Luiz R. **Matemática: Contextos e Aplicações** Vol.3. 2ª Ed. São Paulo: Ed. Ática, 2013.
- [8] FERREIRA, Debora Borges. "SAC ou PRICE?". **Revista do professor de matemática**, 85,42-45, 2014.
- [9] FREIRE, Paulo. **Política e Educação: ensaios** 5º ED. São Paulo. ED. Cortez, 2001
- [10] GONÇALVES, Jean Piton. " A História da Matemática Comercial e Financeira". 2005 Disponível no site: <http://www.somatematica.com.br/historia/matfinanceira.php>
- [11] HAZZAN, Samuel. "Poupando para a aposentadoria". **Revista do professor de matemática**, 33, 7-9, 1997.
- [12] HEFEZ, Abramo. "Indução Matemática" 2099. Apostila utilizada no 10° PIC (Programa de iniciação Científica) Disponível no site <http://www.obmep.org.br/docs/apostila4.pdf>
- [13] IEZZI,Gelson e outros. Matemática: ciência e aplicações, vol. 3, 7ª ed. São Paulo: Saraiva, 2013.
- [14] IORK, Paulo Freitas de Oliveira. "A Estatística e a Probabilidae nos livros didáticos de Matemática do Ensino Médio". Dissertação de Mestrado PUC-RS, Programa de Pós - Graduação em Educação em Ciências e Matemática, Orientador: Viali, Lorí. 2006.
- [15] KUMAYAMA, Hideo. "Pagamento parcelado". **Revista do professor de matemática**, 22, 13-15, 1992.
- [16] LEONARDO, Fabio Martins de, Vol. 3, 2ª ed. São Paulo; Moderna, 2013.
- [17] LEI Nº 8.212, DE 24 DE JULHO DE 1991.
- [18] LEI Nº 12.618, DE 30 DE ABRIL DE 2012.
- [19] LIMA, EL, CARVALHO, PCP, WAGNER, E, MORGADO, AC: A Matemática do Ensino Médio, vol. 2, **Coleção do Professor de Matemática**, SBM, 2006.
- [20] MAOR, Eli. **e: A história de um número** 3ª ed. Rio de Janeiro: Record, 2006
- [21] MORGADO, Augusto César, WAGNER, Eduardo e ZANI, Sheila. Progressões e Matemática financeira. **Coleção do Professor de Matemática**. Rio de Janeiro: Sociedade Brasileira de Matemática. 2001. 121p.
- [22] MUNIZ, Ivail Jr.. " Educação Financeira: Conceitos e contextos para o ensino médio." **X Encontro Nacional de Educação Matemática** – Salvador- BA, 2010.
- [23] NASSER, Lilian Projeto Fundão, Instituto de Matemática, UFRJ. " Matemática financeira para a Escola Básica: uma abordagem prática e visual", 2º ED. Rio de Janeiro.
- [24] NOVAES, Rosa Cordelia Novellino de. "Uma abordagem visual para o ensino de matemática financeira no ensino médio". Dissertação de Mestrado UFRJ, Programa de Pós – Graduação em Ensino de Matemática, Orientador: Nasser, Lilian. 2009.
- [25] OLIVEIRA, Aimoré Aragão de. "Matemática Financeira: Análise de Livros Didáticos". Dissertação de Mestrado IMPA - Mestrado Profissional em Matemática em Rede Nacional (PROFMAT).2014.
- [26] PAIVA, Manoel. Matemática, vol. 1, 1ª ed. São Paulo: Moderna, 2009.
- [27] ROBERT, Jozsef. **A Origem do Dinheiro** 2ª ed. Global editorial, 1989.
- [28] SAMANEZ, Carlos Patrício. **Matemática Financeira: Aplicações à Análise de Investimentos** - 3ª ed. São Paulo: Prentice Hall, 2002.
- [29] SÁ, Ilydio Pereira de. **Matemática financeira Para Educadores Críticos**, Rio de Janeiro: Editora Ciência Moderna, 2011.
- [30] SOUZA, Joamir Roberto de. Novo olhar Matemática, vol. 2, 2ª ed. São Paulo: FTD, 2013.
- [31] TORRES, Guillermo Zamalloa. "Calcular prestações de uma dívida, como?". **Revista do professor de matemática**, 66, 9-12, 2008.
- [32] VELTER, Francisco.Missagia, Roberto Luiz. **Aprendendo matemática financeira**, 1 Ed, Rio de Janeiro: Elsevier,2006.

Apêndices

# APÊNDICE A – Montante com tempo expresso por um número racional

Considere a sequinte função:  $M : \mathbb{N} \to \mathbb{R}$  dada por  $M(x) = C(1 + i)^x$  queremos provar que se  $r = \frac{m}{n}$  $\frac{m}{n}$ ,  $m, n \in \mathbb{N}$  então  $M(r) = C(1 + i)^r$ .

De fato se  $r = \frac{m}{n}$  $\frac{m}{n}$  então  $m = r \cdot n \in \mathbb{N}$  logo,

$$
M(r \cdot n) = C(1+i)^{n \cdot r}
$$
  
=  $C \cdot [(1+i)^r]^n$   
=  $C \cdot \underbrace{(1+i)^r \cdot (1+i)^r \cdot \dots \cdot (1+i)^r}_{\text{``n" vezes}}$   
=  $\underbrace{C(1+i)^r}_{M(r)} \cdot \underbrace{(1+i)^r}_{\text{''C}} \cdot \dots \cdot \underbrace{(1+i)^r}_{\text{''C}}$ 

Observe que  $M(r \cdot n) = M(m) = C(1 + i)^m$  logo,

$$
M(m) = \frac{[M(r)]^n}{C^{n-1}}
$$
  
\n
$$
C(1+i)^m = \frac{[M(r)]^n}{C^{n-1}}
$$
  
\n
$$
C(1+i)^m \cdot C^{n-1} = [M(r)]^n
$$
  
\n
$$
C^n(1+i)^m = [M(r)]^n
$$
  
\n
$$
M(r) = [C^n(1+i)^m]^\frac{1}{n}
$$
  
\n
$$
M(r) = C^\frac{n}{n}(1+i)^{\frac{m}{n}}
$$

$$
M(r) = C \cdot (1 + i)^r
$$

Conclusão: A função *M* pode ter seu domínio ampliado para o conjunto dos números racionais não negativos  $(\mathbb{Q}^+)$ .

# APÊNDICE B – Logaritmos

Dados os números reais  $0 < a \neq 1$  e  $b > 0$ , chamamos de logaritmo de *b* na base *a* o exponte que devemos dar à base *a* para obter o logaritmando *b*.

Tenha em mente que logaritmo é um número que se localiza no EXPOENTE. Por exemplo:

- a) *log*28 = 3, pois 3 é o expoente que devemos dar ao 2 para obtermos 8.
- b)  $log_4 2 = \frac{1}{2}$ , pois  $2 = 4^{\frac{1}{2}} = \sqrt[2]{4}$
- c)  $log_3 \frac{1}{9} = -2$ , pois  $3^{-2} = \frac{1}{9}$ 9

A seguir as principais propriedades dos Logaritmos.

- 1)  $log_a 1 = 0$
- II)  $log_a a = 1$
- III)  $a^{log_a b} = b$
- IV)  $log_a(b \cdot c) = log_a b + log_a c$
- V)  $log_a(\frac{b}{c})$  $\left(\frac{b}{c}\right) = log_a b - log_a c$
- $V$ *l*)  $log_a b^r = r \cdot log_a b$ ,  $r \in \mathbb{R}$

Mudança de base:

$$
log_a b = \frac{log_x a}{log_x b}
$$

Observação:  $log_{10}(a) = log(a)$
## B.1 Resolvendo equações exponenciais

Sempre que você se deparar com uma equação exponencial, em que não é possível igualar as bases em ambos os membros da equação, use Logaritmos.

Por exemplo:

Se 
$$
a^x = b
$$
, então  $log_y(a^x) = log_y(b) \Rightarrow x \cdot log_y(a) = log_y(b) \Rightarrow x = \frac{log_y(a)}{log_y(b)}$ ou  $x = log_a b$ 

Em matemática financeira usaremos Logaritmos sempre que o objetivo for determinar o PERÍODO (tempo).

Por exemplo: Sabemos que numa Série uniforme de pagamento ocorre  $V_a = P \cdot \frac{(1+i)^n - 1}{(1+i)^n \cdot i}$  $\frac{(1+i)^n-1}{(1+i)^n\cdot i}$ expresse *n* em função das demais variáveis.

$$
V_a = P \cdot \frac{(1+i)^n - 1}{(1+i)^n \cdot i}
$$
  
\n
$$
\frac{V_a}{P} \cdot (1+i)^n \cdot i = (1+i)^n - 1
$$
  
\n
$$
1 = (1+i)^n - i \cdot \frac{V_a}{P} \cdot (1+i)^n
$$
  
\n
$$
1 = (1+i)^n \cdot \left[1 - \frac{V_a}{P} \cdot i\right]
$$
  
\n
$$
log(1) = log\left((1+i)^n \cdot \left[1 - \frac{V_a}{P} \cdot i\right]\right)
$$
  
\n
$$
0 = log(1+i)^n + log\left(\frac{P-V_a \cdot i}{P}\right)
$$
  
\n
$$
n \cdot log(1+i) = -log\left(\frac{P-V_a \cdot i}{P}\right)
$$
  
\n
$$
n \cdot log(1+i) = log\left(\frac{P-V_a \cdot i}{P}\right)^{-1}
$$
  
\n
$$
n \cdot log(1+i) = log\left(\frac{P-V_a \cdot i}{P-V_a \cdot i}\right)
$$

$$
n = \frac{\log\left(\frac{P}{P - V_a \cdot i}\right)}{\log(1 + i)}
$$

# APÊNDICE C – Algoritmo para obtenção da taxa de juros (*i*)

Podemos calcular a taxa de juros, aproximada, *i*, em séries periódicas e uniformes. Para isso, utilizaremos o Método da bissecção.

Sabemos por [\(2.5\)](#page-32-0) que  $V_a = P \cdot \frac{(1+i)^n - 1}{(1+i)^n}$  $\frac{1+i\pi}{(1+i)^n \cdot i}$ , onde:

*V*<sub>a</sub>  $\Longrightarrow$  Valor atual de uma série periódica uniforme de pagamentos.

 $i \Longrightarrow$  Taxa de juros da operação de empréstimo.

 $P \Longrightarrow$  Valor da parcela.

 $n \Longrightarrow$  Período.

Por simplicidade faremos  $V = V_a$ 

Como queremos *i*, então façamos *i* = *x* − 1, daí temos:

$$
V = P \cdot \left[ \frac{x^n - 1}{x^n (x - 1)} \right]
$$
  

$$
\frac{V}{P} = \frac{x^n - 1}{x^{n+1} - x^n}
$$
  

$$
V \cdot x^{n+1} - V \cdot x^n = P \cdot x^n - P
$$
  

$$
V \cdot x^{n+1} - (V + P) \cdot x^n + P = 0
$$

Ou seja, queremos obter a raiz da função  $Q(x) = V \cdot x^{n+1} - (V + P) \cdot x^n + P$ , no intervalo *x* ∈ (1, 2), pois  $0 < i < 1$  ⇒  $1 < x < 2$  já que  $1 + i = x$ .

Note que  $Q(1) = 0$ . Como  $P < V$  (a parcela sempre é menor que o valor à vista) então,  $\frac{P}{V} < 1$ , assim tome  $x_1 = 1 + \frac{P}{V}$ . Logo,

$$
Q(x_1) = V \cdot x_1^{n+1} - (V + P) \cdot x_1^n + P
$$
  
\n
$$
Q(x_1) = x_1^n \cdot [V \cdot x_1 - (P + V)] + P
$$
  
\n
$$
Q(x_1) = (1 + \frac{P}{V})^n \cdot [V \cdot (1 + \frac{P}{V}) - (P + V)] + P
$$
  
\n
$$
Q(x_1) = (1 + \frac{P}{V})^n \cdot [V + R - R - V] + P
$$
  
\n
$$
Q(x_1) = P > 0
$$

Agora queremos encontrar  $x_2$  tal que  $Q(x_2) < 0$ . Derivando  $Q(x)$  temos:

$$
Q'(x) = V \cdot (n+1) \cdot x^n - (V+P) \cdot n \cdot x^{n-1}
$$
  

$$
Q'(x) = x^{n-1} \cdot [x \cdot V \cdot (n+1) - (V+P) \cdot n]
$$

$$
Q'(x) = 0 \Leftrightarrow
$$
  

$$
x^{n-1} \cdot [x \cdot V \cdot (n+1) - (V + P) \cdot n] = 0 \Leftrightarrow x \cdot V \cdot (n+1) - (V + P) \cdot n = 0
$$

Logo,

$$
x \cdot V \cdot (n+1) = (V+P) \cdot n
$$
  
\n
$$
x = \frac{(V+P) \cdot n}{V \cdot (n+1)}
$$
  
\n
$$
x = (\frac{n}{n+1}) \cdot (\frac{V+P}{V})
$$
  
\n
$$
x = (\frac{n}{n+1}) \cdot (1+\frac{P}{V})
$$

Assim, temos que:

$$
Q'(x) < 0 \text{ se } x < \left(\frac{n}{n+1}\right) \cdot \left(1 + \frac{P}{V}\right)
$$
\n
$$
Q'(x) = 0 \text{ se } x = \left(\frac{n}{n+1}\right) \cdot \left(1 + \frac{P}{V}\right)
$$
\n
$$
Q'(x) > 0 \text{ se } x > \left(\frac{n}{n+1}\right) \cdot \left(1 + \frac{P}{V}\right)
$$

Tomando  $x_2 = (\frac{n}{n+1}) \cdot (1 + \frac{P}{V})$ , provaremos que  $1 < x_2 < x_1$ . De fato,  $V < n \cdot P$  (valor à vista é menor que a soma das parcelas, pois existe juros), logo:

$$
V + n \cdot V < n \cdot P + n \cdot V
$$
\n
$$
V \cdot (1 + n) < n \cdot (P + V)
$$
\n
$$
1 < \frac{n \cdot (P + V)}{V \cdot (1 + n)}
$$
\n
$$
1 < \left(\frac{n}{n+1}\right) \cdot \left(\frac{V + P}{V}\right)
$$
\n
$$
1 < \left(\frac{n}{n+1}\right) \cdot \left(1 + \frac{P}{V}\right) = x_2
$$

Note que  $\frac{n}{n+1} < 1$ , assim multiplicando ambos os membros da inequação por  $(1 + \frac{P}{V})$ , teremos:

$$
\underbrace{\frac{n}{n+1} \cdot (1 + \frac{P}{V})}_{x_2} < \underbrace{(1 + \frac{P}{V})}_{x_1}
$$

Portanto  $1 < x_2 < x_1$ . Por outro lado, se  $x \in (1, x_2)$ , então  $Q'(x) < 0$  o que mostra que  $Q(x)$  é decrescente nesse intervalo e como  $Q(1) = 0$  concluímos que  $Q(x_2) < 0$ .

A partir daí é possível iniciar o *Método da bissecção*, escolhendo  $x_1 = 1 + \frac{P}{V}$  e  $x_2 = (\frac{n}{n+1})\cdot(1+\frac{P}{V})$ assim  $x_3 = \frac{x_1 + x_2}{2}$  $\frac{+x_2}{2}$ .

**Exemplo C.0.1** : Suponha que um produto custe à vista R\$ 1.200,00 e será pago em 10 parcelas de R\$ 150,00. Qual a taxa mensal de juros?

 $V = 1200, P = 150$  e  $n = 10$ 

 $Q(x) = 1200 \cdot x^{11} - 1350 \cdot x^{10} + 150$ 

$$
x_1 = 1 + \frac{150}{1200} = 1, 125 \implies Q(x_1) = 150
$$
  
\n
$$
x_2 = \frac{10}{11} \cdot (1 + \frac{150}{1200}) \approx 1, 0227 \implies Q(x_2) = -3, 65244
$$
  
\n
$$
x_3 = \frac{x_1 + x_2}{2} = 1, 07386 \implies Q(x_3) = 24, 85
$$
  
\nNote que  $Q(x_2) \cdot Q(x_3) < 0$ , então  $x_4 = \frac{x_2 + x_3}{2} = 1, 04829 \implies Q(x_4) = 2, 4811$ .  
\nNote que  $Q(x_2) \cdot Q(x_4) < 0$ , então  $x_5 = \frac{x_2 + x_4}{2} = 1, 0355505 \implies Q(x_5) = -2, 2306$ .  
\nNote que  $Q(x_5) \cdot Q(x_4) < 0$ , então  $x_6 = \frac{x_5 + x_4}{2} = 1, 041898 \implies Q(x_6) = -0, 3298744$ .  
\nNote que  $Q(x_6) \cdot Q(x_4) < 0$ , então  $x_7 = \frac{x_6 + x_4}{2} = 1, 045094 \implies Q(x_7) = 0, 95610858$ .  
\nNote que  $Q(x_7) \cdot Q(x_6) < 0$ , então  $x_8 = \frac{x_7 + x_6}{2} = 1, 043496 \implies Q(x_8) = 0, 284$ .  
\nNote que  $Q(x_8) \cdot Q(x_6) < 0$ , então  $x_9 = \frac{x_8 + x_6}{2} = 1, 042697 \implies Q(x_9) = -0, 03$ .

Portanto,  $x \approx 1,0427$ , ou seja  $i \approx 0,0427 = 4,27\%$  ao mês.

Os cálculos acima podem ser feitos de modo prático utilizando uma planilha no Excel. Observe a figura a seguir:

| Arquivo             |             | Página Inicial<br>& Recortar                  | Inserir<br>Calibri   | Layout da Página Fórmulas<br>Fonte<br>$-15$ |                           | $\overline{X}$ $\begin{bmatrix} 11 & 0 \\ 0 & 0 \end{bmatrix}$ $\begin{bmatrix} 1 & 0 \\ 0 & 0 \end{bmatrix}$ $\begin{bmatrix} 1 & 0 \\ 0 & 0 \end{bmatrix}$ $\begin{bmatrix} 1 & 0 \\ 0 & 0 \end{bmatrix}$ $\begin{bmatrix} 1 & 0 \\ 0 & 0 \end{bmatrix}$ $\begin{bmatrix} 1 & 0 \\ 0 & 0 \end{bmatrix}$ $\begin{bmatrix} 1 & 0 \\ 0 & 0 \end{bmatrix}$ $\begin{bmatrix} 1 & 0 \\ 0 & 0 \end{bmatrix}$ $\begin$ |   |                  |                 |                                 |
|---------------------|-------------|-----------------------------------------------|----------------------|---------------------------------------------|---------------------------|----------------------------------------------------------------------------------------------------|---|------------------|-----------------|---------------------------------|
| Colar               | La Copiar * | Pincel de Formatação<br>Área de Transferência | $-7\overline{u}$     |                                             |                           | N <i>I</i> <b>S</b> $\cdot$ H $\cdot$   ③ $\cdot$ <u>A</u> $\cdot$   董 著 谱   講 键   函Mesclare Centralizar $\cdot$<br>Alinhamento<br>$\overline{z_{M}}$                                                                                                    |   |                  |                 | $\frac{1}{2}$ + % 000<br>Número |
|                     | S32         |                                               | $\cdot$ (<br>$f_x$   |                                             |                           |                                                                                                    |   |                  |                 |                                 |
| Z                   | $\mathbb A$ | B                                             | $\mathsf{C}$         | D.                                          | E                         | F.                                                                                                    | G | H                |                 | J                               |
| 1                   |             |                                               |                      |                                             |                           |                                                                                                    |   |                  |                 |                                 |
| $\overline{a}$      |             |                                               |                      |                                             |                           |                                                                                                    |   |                  |                 |                                 |
| 3                   |             |                                               |                      |                                             |                           |                                                                                                    |   |                  |                 |                                 |
| $\overline{4}$<br>5 | n<br>10     | p<br>150                                      | $\mathsf{v}$<br>1200 | x <sub>1</sub><br>1,125                     | x <sub>2</sub><br>1,02272 |                                                                                                    |   |                  |                 |                                 |
| 6                   |             |                                               |                      |                                             |                           |                                                                                                    |   | <b>INTERVALO</b> |                 |                                 |
| $\overline{7}$      |             |                                               |                      |                                             |                           |                                                                                                    |   |                  |                 |                                 |
| $\overline{8}$      |             | XN <sub>1</sub>                               | XN <sub>2</sub>      |                                             | X <sub>3</sub>            |                                                                                                    |   | XU 1             | XU <sub>2</sub> |                                 |
| 9                   |             | 1,125                                         | 1,02272              |                                             | 1,07386                   |                                                                                                    |   | 1,02272          | 1,125           |                                 |
| 10                  |             |                                               |                      |                                             |                           |                                                                                                    |   |                  |                 |                                 |
| 11                  |             |                                               |                      |                                             |                           |                                                                                                    |   |                  |                 |                                 |
| 12                  | Q(x)        | $Q(XN_1)$                                     | $Q(XN_2)$            | $Q(XN_3)$                                   |                           |                                                                                                    |   |                  |                 |                                 |
| 13                  |             | 150                                           | $-3,652437799$       | 24,85352336                                 |                           |                                                                                                    |   |                  |                 |                                 |
| 14                  |             |                                               |                      |                                             |                           |                                                                                                    |   |                  |                 |                                 |
| 15<br>16            |             |                                               |                      |                                             |                           |                                                                                                    |   |                  |                 |                                 |
| 17                  |             |                                               |                      |                                             |                           |                                                                                                    |   |                  |                 |                                 |
| 18                  |             |                                               |                      |                                             |                           |                                                                                                    |   |                  |                 |                                 |
| 19                  |             |                                               |                      |                                             |                           |                                                                                                    |   |                  |                 |                                 |

Figura 39 – Planilha para obter i

A seguir, temos uma descrição da planilha.

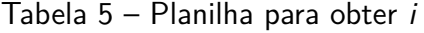

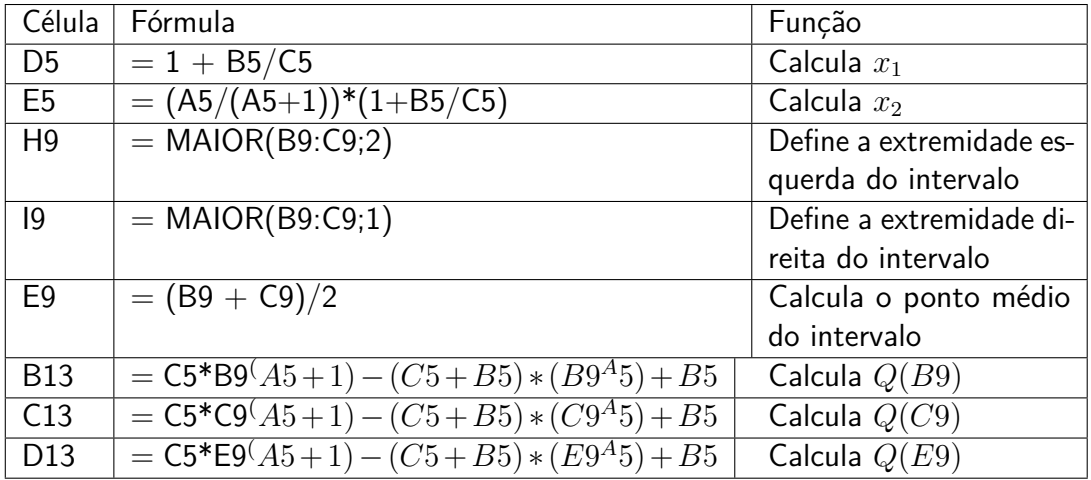

Faça a interação conforme descrevemos anteriormente e atente para o valor que aparecerá na célula E9 enquanto o módulo de *Q*(*E*9) tende a zero.

## APÊNDICE D – Listas de Exercícios

## Lista 1 - Porcentagem

Prof. Leonardo Muniz

February 23, 2015

1. Quero vender um rádio que me custou R\$ 120,00, com lucro de 15% sobre o preço de custo. Por quanto devo vendê-lo?

2. O salário bruto de um professor é de R\$ 950,00. Após os descontos, seu salário líquido num determinado mês foi de R\$ R\$ 807,50. Qual o percentual de desconto do sal´ario desse professor?

3. O salário de um trabalhador é de R\$ 600,00 . Se ele é descontado em  $11\%$  para a Previdência Social, quanto ele receberá de salário líquido?

4. Em um ano, o preço de uma mercadoria triplicou. Qual a porcentagem de aumento?

5. O dono de uma empresa resolveu dar um aumento de 5% para todos os funcionários. Qual o fator que deve ser multiplicado pelos salários atuais para obter os novos salários?

6. Depois de um aumento de 15%, um televisor passou a custar R\$  $460,00$ . Qual era o preço do aparelho antes do aumento?

7. Amauri anunciou sua bicicleta por R\$ 800,00. Como estava precisando de dinheiro, aceitou vender sua bicicleta a um amigo com um desconto de R\$ 100,00 sobre o preço pedido. Qual foi a taxa percentual do desconto concedido?

8. Em uma cidade 6% dos habitantes são analfabetos. Se nessa cidade h´a 5170 pessoas que sabem ler, quantos indivíduos moram nessa cidade?

9. Em um colégio 38% dos alunos são meninos e há 155 meninas. Qual o número de alunos desse colégio?

10. (UERJ) No dia 05 de dezembro, uma loja aumenta os preços de seus produtos em  $60\%$ . Na liquidação após o ano novo, os mesmos produtos sofreram um desconto de 27,5%, em relação aos preços reajustados em 5 de dezembro. Após essa liquidação, podemos constatar que os preços dos produtos, em relação aos preços do dia 4 de dezembro, sofreram uma variação percentual de:

a)16\% c)32,5\%

b)29% d)44%

11. (Enem 2014) Os vidros para veículos produzidos por certo fabricante têm transparências entre 70% e 90% dependendo do lote fabricado. Isso significa que, quando um feixe luminoso incide no vidro, uma parte entre 70% e 90% da luz consegue atravessá-lo. Os veículos equipados com vidros desse fabricante terão instaladas, nos vidros das portas, películas protetoras cuja transparˆencia, dependendo do lote fabricado, estar´a entre 50% e 70%. Considere que uma porcentagem P da intensidade da luz, proveniente de uma fonte externa, atravessa o vidro e a película.

De acordo com as informações, o intervalo das porcentagens que representam a variação total possível de  $P$  é

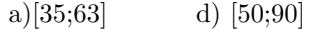

- b)[40;63] e) [70;90]
- c)[50;70]

12. (Enem 2014) Uma organização não governamental divulgou um levantamento de dados realizado em algumas cidades brasileiras sobre saneamento básico. Os resultados indicam que somente  $36\%$  do esgoto gerado nessas cidades é tratado, o que mostra que 8 bilhes de litros de esgoto sem nenhum tratamento são lançados todos os dias nas águas.

Uma campanha para melhorar o saneamento básico nessas cidades tem como meta a redução da quantidade de esgoto lançado nas águas diariamente, sem tratamento, para 4 bilhões de litros nos próximos meses.

Se o volume de esgoto gerado permanecer o mesmo e a meta dessa campanha se concretizar, o percentual de esgoto tratado passará a ser

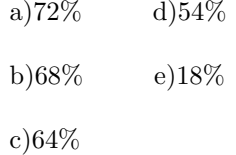

13. (Enem 2013) Para aumentar as vendas no início do ano, uma loja de departamentos remarcou os preos de seus produtos  $20\%$  abaixo do preço original. Quando chegam ao caixa, os clientes que possuem o cartõo fidelidade da loja têm direito a um desconto adicional de 10% sobre o valor total de suas compras.

Um cliente deseja comprar um produto que custava R\$ 50,00 antes da remarcação de preços. Ele não possui o cart˜ao fidelidade da loja.

Caso esse cliente possuísse o cartão fidelidade da loja, a economia adicional que obteria ao efetuar a compra, em reais, seria de

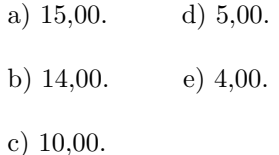

14. (Enem 2014) De acordo com a ONU, da ´agua utilizada diariamente,

 $25\%$  são para tomar banho, lavar as mãos e escovar os dentes.

33% s˜ao utilizados em descarga de banheiro.

27% s˜ao para cozinhar e beber.

15% s˜ao para demais atividades.

No Brasil, o consumo de água por pessoa chega, em média, a 200 litros por dia.

O quadro mostra sugest˜aes de consumo moderado de água por pessoa, por dia, em algumas atividades.

Se cada brasileiro adotar o consumo de água indi-

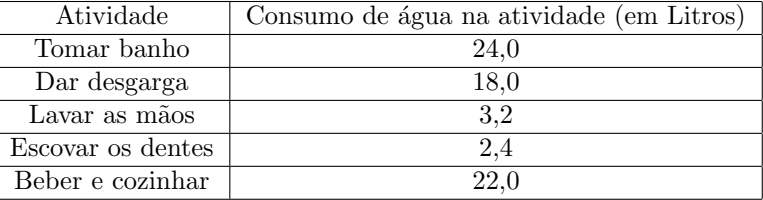

cado no quadro, mantendo o mesmo consumo nas demais atividades, então economizará diariamente, em média, em litros de água,

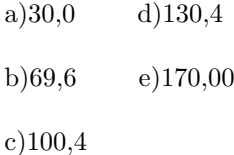

15. (Uerj 2011) Um trem transportava, em um de seus vagões, um número inicial  $n$  de passageiros. Ao parar em uma estação, 20% desses passageiros desembarcaram. Em seguida, entraram nesse vag˜ao 20% da quantidade de passageiros que nele permaneceu ap´os o desembarque. Dessa forma, o número final de passageiros no vagão corresponde a 120.

Determine o valor de n.

16. (Uerj 2011) Observe as guias para pagamento em cota nica do IPTU-2010 mostradas abaixo.

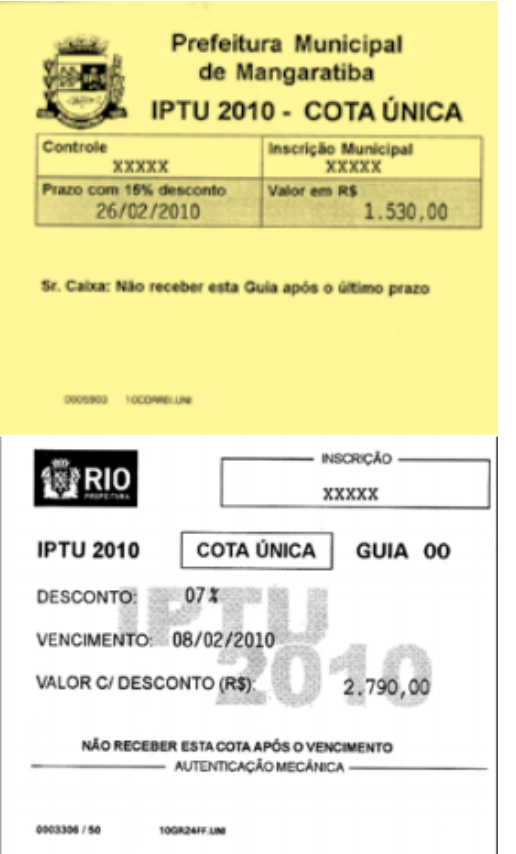

Em uma delas, com o desconto de  $15\%$ , será pago o valor de R\$ 1.530,00; na outra, com o desconto de 7%, será pago o valor de R\$ 2.790,00. O desconto percentual médio total obtido com o pagamento desses valores é igual a:

a)  $6\%$  c)  $11\%$ 

b) 10% d) 22%

17. (Uerj 2014) Observe o anúncio abaixo, que apresenta descontos promocionais de uma loja.

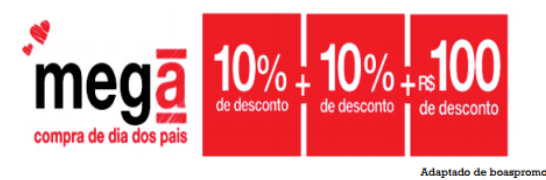

Admita que essa promoção obedeça à seguinte sequência:

ões.com.br.

- primeiro desconto de  $10\%$  sobre o preço da mercadoria;

 $-$  segundo desconto de  $10\%$  sobre o valor após o primeiro desconto;

- desconto de R\$100,00 sobre o valor após o segundo desconto.

Determine o preco inicial de uma mercadoria cujo valor, após os três descontos, é igual a R\$710,00.

18) (Desafio!) Um grupo de alunos de uma escola deveria visitar o Museu de ciências e o Museu de história da cidade. Quarenta e oito alunos foram visitar pelo menos um desses Museus. 20% dos que foram ao de Ciências visitarm o de História e 25% dos que foram ao de História visitaram também o de Ciência.

Calcule o número de alunos que visitaram os dois Museus.

#### Gabarito

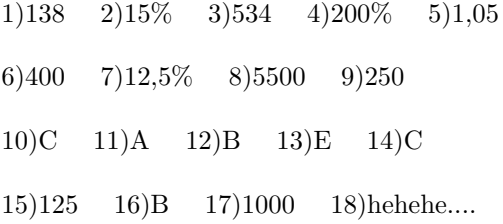

## Lista 2 - Juros Compostos

Prof. Leonardo Muniz

16 de marco de 2015

1. Calcule o montante de uma aplicação de R\$ 10.000,00, considerando uma taxa de juros de 20% a.a. por um tempo de 5 anos.

2. Um investidor aplicou R\$ 12.000,00 a juros compostos, durante 2 anos, à taxa de 1,5  $\%$  a.m. Qual o valor dos juros recebidos?

 $3.José$  Carlos aplicou R\$ 10.000,00 e aplicará mais R\$10.000,00 daqui a 3 meses num fundo de investimento que rende juros compostos à taxa de  $1,3\%$  a.m. Qual será seu montante daqui a 9 meses?

4. Lúcia comprou um exaustor, pagando R\$ 180,00, um mês após a compra e R\$ 200,00, dois meses após a compra. Se são pagos juros mensais de 5  $%$  sobre o saldo devedor, qual o preço à vista?

5. (Fgv 2013) Uma mercadoria é vendida com entrada de R\$500,00 mais 2 parcelas fixas mensais de R\$576,00. Sabendo-se que as parcelas embutem uma taxa de juros compostos de  $20\%$  ao mês, o preço à vista dessa mercadoria, em reais, é igual a a) 1.380,00.

b) 1.390,00.

- c) 1.420,00.
- d) 1.440,00.
- e) 1.460,00.

6. (Ufrn 2013) Maria pretende comprar um computador cujo preço é R\$ 900,00. O vendedor da loja ofereceu dois planos de pagamento: parcelar o valor em quatro parcelas iguais de R\$ 225,00, sem entrada, ou pagar à vista, com  $5\%$  de desconto. Sabendo que o preço do computador será o mesmo no decorrer dos próximos quatro meses, e que disp˜oe de R\$ 855,00, ela analisou as seguintes possibilidades de compra:

**Opção 1:** Comprar à vista com desconto.

Opção 2: Colocar o dinheiro em uma aplicação que rende  $1\%$  de juros compostos ao mês e comprar, no final dos quatro meses, por R\$ 900,00.

Opção 3: Colocar o dinheiro em uma aplicação que rende  $1\%$  de juros compostos ao mês e comprar a prazo, retirando, todo mês, o valor da prestação. Opção 4: Colocar o dinheiro em uma aplicação que rende  $2.0\%$  de juros compostos ao mês e comprar, três meses depois, pelos R\$ 900,00.

Entre as opções analisadas por Maria, a que oferece maior vantagem financeira no momento é a a) opção  $2$ .

- b) opção 1.
- c) opção  $4$ .
- d) opção  $3$ .

7. (Mackenzie 2012) Maria fez um empréstimo bancário a juros compostos de 5% ao mês. Alguns meses após ela quitou a sua dívida, toda de uma só vez, pagando ao banco a quantia de R\$10.584,00. Se Maria tivesse pago a sua dívida dois meses antes, ela teria pago ao banco a quantia de

- a) R\$ 10.200,00 b) R\$ 9.800,00 c) R\$ 9.600,00 d) R\$ 9.200,00
- e) R\$ 9.000,00
- 

8. (Ufpe 2013) Um capital é aplicado a uma taxa anual de juros compostos e rende um montante de R\$ 15.200,00 em 3 anos, e um montante de R\$ 17.490,00 em 4 anos. Qual o valor inteiro mais próximo da taxa percentual e anual de juros?

a)12 b)13 c)14 d)15 e)16

9. (Fgvrj 2012) O senhor Haroldo deposita hoje R\$ 10.000,00 e depositará R\$ 12.000,00 daqui a 3 anos em um fundo que rende juros compostos `a taxa de 10% ao ano. Seu montante, daqui a 4 anos, pertencerá ao intervalo:

a) [27500 ;27600]

b) [27600 ;27700]

c) [27700 ;27800]

d) [27800 ;27900]

e) [27900 ;28000]

10. (cftmg 2011) O capital de R\$ 2.000,00 , aplicado a taxa de 3% a.m. por 60 dias, gerou um montante  $M_1$  e o de R\$ 1.200,00, aplicado a 2% a.m. por 30 dias, resultou um montante  $M_2$ . Se as aplicações foram a juros compostos, então,

a) a soma dos montantes foi de R\$ 3.308,48.

b) a soma dos montantes foi de R\$3.361,92.

c) a diferença em modulo entre os montantes foi de R\$ 897,80.

d) a diferença em modulo entre os montantes foi de R\$ 935,86.

11. (Unesp 2008) Cássia aplicou o capital de R\$  $15.000,00$  a juros compostos, pelo período de 10 meses e à taxa de 2% a.m. (ao mês). Considerando a aproximação  $(1, 02)^5 = 1, 1,$  Cássia computou o valor aproximado do montante a ser recebido ao final da aplicação. Esse valor é:

a) R18.750, 00.

 $b)R$  18.150,00. c) R17.250, 00.

 $d)R$  17.150,00.

e) R16.500, 00.

12. (Caixa -2012) O montante gerado por uma instituição financeira, em uma aplicação no regime de juros compostos, é  $R$ 5.000,00$ , em 10 meses, ou R\$ 5.202,00, em 1 ano.

Se a taxa de juros é constante, o valor aplicado é, em reais, de, aproximadamente,

a)1.950

b)3.100

c)3.400

d)3950

e)4100

13. (Caixa - 2010) Antônio fez os dois investimentos seguintes, em que ambos pagam juros compostos de  $3\%$  ao mês.

I. Três depósitos mensais, consecutivos e iguais a R\$ 2.000,00; o primeiro foi feito no dia  $1.^{\circ}/3/2009$ .

II. Dois depósitos mensais, consecutivos e iguais a R\$ 3.000,00; o primeiro foi feito no dia  $1.^{\circ}/3/2009.$ 

Considerando que  $M_1$  e  $M_2$  sejam, respectivamente, os montantes das aplicações I e II na data do terceiro depósito correspondente ao investimento I, assinale a opção correta.

a)  $M_2 - M_1 = \text{R} \$ 90,90$ b)  $M_2 - M_1 = \text{R} \$ 45,45$ c)  $M_2 = M_1$ d)  $M_1 - M_2 = \text{R} \$  45,45 e)  $M_1 - M_2 = \text{R} \$ 90,90$ 

14. (BB-2008) Julgue os itens a seguir, relacionados a empréstimos e financiamentos, considerando, em todas as situações apresentadas, que o regime de juros praticado é o de juros compostos, à taxa mensal de 2%, e tomando 1,3 como valor aproximado para $1,02^{12}$ .

(Caso o saldo devedor de um empréstimo seja hoje de R\$ 30.000,00, se nenhum pagamento for efetuado, esse valor será superior a R\$ 38.500,00, ao final do período de um ano.

 $($ )Se o pagamento de um empréstimo que seria quitado em uma única prestação de R\$ 26.000,00 ao final do segundo ano for antecipado para o final do primeiro ano, o valor a ser pago será superior a R\$ 19.800,00.

( )Se determinado valor, que foi tomado como empréstimo, será pago em 12 prestações postecipadas mensais, consecutivas e iguais a R\$ 1.300,00, então esse valor é superior a R\$ 13.000,00.

#### Gabarito

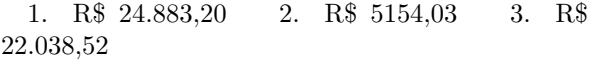

4. R\$ 352,83 5.[A] 6.[C] 7.[C] 8.[D] 9.[D] 10.[C] 11.[B] 12.[E] 13.[A] 14.V V V

## Lista 3 - Séries Uniformes e Periódicas

Prof. Leonardo Muniz

30 de marco de 2015

1. Um banco concede um empréstimo a uma pessoa cobrando 10 prestações mensais de R\$ 700,00 cada uma, sem entrada. Qual o valor emprestado, sabendo que o banco cobra juros compostos, à taxa de 4% a.m.?

2. Uma pessoa deposita mensalmente R\$ 700,00 num fundo que rende juros compostos, à taxa de  $1,3$  % a.m. São feitos  $25$  depósitos. Qual será o montante no instante após o último depósito?

3. Um funcionário de um banco deseja saber o valor atual de uma série de 12 prestações mensais, iguais e consecutivas, de R\$ 150,00, capitalizadas a uma taxa de 5% ao mês. Utilizou a fórmula do valor presente e efetuou os cálculos corretamente, utilizando a aproximação  $(1, 05)^{12} = 1, 80$ . Assinale a alternativa que apresenta o valor atual, da série em questão, mais próximo do encontrado por esse funcionário.

a) R\$ 1 315,50

b) R\$ 1 333,50

c) R\$ 1 365,50

d) R\$ 1 383,50

e) R\$ 1 395,50

4. Um loja financia a compra de um eletrodoméstico no valor à vista de R\$ 1.300,00, em três prestações mensais iguais, sem entrada, isto é, a primeira das prestações com vencimento um mês ap´os a compra. Sabendo-se que a taxa de juros utilizada é de  $5\%$  ao mês o valor da prestação é

- a) R\$ 454,63.
- b) R\$ 477,36.
- c) R\$ 498,33.

e) R\$ 3.540,16.

5. Pretende-se trocar uma série de oito pagamentos mensais iguais de R\$ 1.000,00, vencendo o primeiro pagamento ao fim de um mˆes, por outra série equivalente de doze pagamentos iguais, vencendo o primeiro pagamento também ao fim de um mês. Calcule o valor mais próximo do pagamento da segunda série considerando a taxa de juros compostos de  $2\%$  ao mês.

- b) R\$ 693,00
- c) R\$ 647,00

6. (Sefaz - RJ)(2010) Uma empresa parcela a venda de seus produtos que podem ser financiados em duas vezes, por meio de uma série uniforme de pagamentos postecipada. A taxa de juros efetiva cobrada é de  $10\%$  ao mês no regime de juros compostos e o cálculo das parcelas é feito considerando-se os meses com 30 dias.

Se um indivíduo comprar um produto por  $R$ \$  $1.000,00$ , o valor de cada prestação mensal será:

- a) R\$ 525,68.
- b) R\$ 545,34.
- c) R\$ 568,24.
- d) R\$ 576,19.
- e) R\$ 605,00.

7. Determine o montante de uma série de 60 dep´ositos mensais de R\$ 150,00 cada a juros de  $0.5\%$  ao mês.

8. Supondo juros de 1% a.m., quanto Ana deve investir mensalmente, durante 10 anos, para obter ao fim desse prazo, um valor próximo de R\$ 46008,00?

d) R\$ 501,63.

a) R\$ 750,00

d) R\$ 783,00

e) R\$ 716,00

9. Uma transportadora pretende comprar um caminh˜ao dentro de 24 meses e estima que seu preço nessa data será R\$ 90000,00. Para alcancar seu objetivo, ele resolve fazer 24 depósitos mensais de x reais cada um num fundo que rende  $1,5\%$  ao mês, de modo que no instante do último depósito o saldo dessas aplicações seja R\$ 90000,00.

a)Qual o valor de  $x$ ?

b)No dia em que foi feito o  $18^{\circ}$  depósito, surgiu uma emergência e a empresa teve que sacar todo o saldo das aplicações. Qual era o valor desse saldo?

10. O salário líquido do Sr. Ernesto é R\$  $3000,00$  por mês. Todo mês ele poupa  $10\%$  de seu salário líquido e aplica essa poupança num fundo que rende juros compostos, à taxa de  $2\%$  ao mês.

a)Qual seu saldo no fundo, no dia em que fez o segundo depósito?

b) Quantos depósitos deverá fazer para ter um saldo de  $R$7289,00$  no dia do último depósito?

11. Um indivíduo faz um contrato com um banco para aplicar mensalmente R\$ 1.000,00 do primeiro ao quarto mˆes, R\$ 2.000,00 mensalmente do quinta ao oitavo mˆes, R\$ 3.000,00 mensalmente do nono ao décimo segundo mês. Considerando que as aplicações são feitas ao fim de cada mês, calcule o montante ao fim dos doze meses, considerando uma taxa de juros compostos de 2% a.m. (despreze os centavos).

12. A empresa Vesúvio S.A., visando promover suas vendas, resolveu dar um prêmio de R\$ 500000,00 a um de seus clientes por sorteio. O prêmio será pago em 10 parcelas anuais de R\$ 50000,00 cada uma, sendo a primeira uma no após o sorteio. Quanto a empresa deverá aplicar, na data do sorteio, a juros compostos e à taxa de  $15\%$ ao ano, para fazer frentes aos pagamentos?

13. O preço à vista de um carro é de R\$ 80000,00. A revendedora exige 30% de entrada, financiando o saldo devedor em 36 pagamentos mensais. Sabendo-se que a taxa de juros da agência  $\acute{e}$  de 3,5 % ao mês, qual o valor das prestações?

14.Quantos depósitos mensais de R\$5.000,00 deverão realizar uma pessoa para que tenha no ato do último depósito o saldo de  $R$27.905,46$ , recebendo uma taxa de 5,5% a.m.?

15. Se se faz atualmente um depósito de R\$ 100.000,00 em uma Caderneta de Poupança, que fornece uma taxa de juros compostos de 4% a.m., pergunta-se: durante quanto tempo se pode fazer retiradas mensais de R\$ 8.994,11 a fim de que, com a última retirada, nada reste como saldo na conta?

16. Um automóvel usado é vendido à vista por R\$ 30.000, mas pode ser vendido a prazo em 12 prestações mensais iguais (antes de serem corrigidas monetariamente), vencendo a primeira um mês após a compra. Sabendo-se que a taxa de juros do financiamento é de  $2\%$  a.m., obtenha o valor de cada prestação antes de serem corrigidas.

17.Um terreno é vendido em 4 prestações mensais e iguais de R\$ 150.000,00 cada uma, sendo a primeira dada como entrada. Se a taxa do financiamento for  $4\%$  a.m., qual o preço à vista?

18. Um investidor aplica mensalmente R\$ 2.000,00 em um fundo de investimentos que remunera as aplicações à taxa de juros compostos de  $2\%$  a.m.. Se o investidor fizer 7 aplicações, qual o montante no instante do último depósito?

#### Gabarito

1. R\$ 5677,63 2. R\$ 20522,65 3.[B] 4.[B] 5.[B] 6.[D] 7. R\$ 10465,50 8. R\$ 200,00 9. a)R\$ 3143,17 b)R\$ 64401,59 10. a)R\$ 606,00 b)20 depósitos 11. R\$ 26 116,00 12. R\$ 250938,43. 13. aproximadamente R\$ 2760,00 14. 5 15. 15 16. R\$ 2836,79 17.R\$ 566.263,66 18. R\$ 14.868,57

#### Lista 4 - Renda perpétua e Estudo das taxas

Prof. Leonardo Muniz

1. Determine a taxa anual equivalente a taxa 2% mensal.

2.(TransPetro - 2011) A taxa anual equivalente à taxa composta trimestral de 5 % é

a) 19,58%

b) 19,65%

c) 19,95%

- d) 20,00%
- e) 21,55%

3. A taxa efetiva anual equivalente à taxa nominal de 18% ao semestre capitalizados mensalmente ´e

a) 15,08%.

b) 21,49%.

- c)  $25,66\%$ .
- d) 19,41%.
- e) 42,58%.

4. Para uma aplicação de R\$ 18.000,00, à taxa de  $15\%$  ao ano, pelo período de 5 meses, qual será o valor do resgate final, considerando a capitalização composta?

5. Se o Dinheiro vale  $0.4\%$  ao mês, por quanto devo alugar um imóvel cujo preço de mercado é R\$ 200.000,00?

6. Cláudia deseja fazer hoje aplicações em um fundo de investimentos, almejando obter uma renda perpétua mensal de R\$ 20.000,00, atualizados monetariamente, começando dentro de um mês. Considerando-se as taxas de  $0.1\%$  a.m. e de  $0.5\%$  a.m., essas aplicações serão, em reais, respectivamente de

- a) 10.000.000,00 e 2.400.000,00
- b) 12.000.000,00 e 2.000.000,00
- c) 12.000.000,00 e 2.400.000,00

d) 16.000.000,00 e 2.000.000,00

e) 20.000.000,00 e 4.000.000,00

7. Em um país sem inflação, existe um investimento que rende  $0.7\%$  ao mês. Se uma pessoa decide dar ao seu filho uma renda mensal perpétua de \$350 (trezentos e cinqüenta unidades monetárias), o valor que ela deve investir para que esta renda seja eterna é:

- a) \$42000
- b) \$50000
- c) \$56000
- d) \$60000

8. Que capital deverá ter uma pessoa que deseja uma renda mensal perpétua de R\$ 2.000,00, sabendo que a taxa de juros pago é de  $1\%$  ao mês?

9. Supondo juros de 1% ao mês, quanto Ana deve investir mensalmente, durante 10 anos, para obter ao fim desse prazo por 30 anos, uma renda mensal de R\$ 1.000,00?

10. Supondo juros de 1% ao mês, quanto gilberto deve investir mensalmente, durante 15 anos, para obter, ao fim desse prazo, uma renda perpétua de R\$ 400,00?

#### GABARITO

- [1]. Aproximadamente 27 % a.a.
- [2].E [3].E [4]. R\$ 19079,33
- [5]. R\$ 800,00 [6].E [7].B
- [8]. R\$ 200.000,00 [9]. R\$422,62
- [10]. R\$ 80,07

## Lista 5 - Sistema de amortização

Prof. Leonardo Muniz

1. Uma dívida, no valor de R\$ 5.000,00, foi paga em 20 parcelas mensais, a primeira delas vencendo ao completar um mês da data do empréstimo. O sistema utilizado foi o SAC (Sistema de Amortização Constante), com taxa de  $4\%$  ao mês. Nessas condições, é verdade que:

a) a cota de juros da terceira prestação foi R\$ 250,00.

b) a cota de amortização da quinta prestação foi R\$ 220,00.

c) o valor da décima prestação foi R\$ 350,00.

d) o saldo devedor imediatamente após o pagamento da décima-quinta parcela foi R\$ 1.250,00.

e) a cota de juros da última prestação foi R\$ 15,00.

2. O máximo da remuneração mensal que um indivíduo pode comprometer para pagamento das prestações de empréstimos é de R\$ 2.000,00 e, em função da idade, tabelas atuariais limitam o prazo do empréstimo em 100 meses.

Considerando taxa de juros de 1% ao mês, qual é o valor da amortização para o maior empréstimo que ele pode tomar pelo Sistema de Amortização Constante (SAC)? a) R\$ 1.000,00

b) R\$ 1.300,00

c) R\$ 1.500,00

d) R\$ 1.700,00

e) R\$ 2.000,00

3. Um empréstimo de R\$ 1.000,00, à taxa de  $10\%$  a.a., será pago em 5 prestações anuais. O valor da primeira prestação, a pagar pelo Sistema de Amortização Constante, e o saldo devedor, após esse pagamento, serão, em reais, respectivamente de

a) 200,00 e 800,00 b) 200,00 e 900,00

c) 300,00 e 700,00

d) 300,00 e 800,00

e) 300,00 e 900,00

4. Assinale a alternativa incorreta:

a) O valor de juros, em cada período, no modelo PRICE de financiamento, vão diminuindo ao longo do tempo enquanto que os valores das amortizações vão aumentando.

b) O valor de juros, em cada período, no modelo SAC de financiamento, vão aumentando ao longo do tempo enquanto que os valores das amortizações são constantes.

c) O valor da prestação de um financiamento no sistema PRICE é dado pela soma entre o valor da amortização e o valor dos juros do período.

d) Se o valor da amortização no sistema SAC de financiamento for igual a R\$ 750,00 e o valor dos juros, num certo período, for igual a  $R\$  83,00, então o valor da prestação nesse período será de R\$ 833,00.

e) Se o valor da amortização no sistema PRICE de financiamento é igual a  $R$ 750,00 e$  o valor de juros, num certo período, for igual a R\$ 83,00, então o valor da prestação nesse período será de R\$ 833,00.

5. Um imóvel de 100 mil reais é financiado em 360 prestações mensais, a uma taxa de juros de 1% ao mês, pelo Sistema de Amortização Francês  $(Tabela Price)$ , gerando uma prestação de R\$ 1.028,61. Reduzindo-se o prazo do financiamento para 240 prestações, o valor de cada prestação é, em reais, aproximadamente,

Dado:  $(1, 01)^{-120} = 0.3$ a) 1.099,00 b) 1.371,00 c) 1.428,00 d) 1.714,00 e) 2.127,00

6. Uma dívida no valor de R\$ 40.000,00 deverá ser liquidada em 20 prestações mensais, iguais e consecutivas, vencendo a primeira um mês após a data da contração da dívida. Utilizou-se o Sistema Francês de Amortização (Tabela Price), a uma taxa de juros compostos de  $2,5\%$  ao mês, considerando o valor do Fator de Recuperação de Capital (FRC) correspondente igual a 0,06415 (20 períodos). Pelo plano de amortização, o saldo devedor da dívida, imediatamente após o pagamento da 2<sup>ª</sup> prestação, apresenta um valor de a) R\$ 37.473,15

- b) R\$ 36.828,85
- c) R\$ 35.223,70
- d) R\$ 35.045,85
- e) R\$ 34.868,15

7. Certa pessoa física conseguiu um financiamento de R\$ 120.000,00 a ser quitado em 60 prestações mensais e consecutivas, à taxa efetiva de  $1\%$  ao mês, sendo que a primeira prestação vence em 30 dias após a concessão do financiamento. O valor da prestação mensal constante é de R\$  $2.668,80.$  O saldo devedor do empréstimo, após o pagamento da 1º prestação é, em R\$, é igual a

a) 118.531,20.

- b) 117.331,20.
- c) 117.600,00. d) 118.200,00.
- e) 117.799,20.

6. Construa a planilha de amortização de uma d´ıvida no valor de R\$ 300.000,00, taxa de 4% ao mˆes, durante 5 meses, utilizando o sistema de amortização francês.

7. Faça a planilha de amortização de uma dívida de R\$6.000,00, em oito vezes mensais, à taxa de 2,5% ao mˆes pelo SAC.

#### GABARITO

[1].D [2].A [3].D [4].B [5].A [6].B [7].A [8].

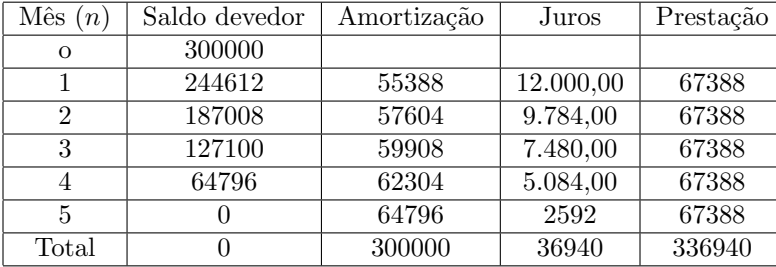

[9].

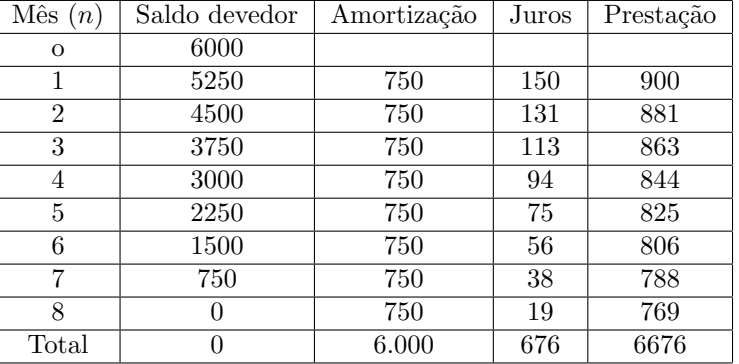